# **Hammurabi Documentation**

*Release latest*

**Gábor Boros**

**Oct 21, 2020**

# **CONTENTS**

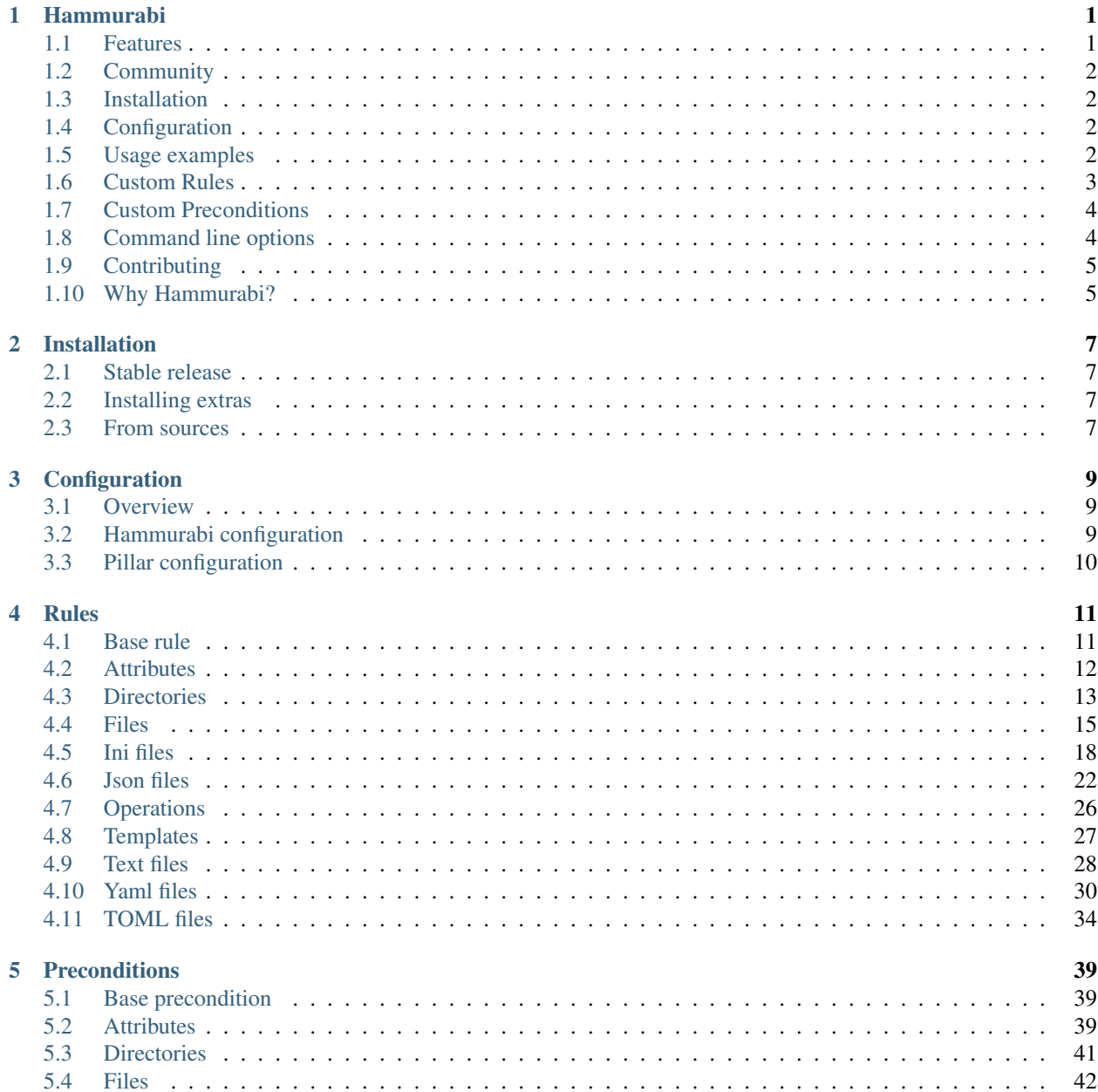

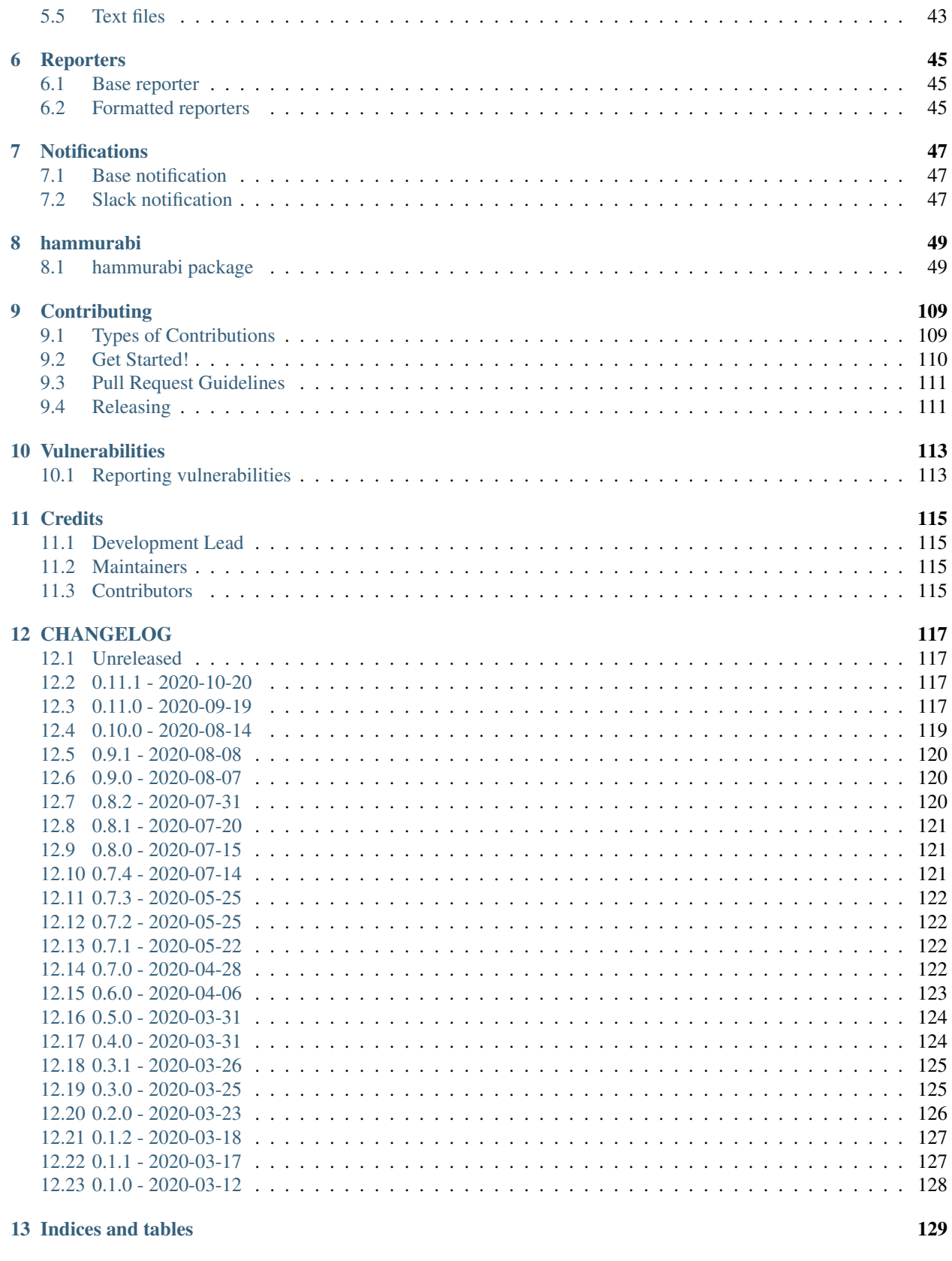

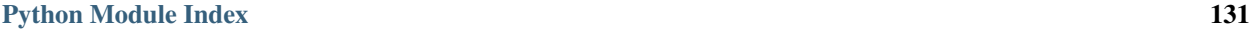

[Index](#page-138-0) 133

### **CHAPTER**

# **ONE**

# **HAMMURABI**

<span id="page-6-0"></span>Mass changes made easy.

Hammurabi is an extensible CLI tool responsible for enforcing user-defined rules on a git repository.

# <span id="page-6-1"></span>**1.1 Features**

Hammurabi integrates well with both git and Github to make sure that the execution happens on a separate branch and the committed changes are pushed to the target repository. After pushing to the target repository, a pull request will be opened.

Hammurabi supports several operations (Rules) by default. These Rules can do

- file and directory operations like copy, move, create or delete
- manipulation of attributes like ownership or access permissions change
- file and directory manipulations
- piped rule execution (output of a rule is the input of the next rule)
- children rule execution (output of a rule is the input of the upcoming rules)
- creating files from Jinja2 templates
- send notification on git push

Supported file formats:

- plain text
- ini
- json
- yaml (basic, single document operations)
- toml

Upcoming file format support:

• hocon

# <span id="page-7-0"></span>**1.2 Community**

If you need help or you would like to be part of the Hammurabi community, join us on [discord.](https://discord.gg/dj8Myk5)

# <span id="page-7-1"></span>**1.3 Installation**

Hammurabi can be installed by running pip install hammurabi and it requires Python 3.7.0+ to run. This is the preferred method to install Hammurabi, as it will always install the most recent stable release. If you don't have [pip](https://pip.pypa.io) installed, this [Python installation guide](http://docs.python-guide.org/en/latest/starting/installation/) can guide you through the process.

### **1.3.1 Installing extras**

Hammurabi tries to be as tiny as its possible, hence some rules are requiring extra dependencies to be installed. Please check the documentation of the Rules to know which dependency is required to use the specific rule.

To install hammurabi with an extra package run pip install hammurabi[<EXTRA>], where <EXTRA> is the name of the extra option. To install multiple extra packages list the extra names separated by comma as described in [pip's examples](https://pip.pypa.io/en/stable/reference/pip_install/#examples) section point number six.

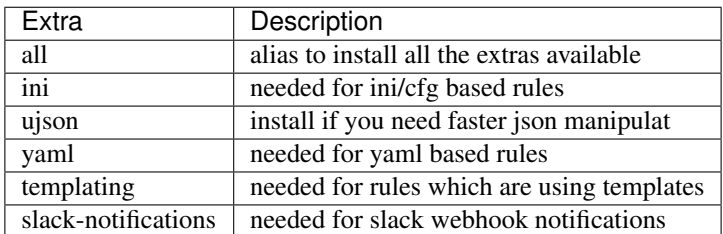

# <span id="page-7-2"></span>**1.4 Configuration**

For configuration instructions, please visit the [documentation](https://hammurabi.readthedocs.io/en/latest/config.html) site.

# <span id="page-7-3"></span>**1.5 Usage examples**

In every case, make sure that you clone the target repository prior using Hammurabi. After cloning the repository, always set the current working directory to the target's path. Hammurabi will not clone the target repository or change its execution directory.

### **1.5.1 Enforce registered laws**

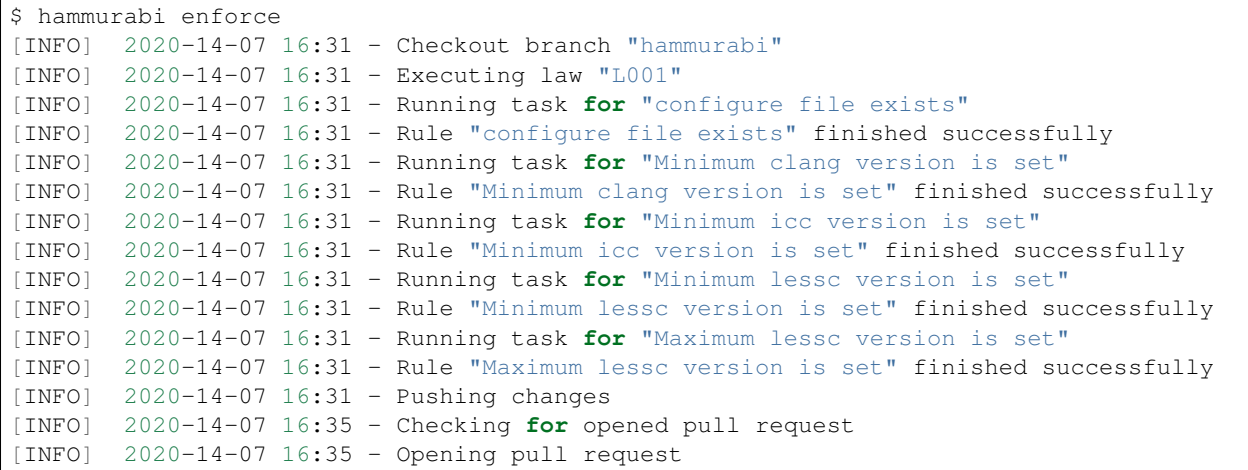

# <span id="page-8-0"></span>**1.6 Custom Rules**

Although the project aims to support as many general operations as it can, the need for adding custom rules may arise.

To extend Hammurabi with custom rules, you will need to inherit a class from Rule and define its abstract methods.

The following example will show you how to create and use a custom rule. For more reference please check how the existing rules are implemented.

```
# custom.py
import shutil
import logging
from hammurabi.mixins import GitMixin
from hammurabi.rules.base import Rule
class CustomOwnerChanged(Rule, GitMixin):
    "''"''"Change the ownership of a file or directory to <original user>:admin.
    "''"def __init__(self, name: str, path: Optional[Path] = None, **kwargs):
       super().__init__(name, path, **kwargs)
   def post_task_hook(self):
       self.git_add(self.param)
   def task(self) -> Path:
        # Since ``Rule`` is setting its 2nd parameter to ``self.param``,
        # we can use ``self.param`` to access the target file's path.
       logging.debug('Changing group of "%s" to admin', str(self.param))
       shutil.chown(self.param, group="admin")
        return self.param
```
# <span id="page-9-0"></span>**1.7 Custom Preconditions**

Rule execution supports preconditions. The logic is simple: if all preconditions pass, the rule is executed. Otherwise it will be skipped.

```
# custom.py
from hammurabi import IsLineExists
class IsPackage(IsLineExists):
   def __init__(self, **kwargs):
       super().__init__(path=Path("Jenkinsfile"), criteria="package", **kwargs)
```
# <span id="page-9-1"></span>**1.8 Command line options**

```
Usage: hammurabi [OPTIONS] COMMAND [ARGS]...
Hammurabi is an extensible CLI tool responsible for enforcing user-defined
rules on a git repository.
Find more information at: https://hammurabi.readthedocs.io/latest/
Options:
-c, --config PATH Set the configuration file. [default:
                             pyproject.toml]
--repository TEXT Set the remote repository. Required format:
                             owner/repository. [default: ]
--token TEXT Set github access token. [default: ]
--log-level [DEBUG|INFO|WARNING|ERROR]
                             Set logging level. [default: INFO]
--install-completion [bash|zsh|fish|powershell|pwsh]
                             Install completion for the specified shell.
--show-completion [bash|zsh|fish|powershell|pwsh]
                             Show completion for the specified shell, to
                             copy it or customize the installation.
--help Show this message and exit.
Commands:
enforce Execute registered laws.
version Print hammurabi version.
```
# <span id="page-10-0"></span>**1.9 Contributing**

Hurray, You reached this section, which means you are ready to contribute.

Please read our contibuting [guideline.](https://github.com/gabor-boros/hammurabi/blob/master/CONTRIBUTING.rst) This guideline will walk you through how can you successfully contribute to Hammurabi.

### **1.9.1 Installation**

For development you will need [poetry](https://python-poetry.org/docs/#installation) and [pre-commit.](https://pre-commit.com/#install) After poetry installed, simply run *poetry install -E all*. This command will both create the virtualenv and install all development dependencies for you.

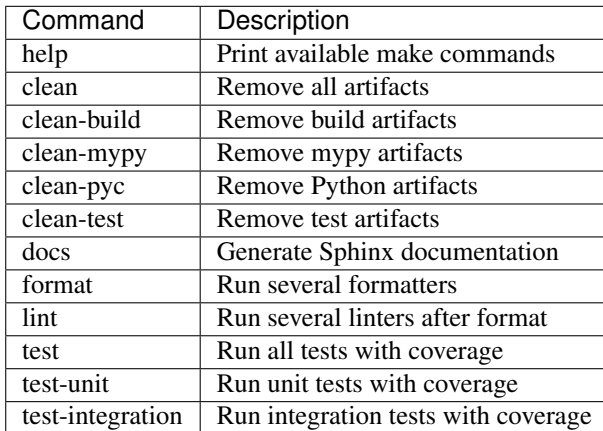

### **1.9.2 Useful make Commands**

# <span id="page-10-1"></span>**1.10 Why Hammurabi?**

Hammurabi was the sixth king in the Babylonian dynasty, which ruled in central Mesopotamia from c. 1894 to 1595 B.C.

The Code of Hammurabi was one of the earliest and most complete written legal codes and was proclaimed by the Babylonian king Hammurabi, who reigned from 1792 to 1750 B.C. Hammurabi expanded the city-state of Babylon along the Euphrates River to unite all of southern Mesopotamia. The Hammurabi code of laws, a collection of 282 rules, established standards for commercial interactions and set fines and punishments to meet the requirements of justice. Hammurabi's Code was carved onto a massive, finger-shaped black stone stele (pillar) that was looted by invaders and finally rediscovered in 1901.

### **CHAPTER**

**TWO**

# **INSTALLATION**

## <span id="page-12-1"></span><span id="page-12-0"></span>**2.1 Stable release**

To install Hammurabi, run this command in your terminal:

**\$** pip install hammurabi

This is the preferred method to install Hammurabi, as it will always install the most recent stable release.

If you don't have [pip](https://pip.pypa.io) installed, this [Python installation guide](http://docs.python-guide.org/en/latest/starting/installation/) can guide you through the process.

# <span id="page-12-2"></span>**2.2 Installing extras**

Hammurabi tries to be as tiny as its possible, hence some rules are requiring extra dependencies to be installed. Please check the documentation of the Rules to know which dependency is required to use the specific rule.

To install hammurabi with an extra package run pip install hammurabi[<EXTRA>], where <EXTRA> is the name of the extra option. To install multiple extra packages list the extra names separated by comma as described in [pip's examples](https://pip.pypa.io/en/stable/reference/pip_install/#examples) section point number six.

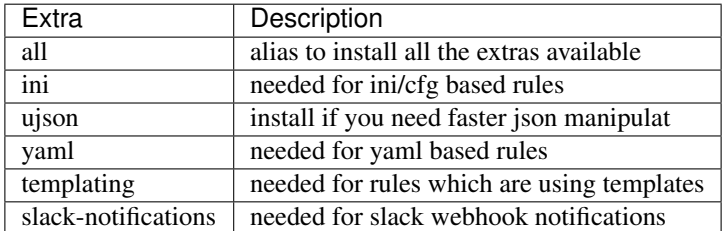

# <span id="page-12-3"></span>**2.3 From sources**

The sources for Hammurabi can be downloaded from the [Github repo.](https://github.com/gabor-boros/hammurabi)

You can either clone the public repository:

**\$** git clone git://github.com/gabor-boros/hammurabi

Or download the [tarball:](https://github.com/gabor-boros/hammurabi/tarball/master)

**\$** curl -OL https://github.com/gabor-boros/hammurabi/tarball/master

Once you have a copy of the source, you can install it with:

**\$** python setup.py install

### **CHAPTER**

# **THREE**

# **CONFIGURATION**

# <span id="page-14-1"></span><span id="page-14-0"></span>**3.1 Overview**

# <span id="page-14-2"></span>**3.2 Hammurabi configuration**

You can set the following options in your pyproject.toml config file's [hammurabi] section. Config option marked with  $\star$  (asterisk) is mandatory (set by CLI argument or project config). Hammurabi can be configured through environment variables too. To use an environment variable based config option set the HAMMURABI\_<CONFIG\_OPTION> where <CONFIG\_OPTION> is in uppercase and matches one of the options below.

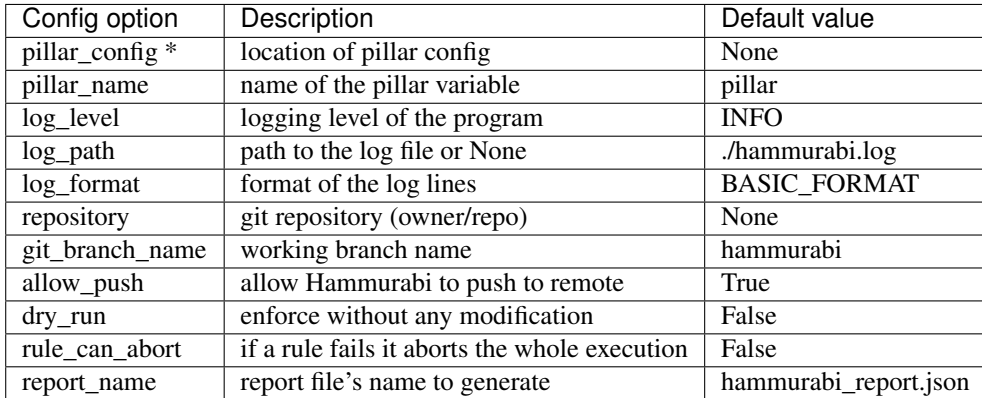

For HTTPS git remotes do not forget to set the GIT\_USERNAME and GIT\_PASSWORD environment variables. For SSH git remotes please add your ssh key before using Hammurabi.

### **3.2.1 Examples**

Example content of the pyproject.toml file.

```
[hammurabi]
pillar_config = "/tmp/config/global_config.py"
working_dir = "/tmp/clones/hammurabi"
repository = "gabor-boros/hammurabi"
git_branch_name = "custom-branch-name"
log_level = "WARNING"
log_file = "/var/log/hammurabi.log"
log_format = "% (asetime)s - % (name)s - % (levelname)s - % (message)s"
```
(continues on next page)

(continued from previous page)

rule\_can\_abort = **true** report\_name = "hammurabi\_report.json"

# <span id="page-15-0"></span>**3.3 Pillar configuration**

The pillar needs no configuration. All the thing the developer must do is creating a hammurabi.pillar.pillar.pillar object and registering the laws to it.

### **3.3.1 Using custom rules**

Custom rules are not different from built-in one. In case of a custom rule, just import and use it.

### **3.3.2 Examples**

```
>>> from pathlib import Path
>>> from hammurabi import Law, Pillar, SectionExists
>>>
>>> rule = SectionExists(
>>> name="Ensure section exists",
>>> path=Path("/tmp/test.cfg"),
>>> section="test_section",
>>> target="main",
>>> options=(("option_1", "some value"), ("option_2", True)),
>>> )
>>>
>>> pillar = Pillar()
>>> pillar.register(rule)
```
### **CHAPTER**

### **FOUR**

### **RULES**

# <span id="page-16-1"></span><span id="page-16-0"></span>**4.1 Base rule**

**class** hammurabi.rules.base.**Rule**(*name: str*, *param: Any*, *preconditions: Iterable[*[hammurabi.preconditions.base.Precondition](#page-58-0)*] = ()*, *pipe: Optional[Rule] = None*, *children: Iterable[Rule] = ()*)

Abstract class which describes the bare minimum and helper functions for Rules. A rule defines what and how should be executed. Since a rule can have piped and children rules, the "parent" rule is responsible for those executions. This kind of abstraction allows to run both piped and children rules sequentially in a given order.

Example usage:

```
>>> from typing import Optional
>>> from pathlib import Path
>>> from hammurabi import Rule
>>> from hammurabi.mixins import GitMixin
>>>
>>> class SingleFileRule(Rule, GitMixin):
>>> def __init_(self, name: str, path: Optional[Path] = None, **kwargs) ->
˓→None:
>>> super()._init_(name, path, **kwargs)
>>>
>>> def post_task_hook(self):
>>> self.git_add(self.param)
>>>
>>> @abstractmethod
>>> def task(self) -> Path:
>>> pass
```
#### Parameters

- **name**  $(str)$  Name of the rule which will be used for printing
- $param(Any)$  Input parameter of the rule will be used as self.param
- **preconditions** (*Iterable* ["Rule"]) "Boolean Rules" which returns a truthy or falsy value
- **pipe** (*Optional* ["Rule"]) Pipe will be called when the rule is executed successfully
- **children** (Iterable["Rule"]) Children will be executed after the piped rule if there is any

Warning: Preconditions can be used in several ways. The most common way is to run "Boolean Rules" which takes a parameter and returns a truthy or falsy value. In case of a falsy return, the precondition will fail and the rule will not be executed.

If any modification is done by any of the rules which are used as a precondition, those changes will be committed.

# <span id="page-17-0"></span>**4.2 Attributes**

### **4.2.1 OwnerChanged**

```
class hammurabi.rules.attributes.OwnerChanged(name: str, path: Optional[pathlib.Path] =
                                                        None, new_value: Optional[str] = None,
                                                         **kwargs)
```
Change the ownership of a file or directory.

The new ownership of a file or directory can be set in three ways. To set only the user use new\_value="username". To set only the group use new\_value=":group\_name" (please note the colon :). It is also possible to set both username and group at the same time by using new\_value="username:group\_name".

Example usage:

```
>>> from pathlib import Path
>>> from hammurabi import Law, Pillar, OwnerChanged
>>>
>>> example_law = Law(
>>> name="Name of the law",
>>> description="Well detailed description what this law does.",
>>> rules=(
>>> OwnerChanged(
>>> name="Change ownership of nginx config",
>>> path=Path("./nginx.conf"),
>>> new_value="www:web_admin"
>>> ),
>>> )
>>> )
>>>
>>> pillar = Pillar()
>>> pillar.register(example_law)
```
### **4.2.2 ModeChanged**

**class** hammurabi.rules.attributes.**ModeChanged**(*name: str*, *path: Optional[pathlib.Path] = None*, *new\_value: Optional[int] = None*, *\*\*kwargs*) Change the mode of a file or directory. Supported modes:

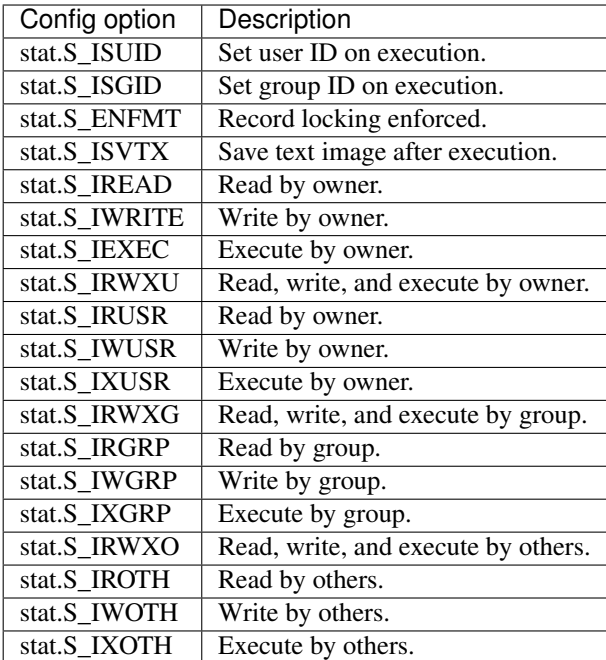

Example usage:

```
>>> import stat
>>> from pathlib import Path
>>> from hammurabi import Law, Pillar, ModeChanged
>>>
>>> example_law = Law(
>>> name="Name of the law",
>>> description="Well detailed description what this law does.",
>>> rules=(
>>> ModeChanged(
>>> name="Update script must be executable",
>>> path=Path("./scripts/update.sh"),
>>> new_value=stat.S_IXGRP | stat.S_IXGRP | stat.S_IXOTH
>>> ),
>>> )
>>> )
>>>
>>> pillar = Pillar()
>>> pillar.register(example_law)
```
# <span id="page-18-0"></span>**4.3 Directories**

### **4.3.1 DirectoryExists**

```
class hammurabi.rules.directories.DirectoryExists(name: str, path: Op-
                                                              tional[pathlib.Path] = None,
                                                              **kwargs)
     Ensure that a directory exists. If the directory does not exists, make sure the directory is created.
```

```
>>> from pathlib import Path
>>> from hammurabi import Law, Pillar, DirectoryExists
>>>
>>> example_law = Law(
>>> name="Name of the law",
>>> description="Well detailed description what this law does.",
>>> rules=(
>>> DirectoryExists(
>>> name="Create secrets directory",
>>> path=Path("./secrets")
>>> ),
>>> )
>>> )
>>>
>>> pillar = Pillar()
>>> pillar.register(example_law)
```
### **4.3.2 DirectoryNotExists**

```
class hammurabi.rules.directories.DirectoryNotExists(name: str, path: Op-
                                                                     tional[pathlib.Path] = None,
                                                                     **kwargs)
     Ensure that the given directory does not exists. In case the directory contains any file or sub-directory, those will
     be removed too.
```
Example usage:

```
>>> from pathlib import Path
>>> from hammurabi import Law, Pillar, DirectoryNotExists
\Rightarrow>>> example_law = Law(
>>> name="Name of the law",
>>> description="Well detailed description what this law does.",
>>> rules=(
>>> DirectoryNotExists(
>>> name="Remove unnecessary directory",
>>> path=Path("./temp")
>>> ),
>>> )
>>> )
>>>
>>> pillar = Pillar()
>>> pillar.register(example_law)
```
#### **4.3.3 DirectoryEmptied**

```
class hammurabi.rules.directories.DirectoryEmptied(name: str, path: Op-
                                                     tional[pathlib.Path] = None,
                                                     **kwargs)
```
Ensure that the given directory's content is removed. Please note the difference between emptying a directory and recreating it. The latter results in lost ACLs, permissions and modes.

```
>>> from pathlib import Path
>>> from hammurabi import Law, Pillar, DirectoryEmptied
>>>
>>> example_law = Law(
>>> name="Name of the law",
>>> description="Well detailed description what this law does.",
>>> rules=(
>>> DirectoryEmptied(
>>> name="Empty results directory",
>>> path=Path("./test-results")
>>> ),
>>> )
>>> )
>>>
>>> pillar = Pillar()
>>> pillar.register(example_law)
```
## <span id="page-20-0"></span>**4.4 Files**

### **4.4.1 FileExists**

**class** hammurabi.rules.files.**FileExists**(*name: str*, *path: Optional[pathlib.Path] = None*, *\*\*kwargs*)

Ensure that a file exists. If the file does not exists, make sure the file is created.

```
>>> from pathlib import Path
>>> from hammurabi import Law, Pillar, FileExists
>>>
>>> example_law = Law(
>>> name="Name of the law",
>>> description="Well detailed description what this law does.",
>>> rules=(
>>> FileExists(
>>> name="Create service descriptor",
>>> path=Path("./service.yaml")
>>> ),
>>> )
>>> )
\Rightarrow>>> pillar = Pillar()
>>> pillar.register(example_law)
```
### **4.4.2 FilesExist**

**class** hammurabi.rules.files.**FilesExist**(*name: str*, *paths: Optional[Iterable[pathlib.Path]] = ()*, *\*\*kwargs*)

Ensure that all files exists. If the files does not exists, make sure the files are created.

Example usage:

```
>>> from pathlib import Path
>>> from hammurabi import Law, Pillar, FilesExist
>>>
>>> example_law = Law(
>>> name="Name of the law",
>>> description="Well detailed description what this law does.",
>>> rules=(
>>> FilesExist(
>>> name="Create test files",
>>> paths=[
>>> Path("./file_1"),
>>> Path("./file_2"),
>>> Path("./file_3"),
>>> ]
>>> ),
>>> )
>>> )
>>>
>>> pillar = Pillar()
>>> pillar.register(example_law)
```
#### **4.4.3 FileNotExists**

```
class hammurabi.rules.files.FileNotExists(name: str, path: Optional[pathlib.Path] =
                                                         None, **kwargs)
     Ensure that the given file does not exists. If the file exists remove it, otherwise do nothing and return the original
     path.
```

```
>>> from pathlib import Path
>>> from hammurabi import Law, Pillar, FileNotExists
>>>
>>> example_law = Law(
>>> name="Name of the law",
>>> description="Well detailed description what this law does.",
>>> rules=(
>>> FileNotExists(
>>> name="Remove unused file",
>>> path=Path("./debug.yaml")
>>> ),
>>> )
>>> )
>>>
>>> pillar = Pillar()
>>> pillar.register(example_law)
```
### **4.4.4 FilesNotExist**

**class** hammurabi.rules.files.**FilesNotExist**(*name: str*, *paths: Optional[Iterable[pathlib.Path]] = ()*, *\*\*kwargs*) Ensure that the given files does not exist. If the files exist remove them, otherwise do nothing and return the original paths.

Example usage:

```
>>> from pathlib import Path
>>> from hammurabi import Law, Pillar, FilesNotExist
>>>
>>> example_law = Law(
>>> name="Name of the law",
>>> description="Well detailed description what this law does.",
>>> rules=(
>>> FilesNotExist(
>>> name="Remove several files",
>>> paths=[
>>> Path("./file_1"),
>>> Path("./file_2"),
>>> Path("./file_3"),
>>> ]
>>> ),
>>> ),
>>> )
>>> )
>>>
>>> pillar = Pillar()
>>> pillar.register(example_law)
```
#### **4.4.5 FileEmptied**

```
class hammurabi.rules.files.FileEmptied(name: str, path: Optional[pathlib.Path] = None,
```
*\*\*kwargs*)

Remove the content of the given file, but keep the file. Please note the difference between emptying a file and recreating it. The latter results in lost ACLs, permissions and modes.

```
>>> from pathlib import Path
>>> from hammurabi import Law, Pillar, FileEmptied
>>>
>>> example_law = Law(
>>> name="Name of the law",
>>> description="Well detailed description what this law does.",
>>> rules=(
>>> FileEmptied(
>>> name="Empty the check log file",
>>> path=Path("/var/log/service/check.log")
>>> ),
>>> )
>>> )
\Rightarrow>>> pillar = Pillar()
>>> pillar.register(example_law)
```
# <span id="page-23-0"></span>**4.5 Ini files**

### **4.5.1 SectionExists**

**class** hammurabi.rules.ini.**SectionExists**(*name: str*, *path: Optional[pathlib.Path] = None*, *match: Optional[str] = None*, *options: Iterable[Tuple[str, Any]] = ()*, *add\_after: bool = True*, *\*\*kwargs*) Ensure that the given config section exists. If needed, the rule will create a config section with the given name,

and optionally the specified options. In case options are set, the config options will be assigned to that config sections.

Similarly to [hammurabi.rules.text.LineExists](#page-97-0), this rule is able to add a section before or after a match section. The limitation compared to LineExists is that the SectionExists rule is only able to add the new entry exactly before or after its match.

Example usage:

```
>>> from pathlib import Path
>>> from hammurabi import Law, Pillar, SectionExists
>>>
>>> example_law = Law(
>>> name="Name of the law",
>>> description="Well detailed description what this law does.",
>>> rules=(
>>> SectionExists(
>>> name="Ensure section exists",
>>> path=Path("./config.ini"),
>>> section="polling",
>>> match="add_after_me",
>>> options=(
>>> ("interval", "2s"),
>>> ("abort_on_error", True),
>>> ),
>>> ),
>>> )
>>> )
>>>
>>> pillar = Pillar()
>>> pillar.register(example_law)
```
Warning: This rule requires the ini extra to be installed.

Warning: When using match be aware that partial matches will be recognized as well. This means you must be as strict with regular expressions as it is needed. Example of a partial match:

```
>>> import re
>>> pattern = re.compile(r"apple")
>>> text = "appletree"
>>> pattern.match(text).group()
>>> 'apple'
```
Warning: When options parameter is set, make sure you are using an iterable tuple. The option keys must be strings, but there is no limitation for the value. It can be set to anything what the parser can handle. For more information on the parser, please visit the documentation of [configupdater.](https://configupdater.readthedocs.io/en/latest/)

#### **4.5.2 SectionNotExists**

```
class hammurabi.rules.ini.SectionNotExists(name: str, path: Optional[pathlib.Path]
                                                  = None, section: Optional[str] = None,
                                                  **kwargs)
```
Make sure that the given file not contains the specified line. When a section removed, all the options belonging to it will be removed too.

Example usage:

```
>>> from pathlib import Path
>>> from hammurabi import Law, Pillar, SectionNotExists
>>>
>>> example_law = Law(
>>> name="Name of the law",
>>> description="Well detailed description what this law does.",
>>> rules=(
>>> SectionNotExists(
>>> name="Ensure section removed",
>>> path=Path("./config.ini"),
>>> section="invalid",
>>> ),
>>> )
>>> )
>>>
>>> pillar = Pillar()
>>> pillar.register(example_law)
```
Warning: This rule requires the ini extra to be installed.

### **4.5.3 SectionRenamed**

```
class hammurabi.rules.ini.SectionRenamed(name: str, path: Optional[pathlib.Path] = None,
                                                      new_name: Optional[str] = None, **kwargs)
     Ensure that a section is renamed. None of its options will be changed.
```
Example usage:

```
>>> from pathlib import Path
>>> from hammurabi import Law, Pillar, SectionRenamed
>>>
>>> example_law = Law(
>>> name="Name of the law",
>>> description="Well detailed description what this law does.",
>>> rules=(
>>> SectionRenamed(
>>> name="Ensure section renamed",
>>> path=Path("./config.ini"),
```
(continues on next page)

(continued from previous page)

```
>>> section="polling",
>>> new_name="fetching",
>>> ),
>>> )
>>> )
>>>
>>> pillar = Pillar()
>>> pillar.register(example_law)
```
Warning: This rule requires the ini extra to be installed.

### **4.5.4 OptionsExist**

```
class hammurabi.rules.ini.OptionsExist(name: str, path: Optional[pathlib.Path] = None, op-
                                                   tions: Iterable[Tuple[str, Any]] = None, force_value:
                                                   bool = False, **kwargs)
```
Ensure that the given config option exists. If needed, the rule will create a config option with the given value. In case the force\_value parameter is set to True, the original values will be replaced by the give ones.

Example usage:

```
>>> from pathlib import Path
>>> from hammurabi import Law, Pillar, OptionsExist
>>>
>>> example_law = Law(
>>> name="Name of the law",
>>> description="Well detailed description what this law does.",
>>> rules=(
>>> OptionsExist(
>>> name="Ensure options are changed",
>>> path=Path("./config.ini"),
>>> section="fetching",
>>> options=(
>>> ("interval", "2s"),
>>> ("abort_on_error", True),
>>> ),
>>> force_value=True,
>>> ),
>>> )
>>> )
>>>
>>> pillar = Pillar()
>>> pillar.register(example_law)
```
Warning: This rule requires the ini extra to be installed.

Warning: When using the force\_value parameter, please note that all the existing option values will be replaced by those set in options parameter.

### **4.5.5 OptionsNotExist**

```
class hammurabi.rules.ini.OptionsNotExist(name: str, path: Optional[pathlib.Path] =
                                                   None, options: Iterable[str] = (), **kwargs)
```
Remove one or more option from a section.

Example usage:

```
>>> from pathlib import Path
>>> from hammurabi import Law, Pillar, OptionsNotExist
>>>
>>> example_law = Law(
>>> name="Name of the law",
>>> description="Well detailed description what this law does.",
>>> rules=(
>>> OptionsNotExist(
>>> name="Ensure options are removed",
>>> path=Path("./config.ini"),
>>> section="invalid",
>>> options=(
>>> "remove",
>>> "me",
>>> "please",
>>> )
>>> ),
>>> )
>>> )
>>>>>> pillar = Pillar()
>>> pillar.register(example_law)
```
Warning: This rule requires the ini extra to be installed.

#### **4.5.6 OptionRenamed**

```
class hammurabi.rules.ini.OptionRenamed(name: str, path: Optional[pathlib.Path] = None,
                                                 option: Optional[str] = None, new_name: Op-
                                                 tional[str] = None, **kwargs)
```
Ensure that an option of a section is renamed.

Example usage:

```
>>> from pathlib import Path
>>> from hammurabi import Law, Pillar, OptionRenamed
>>>>>> example_law = Law(
>>> name="Name of the law",
>>> description="Well detailed description what this law does.",
>>> rules=(
>>> OptionRenamed(
>>> name="Rename an option",
>>> path=Path("./config.ini"),
>>> section="my_section",
>>> option="typo",
>>> new_name="correct",
```
(continues on next page)

(continued from previous page)

```
>>> ),
>>> )
>>> )
>>>
>>> pillar = Pillar()
>>> pillar.register(example_law)
```
Warning: This rule requires the ini extra to be installed.

# <span id="page-27-0"></span>**4.6 Json files**

### **4.6.1 JsonKeyExists**

```
class hammurabi.rules.json.JsonKeyExists(name: str, path: Optional[pathlib.Path] = None,
                                                         key: str = '', value: Union[None, list, dict, str, int,
                                                         float] = None, **kwargs)
     Ensure that the given key exists. If needed, the rule will create a key with the given name, and optionally the
```
specified value. In case the value is set, the value will be assigned to the key. If no value is set, the key will be created with an empty value.

Example usage:

```
>>> from pathlib import Path
>>> from hammurabi import Law, Pillar, JsonKeyExists
>>>>>> example_law = Law(
>>> name="Name of the law",
>>> description="Well detailed description what this law does.",
>>> rules=(
>>> JsonKeyExists(
>>> name="Ensure service descriptor has stack",
>>> path=Path("./service.json"),
>>> key="stack",
>>> value="my-awesome-stack",
>>> ),
>>> )
>>> )
>>>>>> pillar = Pillar()
>>> pillar.register(example_law)
```
Note: The difference between KeyExists and ValueExists rules is the approach and the possibilities. While KeyExists is able to create values if provided, ValueExists rules are not able to create keys if any of the missing. KeyExists value parameter is a shorthand for creating a key and then adding a value to that key.

Warning: Compared to [hammurabi.rules.text.LineExists](#page-97-0), this rule is NOT able to add a key before or after a match.

### **4.6.2 JsonKeyNotExists**

**class** hammurabi.rules.json.**JsonKeyNotExists**(*name: str*, *path: Optional[pathlib.Path] = None*, *key: str = ''*, *\*\*kwargs*) Ensure that the given key not exists. If needed, the rule will remove a key with the given name, including its

value.

Example usage:

```
>>> from pathlib import Path
>>> from hammurabi import Law, Pillar, JsonKeyNotExists
>>>
>>> example_law = Law(
>>> name="Name of the law",
>>> description="Well detailed description what this law does.",
>>> rules=(
>>> JsonKeyNotExists(
>>> name="Ensure outdated_key is removed",
>>> path=Path("./service.json"),
>>> key="outdated_key",
>>> ),
>>> )
>>> )
>>>
>>> pillar = Pillar()
>>> pillar.register(example_law)
```
#### **4.6.3 JsonKeyRenamed**

```
class hammurabi.rules.json.JsonKeyRenamed(name: str, path: Optional[pathlib.Path] =
                                                 None, key: str = '', new_name: str = '',
                                                 **kwargs)
```
Ensure that the given key is renamed. In case the key can not be found, a LookupError exception will be raised to stop the execution. The execution must be stopped at this point, because if other rules depending on the rename they will fail otherwise.

```
>>> from pathlib import Path
>>> from hammurabi import Law, Pillar, JsonKeyRenamed
>>>
>>> example_law = Law(
>>> name="Name of the law",
>>> description="Well detailed description what this law does.",
>>> rules=(
>>> JsonKeyRenamed(
>>> name="Ensure service descriptor has dependencies",
>>> path=Path("./service.json"),
>>> key="development.depends_on",
>>> value="dependencies",
>>> ),
>>> )
>>> )
>>>
>>> pillar = Pillar()
>>> pillar.register(example_law)
```
### **4.6.4 JsonValueExists**

```
class hammurabi.rules.json.JsonValueExists(name: str, path: Optional[pathlib.Path] =
                                                       None, key: str = '', value: Union[None, list,
                                                       dict, str, int, float] = None, **kwargs)
```
Ensure that the given key has the expected value(s). In case the key cannot be found, a LookupError exception will be raised to stop the execution.

This rule is special in the way that the value can be almost anything. For more information please read the warning below.

Example usage:

```
>>> from pathlib import Path
>>> from hammurabi import Law, Pillar, JsonValueExists
>>>
>>> example_law = Law(
>>> name="Name of the law",
>>> description="Well detailed description what this law does.",
>>> rules=(
>>> JsonValueExists(
>>> name="Ensure service descriptor has dependencies",
>>> path=Path("./service.json"),
>>> key="development.dependencies",
>>> value=["service1", "service2", "service3"],
>>> ),
>>> # Or
>>> JsonValueExists(
>>> name="Add infra alerting to existing alerting components",
>>> path=Path("./service.json"),
>>> key="development.alerting",
>>> value={"infra": "#slack-channel-2"},
>>> ),
>>> # Or
>>> JsonValueExists(
>>> name="Add support info",
>>> path=Path("./service.json"),
>>> key="development.supported",
>>> value=True,
>>> ),
>>> # Or even
>>> JsonValueExists(
>>> name="Make sure that no development branch is set",
>>> path=Path("./service.json"),
>>> key="development.branch",
>>> value=None,
>>> ),
>>> )
>>> )
>>>
>>> pillar = Pillar()
>>> pillar.register(example_law)
```
Note: The difference between KeyExists and ValueExists rules is the approach and the possibilities. While KeyExists is able to create values if provided, ValueExists rules are not able to create keys if any of the missing. KeyExists value parameter is a shorthand for creating a key and then adding a value to that key.

Warning: Since the value can be anything from None to a list of lists, and rule piping passes the 1st argument (path) to the next rule the value parameter can not be defined in *\_\_init* \_\_ before the path. Hence the value parameter must have a default value. The default value is set to None, which translates to the following:

Using the JsonValueExists rule and not assigning value to value parameter will set the matching key's value to *None`* by default in the document.

### **4.6.5 JsonValueNotExists**

**class** hammurabi.rules.json.**JsonValueNotExists**(*name: str*, *path: Optional[pathlib.Path] =*

```
None, key: str = '', value: Union[str, int,
```

```
float] = None, **kwargs)
```
Ensure that the key has no value given. In case the key cannot be found, a LookupError exception will be raised to stop the execution.

Compared to hammurabi.rules.json.JsonValueExists, this rule can only accept simple value for its value parameter. No list, dict, or None can be used.

Based on the key's value's type if the value contains (or equals for simple types) value provided in the value parameter the value is:

- 1. Set to None (if the key's value's type is not a dict or list)
- 2. Removed from the list (if the key's value's type is a list)
- 3. Removed from the dict (if the key's value's type is a dict)

```
>>> from pathlib import Path
>>> from hammurabi import Law, Pillar, JsonValueNotExists
>>>
>>> example_law = Law(
>>> name="Name of the law",
>>> description="Well detailed description what this law does.",
>>> rules=(
>>> JsonValueNotExists(
>>> name="Remove decommissioned service from dependencies",
>>> path=Path("./service.json"),
>>> key="development.dependencies",
>>> value="service4",
>>> ),
>>> )
>>> )
>>>
>>> pillar = Pillar()
>>> pillar.register(example_law)
```
# <span id="page-31-0"></span>**4.7 Operations**

### **4.7.1 Moved**

```
class hammurabi.rules.operations.Moved(name: str, path: Optional[pathlib.Path] = None,
                                              destination: Optional[pathlib.Path] = None,
                                               **kwargs)
```
Move a file or directory from "A" to "B".

Example usage:

```
>>> from pathlib import Path
>>> from hammurabi import Law, Pillar, Moved
>>>>>> example_law = Law(
>>> name="Name of the law",
>>> description="Well detailed description what this law does.",
>>> rules=(
>>> Moved(
>>> name="Move pyproject.toml to its place",
>>> path=Path("/tmp/generated/pyproject.toml.template"),
>>> destination=Path("./pyproject.toml"), # Notice the rename!
>>> ),
>>> )
>>> )
>>>
>>> pillar = Pillar()
>>> pillar.register(example_law)
```
#### **4.7.2 Renamed**

```
class hammurabi.rules.operations.Renamed(name: str, path: Optional[pathlib.Path] = None,
                                              new_name: Optional[str] = None, **kwargs)
    hammurabi.rules.operations.Moved. Instead of destination path a new
    name is required.
```

```
>>> from pathlib import Path
>>> from hammurabi import Law, Pillar, Renamed
>>>
>>> example_law = Law(
>>> name="Name of the law",
>>> description="Well detailed description what this law does.",
>>> rules=(
>>> Renamed(
>>> name="Rename pyproject.toml.bkp",
>>> path=Path("/tmp/generated/pyproject.toml.bkp"),
>>> new_name="pyproject.toml",
>>> ),
>>> )
>>> )
>>>
>>> pillar = Pillar()
>>> pillar.register(example_law)
```
### **4.7.3 Copied**

```
class hammurabi.rules.operations.Copied(name: str, path: Optional[pathlib.Path] =
                                                None, destination: Optional[pathlib.Path] = None,
                                                 **kwargs)
```
Ensure that the given file or directory is copied to the new path.

Example usage:

```
>>> from pathlib import Path
>>> from hammurabi import Law, Pillar, Copied
>>>
>>> example_law = Law(
>>> name="Name of the law",
>>> description="Well detailed description what this law does.",
>>> rules=(
>>> Copied(
>>> name="Create backup file",
>>> path=Path("./service.yaml"),
>>> destination=Path("./service.bkp.yaml")
>>> ),
>>> )
>>> )
>>>
>>> pillar = Pillar()
>>> pillar.register(example_law)
```
### <span id="page-32-0"></span>**4.8 Templates**

### **4.8.1 TemplateRendered**

```
class hammurabi.rules.templates.TemplateRendered(name: str, template: Op-
                                                                  tional[pathlib.Path] = None, destina-
                                                                 tion: Optional[pathlib.Path] = None,
                                                                 context: Optional[Dict[str, Any]] =
                                                                 None, **kwargs)
     Render a file from a Jinja2 template. In case the destination file not exists, this rule will create it, otherwise the
```
file will be overridden.

Example usage:

```
>>> from pathlib import Path
>>> from hammurabi import Law, Pillar, TemplateRendered
>>>
>>> example_law = Law(
>>> name="Name of the law",
>>> description="Well detailed description what this law does.",
>>> rules=(
>>> TemplateRendered(
>>> name="Create gunicorn config from template",
>>> template=Path("/tmp/templates/gunicorn.conf.py"),
>>> destination=Path("./gunicorn.conf.py"),
>>> context={
>>> "keepalive": 65
>>> },
```
(continues on next page)

(continued from previous page)

```
>>> ),
>>> )
>>> )
>>>
>>> pillar = Pillar()
>>> pillar.register(example_law)
```
Warning: This rule requires the templating extra to be installed.

# <span id="page-33-0"></span>**4.9 Text files**

### **4.9.1 LineExists**

```
class hammurabi.rules.text.LineExists(name: str, path: Optional[pathlib.Path] = None, text:
                                                   Optional[str] = None, match: Optional[str] = None,
                                                   position: int = 1, respect_indentation: bool = True,
                                                   ensure_trailing_newline: bool = False, **kwargs)
```
Make sure that the given file contains the required line. This rule is capable for inserting the expected text before or after the unique match text respecting the indentation of its context.

The default behaviour is to insert the required text exactly after the match line, and respect its indentation. Please note that text``and ``match parameters are required.

Example usage:

```
>>> from pathlib import Path
>>> from hammurabi import Law, Pillar, LineExists, IsLineNotExist
>>>
>>> gunicorn_config = Path("./gunicorn.conf.py")
>>> example_law = Law(
>>> name="Name of the law",
>>> description="Well detailed description what this law does.",
>>> rules=(
>>> LineExists(
>>> name="Extend gunicorn config",
>>> path=qunicorn config,
>>> text="keepalive = 65",
>>> match=r"^bind.*",
>>> preconditions=[
>>> IsLineNotExist(path=gunicorn_config, criteria=r"^keepalive.*")
>>> ]
>>> ),
>>> )
>>> )
>>>
>>> pillar = Pillar()
>>> pillar.register(example_law)
```
Warning: When using match be aware that partial matches will be recognized as well. This means you must be as strict with regular expressions as it is needed. Example of a partial match:

```
>>> import re
>>> pattern = re.compile(r"apple")
>>> text = "appletree"
>>> pattern.match(text).group()
>>> 'apple'
```
Note: The indentation of the match text will be extracted by a simple regular expression. If a more complex regexp is required, please inherit from this class.

### **4.9.2 LineNotExists**

```
class hammurabi.rules.text.LineNotExists(name: str, path: Optional[pathlib.Path] = None,
                                                       text: Optional[str] = None, **kwargs)
     Make sure that the given file not contains the specified line.
```
Example usage:

```
>>> from pathlib import Path
>>> from hammurabi import Law, Pillar, LineNotExists
>>>
>>> example_law = Law(
>>> name="Name of the law",
>>> description="Well detailed description what this law does.",
>>> rules=(
>>> LineNotExists(
>>> name="Remove keepalive",
>>> path=Path("./gunicorn.conf.py"),
>>> text="keepalive = 65",
>>> ),
>>> )
>>> )
>>>
>>> pillar = Pillar()
>>> pillar.register(example_law)
```
### **4.9.3 LineReplaced**

```
class hammurabi.rules.text.LineReplaced(name: str, path: Optional[pathlib.Path] = None,
                                                    text: Optional[str] = None, match: Optional[str]
                                                    = None, respect_indentation: bool = True,
                                                    **kwargs)
     Make sure that the given text is replaced in the given file.
```
The default behaviour is to replace the required text with the exact same indentation that the "match" line has. This behaviour can be turned off by setting the respect\_indentation parameter to False. Please note that text and match parameters are required.

Example usage:

```
>>> from pathlib import Path
>>> from hammurabi import Law, Pillar, LineReplaced
>>>
```
(continues on next page)

(continued from previous page)

```
>>> example_law = Law(
>>> name="Name of the law",
>>> description="Well detailed description what this law does.",
>>> rules=(
>>> LineReplaced(
>>> name="Replace typo using regex",
>>> path=Path("./gunicorn.conf.py"),
>>> text="keepalive = 65",
>>> match=r"^kepalive.*",
         >>> ),
>>> )
>>> )
>>>
>>> pillar = Pillar()
>>> pillar.register(example_law)
```
Note: The indentation of the *text* will be extracted by a simple regular expression. If a more complex regexp is required, please inherit from this class.

Warning: When using match be aware that partial matches will be recognized as well. This means you must be as strict with regular expressions as it is needed. Example of a partial match:

```
>>> import re
>>> pattern = re.compile(r"apple")
>>> text = "appletree"
>>> pattern.match(text).group()
>>> 'apple'
```
Warning: This rule will replace all the matching lines in the given file. Make sure the given *match* regular expression is tested before the rule used against production code.

# <span id="page-35-0"></span>**4.10 Yaml files**

### **4.10.1 YamlKeyExists**

**class** hammurabi.rules.yaml.**YamlKeyExists**(*name: str*, *path: Optional[pathlib.Path] = None*, *key: str = ''*, *value: Union[None, list, dict, str, int, float] = None*, *\*\*kwargs*) Ensure that the given key exists. If needed, the rule will create a key with the given name, and optionally the

specified value. In case the value is set, the value will be assigned to the key. If no value is set, the key will be created with an empty value.

Example usage:

```
>>> from pathlib import Path
>>> from hammurabi import Law, Pillar, YamlKeyExists
>>>
>>> example_law = Law(
```
(continues on next page)
```
>>> name="Name of the law",
>>> description="Well detailed description what this law does.",
>>> rules=(
>>> YamlKeyExists(
>>> name="Ensure service descriptor has stack",
>>> path=Path("./service.yaml"),
>>> key="stack",
>>> value="my-awesome-stack",
>>> ),
>>> )
>>> )
>>>>>> pillar = Pillar()
>>> pillar.register(example_law)
```
Note: The difference between KeyExists and ValueExists rules is the approach and the possibilities. While KeyExists is able to create values if provided, ValueExists rules are not able to create keys if any of the missing. KeyExists value parameter is a shorthand for creating a key and then adding a value to that key.

Warning: This rule requires the yaml extra to be installed.

Warning: Compared to [hammurabi.rules.text.LineExists](#page-97-0), this rule is NOT able to add a key before or after a match.

# **4.10.2 YamlKeyNotExists**

```
class hammurabi.rules.yaml.YamlKeyNotExists(name: str, path: Optional[pathlib.Path] =
```
*None*, *key: str = ''*, *\*\*kwargs*)

Ensure that the given key not exists. If needed, the rule will remove a key with the given name, including its value.

```
>>> from pathlib import Path
>>> from hammurabi import Law, Pillar, YamlKeyNotExists
>>>>>> example_law = Law(
>>> name="Name of the law",
>>> description="Well detailed description what this law does.",
>>> rules=(
>>> YamlKeyNotExists(
>>> name="Ensure outdated_key is removed",
>>> path=Path("./service.yaml"),
>>> key="outdated_key",
>>> ),
>>> )
>>> )
>>>
>>> pillar = Pillar()
>>> pillar.register(example_law)
```
Warning: This rule requires the yaml extra to be installed.

# **4.10.3 YamlKeyRenamed**

```
class hammurabi.rules.yaml.YamlKeyRenamed(name: str, path: Optional[pathlib.Path] =
                                                        None, key: str = \prime\prime, new name: str = \prime\prime,
                                                         **kwargs)
```
Ensure that the given key is renamed. In case the key can not be found, a LookupError exception will be raised to stop the execution. The execution must be stopped at this point, because if other rules depending on the rename they will fail otherwise.

Example usage:

```
>>> from pathlib import Path
>>> from hammurabi import Law, Pillar, YamlKeyRenamed
>>>
>>> example_law = Law(
>>> name="Name of the law",
>>> description="Well detailed description what this law does.",
>>> rules=(
>>> YamlKeyRenamed(
>>> name="Ensure service descriptor has dependencies",
>>> path=Path("./service.yaml"),
>>> key="development.depends_on",
>>> value="dependencies",
>>> ),
>>> )
>>> )
>>>
>>> pillar = Pillar()
>>> pillar.register(example_law)
```
**Warning:** This rule requires the  $\gamma$  and extra to be installed.

# **4.10.4 YamlValueExists**

```
class hammurabi.rules.yaml.YamlValueExists(name: str, path: Optional[pathlib.Path] =
                                                       None, key: str = '', value: Union[None, list,
                                                       dict, str, int, float] = None, **kwargs)
```
Ensure that the given key has the expected value(s). In case the key cannot be found, a LookupError exception will be raised to stop the execution.

This rule is special in the way that the value can be almost anything. For more information please read the warning below.

Example usage:

```
>>> from pathlib import Path
>>> from hammurabi import Law, Pillar, YamlValueExists
>>>
>>> example_law = Law(
>>> name="Name of the law",
```
(continues on next page)

```
>>> description="Well detailed description what this law does.",
>>> rules=(
>>> YamlValueExists(
>>> name="Ensure service descriptor has dependencies",
>>> path=Path("./service.yaml"),
>>> key="development.dependencies",
>>> value=["service1", "service2", "service3"],
>>> ),
>>> # Or
>>> YamlValueExists(
>>> name="Add infra alerting to existing alerting components",
>>> path=Path("./service.yaml"),
>>> key="development.alerting",
>>> value={"infra": "#slack-channel-2"},
>>> ),
>>> # Or
>>> YamlValueExists(
>>> name="Add support info",
>>> path=Path("./service.yaml"),
>>> key="development.supported",
>>> value=True,
>>> ),
>>> # Or even
>>> YamlValueExists(
>>> name="Make sure that no development branch is set",
>>> path=Path("./service.yaml"),
>>> key="development.branch",
>>> value=None,
>>> ),
>>> )
>>> )
>>>
>>> pillar = Pillar()
>>> pillar.register(example_law)
```
Note: The difference between KeyExists and ValueExists rules is the approach and the possibilities. While KeyExists is able to create values if provided, ValueExists rules are not able to create keys if any of the missing. KeyExists value parameter is a shorthand for creating a key and then adding a value to that key.

Warning: This rule requires the yaml extra to be installed.

Warning: Since the value can be anything from None to a list of lists, and rule piping passes the 1st argument (path) to the next rule the value parameter can not be defined in *\_\_init \_\_* before the path. Hence the value parameter must have a default value. The default value is set to None, which translates to the following:

Using the YamlValueExists rule and not assigning value to value parameter will set the matching key's value to *None`* by default in the document.

# **4.10.5 YamlValueNotExists**

**class** hammurabi.rules.yaml.**YamlValueNotExists**(*name: str*, *path: Optional[pathlib.Path] = None*, *key: str = ''*, *value: Union[str, int, float] = None*, *\*\*kwargs*)

Ensure that the key has no value given. In case the key cannot be found, a LookupError exception will be raised to stop the execution.

Compared to hammurabi.rules.yaml.YamlValueExists, this rule can only accept simple value for its value parameter. No list, dict, or None can be used.

Based on the key's value's type if the value contains (or equals for simple types) value provided in the value parameter the value is:

- 1. Set to None (if the key's value's type is not a dict or list)
- 2. Removed from the list (if the key's value's type is a list)
- 3. Removed from the dict (if the key's value's type is a dict)

Example usage:

```
>>> from pathlib import Path
>>> from hammurabi import Law, Pillar, YamlValueNotExists
>>>
>>> example_law = Law(
>>> name="Name of the law",
>>> description="Well detailed description what this law does.",
>>> rules=(
>>> YamlValueNotExists(
>>> name="Remove decommissioned service from dependencies",
>>> path=Path("./service.yaml"),
>>> key="development.dependencies",
>>> value="service4",
>>> ),
>>> )
>>> )
>>>
>>> pillar = Pillar()
>>> pillar.register(example_law)
```
**Warning:** This rule requires the yaml extra to be installed.

# **4.11 TOML files**

Warning: In case of a single line toml file, the parser used in hammurabi will only keep the comment if the file contains a newline character.

## **4.11.1 TomlKeyExists**

**class** hammurabi.rules.toml.**TomlKeyExists**(*name: str*, *path: Optional[pathlib.Path] = None*, *key: str = ''*, *value: Union[None, list, dict, str, int, float] = None*, *\*\*kwargs*) Ensure that the given key exists. If needed, the rule will create a key with the given name, and optionally the specified value. In case the value is set, the value will be assigned to the key. If no value is set, the key will be created with an empty value.

Example usage:

```
>>> from pathlib import Path
>>> from hammurabi import Law, Pillar, TomlKeyExists
>>>
>>> example_law = Law(
>>> name="Name of the law",
>>> description="Well detailed description what this law does.",
>>> rules=(
>>> TomlKeyExists(
>>> name="Ensure service descriptor has stack",
>>> path=Path("./service.toml"),
>>> key="stack",
>>> value="my-awesome-stack",
>>> ),
>>> )
>>> )
>>>
>>> pillar = Pillar()
>>> pillar.register(example_law)
```
Note: The difference between KeyExists and ValueExists rules is the approach and the possibilities. While KeyExists is able to create values if provided, ValueExists rules are not able to create keys if any of the missing. KeyExists value parameter is a shorthand for creating a key and then adding a value to that key.

Warning: Setting a value to None will result in a deleted key as per the documentation of how null/nil values should be handled. More info: <https://github.com/toml-lang/toml/issues/30>

**Warning:** Compared to [hammurabi.rules.text.LineExists](#page-97-0), this rule is NOT able to add a key before or after a match.

# **4.11.2 TomlKeyNotExists**

```
class hammurabi.rules.toml.TomlKeyNotExists(name: str, path: Optional[pathlib.Path] =
```
*None*, *key: str = ''*, *\*\*kwargs*)

Ensure that the given key not exists. If needed, the rule will remove a key with the given name, including its value.

Example usage:

```
>>> from pathlib import Path
>>> from hammurabi import Law, Pillar, TomlKeyNotExists
>>>
>>> example_law = Law(
>>> name="Name of the law",
>>> description="Well detailed description what this law does.",
>>> rules=(
>>> TomlKeyNotExists(
```
(continues on next page)

```
>>> name="Ensure outdated_key is removed",
>>> path=Path("./service.toml"),
>>> key="outdated_key",
>>> ),
>>> )
>>> )
>>>
>>> pillar = Pillar()
>>> pillar.register(example_law)
```
# **4.11.3 TomlKeyRenamed**

```
class hammurabi.rules.toml.TomlKeyRenamed(name: str, path: Optional[pathlib.Path] =
                                                 None, key: str = '', new_name: str = '',
                                                 **kwargs)
```
Ensure that the given key is renamed. In case the key can not be found, a LookupError exception will be raised to stop the execution. The execution must be stopped at this point, because if other rules depending on the rename they will fail otherwise.

Example usage:

```
>>> from pathlib import Path
>>> from hammurabi import Law, Pillar, TomlKeyRenamed
>>>
>>> example_law = Law(
>>> name="Name of the law",
>>> description="Well detailed description what this law does.",
>>> rules=(
>>> TomlKeyRenamed(
>>> name="Ensure service descriptor has dependencies",
>>> path=Path("./service.toml"),
>>> key="development.depends_on",
>>> value="dependencies",
>>> ),
>>> )
>>> )
|>>>>>> pillar = Pillar()
>>> pillar.register(example_law)
```
# **4.11.4 TomlValueExists**

**class** hammurabi.rules.toml.**TomlValueExists**(*name: str*, *path: Optional[pathlib.Path] = None*, *key: str = ''*, *value: Union[None, list, dict, str, int, float] = None*, *\*\*kwargs*)

Ensure that the given key has the expected value(s). In case the key cannot be found, a LookupError exception will be raised to stop the execution.

This rule is special in the way that the value can be almost anything. For more information please read the warning below.

```
>>> from pathlib import Path
>>> from hammurabi import Law, Pillar, TomlValueExists
>>>
>>> example_law = Law(
>>> name="Name of the law",
>>> description="Well detailed description what this law does.",
>>> rules=(
>>> TomlValueExists(
>>> name="Ensure service descriptor has dependencies",
>>> path=Path("./service.toml"),
>>> key="development.dependencies",
>>> value=["service1", "service2", "service3"],
>>> ),
>>> # Or
>>> TomlValueExists(
>>> name="Add infra alerting to existing alerting components",
>>> path=Path("./service.toml"),
>>> key="development.alerting",
>>> value={"infra": "#slack-channel-2"},
>>> ),
>>> # Or
>>> TomlValueExists(
>>> name="Add support info",
>>> path=Path("./service.toml"),
>>> key="development.supported",
>>> value=True,
>>> ),
>>> # Or even
>>> TomlValueExists(
>>> name="Make sure that no development branch is set",
>>> path=Path("./service.toml"),
>>> key="development.branch",
>>> value=None,
>>> ),
>>> )
>>> )
>>>
>>> pillar = Pillar()
>>> pillar.register(example_law)
```
Note: The difference between KeyExists and ValueExists rules is the approach and the possibilities. While KeyExists is able to create values if provided, ValueExists rules are not able to create keys if any of the missing. KeyExists value parameter is a shorthand for creating a key and then adding a value to that key.

Warning: Since the value can be anything from None to a list of lists, and rule piping passes the 1st argument (path) to the next rule the value parameter can not be defined in *\_\_init* \_\_ before the path. Hence the value parameter must have a default value. The default value is set to None, which translates to the following:

Using the TomlValueExists rule and not assigning value to value parameter will set the matching key's value to *None`* by default in the document.

# **4.11.5 TomlValueNotExists**

**class** hammurabi.rules.toml.**TomlValueNotExists**(*name: str*, *path: Optional[pathlib.Path] = None*, *key: str = ''*, *value: Union[str, int,*

*float] = None*, *\*\*kwargs*)

Ensure that the key has no value given. In case the key cannot be found, a LookupError exception will be raised to stop the execution.

Compared to hammurabi.rules.Toml.TomlValueExists, this rule can only accept simple value for its value parameter. No list, dict, or None can be used.

Based on the key's value's type if the value contains (or equals for simple types) value provided in the value parameter the value is:

- 1. Set to None (if the key's value's type is not a dict or list)
- 2. Removed from the list (if the key's value's type is a list)
- 3. Removed from the dict (if the key's value's type is a dict)

```
>>> from pathlib import Path
>>> from hammurabi import Law, Pillar, TomlValueNotExists
>>>
>>> example_law = Law(
>>> name="Name of the law",
>>> description="Well detailed description what this law does.",
>>> rules=(
>>> TomlValueNotExists(
>>> name="Remove decommissioned service from dependencies",
>>> path=Path("./service.toml"),
>>> key="development.dependencies",
>>> value="service4",
>>> ),
>>> )
>>> )
>>>
>>> pillar = Pillar()
>>> pillar.register(example_law)
```
# **CHAPTER**

# **PRECONDITIONS**

# **5.1 Base precondition**

**class** hammurabi.preconditions.base.**Precondition**(*name: Optional[str] = None*, *param: Optional[Any] = None*)

This class which describes the bare minimum and helper functions for Preconditions. A precondition defines what and how should be checked/validated before executing a Rule. Since preconditions are special rules, all the functions available what can be used for hammurabi.rules.base.AbstractRule.

As said, preconditions are special from different angles. While this is not true for Rules, Preconditions will always have a name, hence giving a name to a Precondition is not necessary. In case no name given to a precondition, the name will be the name of the class and " precondition" suffix.

Example usage:

```
>>> import logging
>>> from typing import Optional
>>> from pathlib import Path
>>> from hammurabi import Precondition
>>>
>>> class IsFileExist(Precondition):
>>> def __init__(self, path: Optional[Path] = None, **kwargs) -> None:
           super(). __init__(param=path, **kwargs)
>>>
>>> def task(self) -> bool:
>>> return self.param and self.param.exists()
```
## Parameters

- **name**  $(\text{Optional}[\text{str}]) \text{Name of the rule which will be used for printing})$
- $\mathbf{param}(Any)$  Input parameter of the rule will be used as self.param

# **5.2 Attributes**

# **5.2.1 IsOwnedBy**

**class** hammurabi.preconditions.attributes.**IsOwnedBy**(*path: pathlib.Path*, *owner: str*, *\*\*kwargs*) Check if the given file or directory has the required ownership.

To check only the user use  $\circ$  wner="username". To check only the group use  $\circ$  wner=": group\_name" (please note the colon :). It is also possible to check both username and group at the same time by using owner="username:group\_name".

Example usage:

```
>>> from pathlib import Path
>>> from hammurabi import Law, Pillar, Renamed, IsOwnedBy
>>>
>>> example_law = Law(
>>> name="Name of the law",
>>> description="Well detailed description what this law does.",
>>> rules=(
>>> Renamed(
>>> name="Rename pyproject.toml if owned by gabor",
>>> path=Path("./pyproject.toml"),
>>> new_name="gabor-pyproject.toml"
>>> preconditions=[
>>> IsOwnedBy(path=Path("./pyproject.toml"), owner="gabor")
>>> ]
>>> ),
>>> )
>>> )
>>>
>>> pillar = Pillar()
>>> pillar.register(example_law)
```
#### **Parameters**

- $path (Path) Input file's path$
- **owner**  $(str)$  Owner user and/or group of the file/directory separated by colon

# **5.2.2 IsNotOwnedBy**

**class** hammurabi.preconditions.attributes.**IsNotOwnedBy**(*path: pathlib.Path*, *owner: str*, *\*\*kwargs*) Opposite of [hammurabi.preconditions.attributes.IsOwnedBy](#page-57-0).

# **5.2.3 HasMode**

**class** hammurabi.preconditions.attributes.**HasMode**(*path: pathlib.Path*, *mode: int*,

*\*\*kwargs*) Check if the given file or directory has the required permissions/mode.

You can read more about the available modes at [https://docs.python.org/3/library/stat.html.](https://docs.python.org/3/library/stat.html)

Example usage:

```
>>> import stat
>>> from pathlib import Path
>>> from hammurabi import Law, Pillar, Renamed, HasMode
>>>
>>> example_law = Law(
>>> name="Name of the law",
>>> description="Well detailed description what this law does.",
```
(continues on next page)

```
>>> rules=(
>>> Renamed(
>>> name="Rename pyproject.toml if owned by gabor",
>>> path=Path("./pyproject.toml"),
>>> new_name="gabor-pyproject.toml"
>>> preconditions=[
>>> HasMode(path=Path("scripts/run_unittests.sh"), mode=stat.S_
\rightarrowIXOTH)
>>> ]
>>> ),
>>> )
>>> )
>>>
>>> pillar = Pillar()
>>> pillar.register(example_law)
```
## Parameters

- **path** (Path) Input file's path
- **mode**  $(str)$  The desired mode to check

# **5.2.4 HasNoMode**

**class** hammurabi.preconditions.attributes.**HasNoMode**(*path: pathlib.Path*, *mode: int*, *\*\*kwargs*) Opposite of [hammurabi.preconditions.attributes.HasMode](#page-56-0).

# **5.3 Directories**

# **5.3.1 IsDirectoryExist**

```
class hammurabi.preconditions.directories.IsDirectoryExist(path: pathlib.Path,
```
Check if the given directory exists.

Example usage:

```
>>> from pathlib import Path
>>> from hammurabi import Law, Pillar, Renamed, IsDirectoryExist
>>>
>>> example_law = Law(
>>> name="Name of the law",
>>> description="Well detailed description what this law does.",
>>> rules=(
>>> Renamed(
>>> name="Rename the dir if an other one exists",
>>> path=Path("old-name"),
>>> new_name="new-name",
>>> preconditions=[
>>> IsDirectoryExist(path=Path("other-dir"))
>>> ]
>>> ),
```
(continues on next page)

*\*\*kwargs*)

```
>>> )
>>> )
|>>>>>> pillar = Pillar()
>>> pillar.register(example_law)
```
Parameters path (Path) – Input directory's path

# **5.3.2 IsDirectoryNotExist**

```
class hammurabi.preconditions.directories.IsDirectoryNotExist(path: path-
                                                                  lib.Path,
                                                                  **kwargs)
    Opposite of hammurabi.preconditions.directories.IsDirectoryExist.
```
# **5.4 Files**

# **5.4.1 IsFileExist**

```
class hammurabi.preconditions.files.IsFileExist(path: pathlib.Path, **kwargs)
     Check if the given file exists.
```
Example usage:

```
>>> from pathlib import Path
>>> from hammurabi import Law, Pillar, Renamed, IsFileExist
>>>
>>> example_law = Law(
>>> name="Name of the law",
>>> description="Well detailed description what this law does.",
>>> rules=(
>>> Renamed(
>>> name="Rename the file if an other one exists",
>>> path=Path("old-name"),
>>> new_name="new-name",
>>> preconditions=[
>>> IsFileExist(path=Path("other-file"))
>>> ]
>>> ),
>>> )
>>> )
>>>
>>> pillar = Pillar()
>>> pillar.register(example_law)
```
Parameters path (Path) – Input files's path

# **5.4.2 IsFileNotExist**

```
class hammurabi.preconditions.files.IsFileNotExist(path: pathlib.Path, **kwargs)
    Opposite of hammurabi.preconditions.files.IsFileExist.
```
# **5.5 Text files**

# **5.5.1 IsLineExist**

**class** hammurabi.preconditions.text.**IsLineExist**(*path: pathlib.Path*, *criteria: str*, *\*\*kwargs*)

Check if the given line exists.

Example usage:

```
>>> from pathlib import Path
>>> from hammurabi import Law, Pillar, Renamed, IsLineExist
>>>>>> example_law = Law(
>>> name="Name of the law",
>>> description="Well detailed description what this law does.",
>>> rules=(
>>> Renamed(
>>> name="Rename the file if an other one exists",
>>> path=Path("old-name"),
>>> new_name="new-name",
>>> preconditions=[
>>> IsLineExist(path=Path("other-file"), criteria=r"^string=some-
˓→value$")
>>> ]
>>> ),
>>> )
>>> )
>>>
>>> pillar = Pillar()
>>> pillar.register(example_law)
```
#### **Parameters**

- **path** (Path) Input files's path
- **criteria**  $(str)$  Regexp of the desired line

Warning: When using criteria be aware that partial matches will be recognized as well. This means you must be as strict with regular expressions as it is needed. Example of a partial match:

```
>>> import re
>>> pattern = re.compile(r"apple")
>>> text = "appletree"
>>> pattern.match(text).group()
>>> 'apple'
```
# **5.5.2 IsLineNotExist**

**class** hammurabi.preconditions.text.**IsLineNotExist**(*path: pathlib.Path*, *criteria: str*, *\*\*kwargs*) Opposite of [hammurabi.preconditions.text.IsLineExist](#page-61-0).

# **CHAPTER**

**SIX**

# **REPORTERS**

# **6.1 Base reporter**

## **class** hammurabi.reporters.base.**Reporter**(*laws: List[*[hammurabi.law.Law](#page-107-0)*]*)

Abstract class which describes the bare minimum and helper functions for Reporters. A reporter can generate different outputs from the results of the execution. Also, reporters can be extended by additional data which may not contain data for every execution like GitHub pull request url. The report file's name set by report\_name config parameter.

Note: Reporters measures the execution time for the complete execution from checking out the git branch until the pull request creation finished. Although the completion time is measured, it is not detailed for the rules. At this moment measuring execution time of rules is not planned.

Example usage:

```
>>> from hammurabi.reporters.base import Reporter
>>>
>>>
>>> class JsonReporter(Reporter):
>>> def report(self) -> str:
>>> return self._get_report().json()
```
Parameters laws (*Iterable[[Law](#page-107-0)]*) – Iterable Law objects which will be included to the report

# **6.2 Formatted reporters**

# **6.2.1 JsonReporter**

**class** hammurabi.reporters.json.**JsonReporter**(*laws: List[*[hammurabi.law.Law](#page-107-0)*]*)

Generate reports in Json format and write into file. JsonReporter is the default reporter of the pillar. The example below shows the way how to replace a reporter which could base on the JsonReporter.

The report will be written into the configured report file. The report file's name set by report\_name config parameter.

```
>>> from pathlib import Path
>>> from hammurabi import Law, Pillar, OwnerChanged
>>> from my_company import MyJsonReporter
>>>
>>> example_law = Law(
>>> name="Name of the law",
>>> description="Well detailed description what this law does.",
>>> rules=(
>>> OwnerChanged(
>>> name="Change ownership of nginx config",
>>> path=Path("./nginx.conf"),
>>> new_value="www:web_admin"
>>> ),
>>> )
>>> )
>>>
>>> # override pillar's default JsonReporter reporter
>>> pillar = Pillar(reporter_class=MyJsonReporter)
```
# **CHAPTER**

# **SEVEN**

# **NOTIFICATIONS**

# **7.1 Base notification**

**class** hammurabi.notifications.base.**Notification**(*recipients: List[str]*, *message\_template: str*) A git push notification which serves as a base for different kind of notifications like Slack or E-mail notification.

# **7.2 Slack notification**

**class** hammurabi.notifications.slack.**SlackNotification**(*recipients: List[str]*, *message\_template: str*) Send slack notification through Slack webhooks.

```
>>> from pathlib import Path
>>> from hammurabi import Law, Pillar, Renamed, IsDirectoryExist,
˓→SlackNotification
>>>
>>> example_law = Law(
>>> name="Name of the law",
>>> description="Well detailed description what this law does.",
>>> rules=(
>>> Renamed(
>>> name="Rename the dir if an other one exists",
>>> path=Path("old-name"),
>>> new_name="new-name",
>>> preconditions=[
>>> IsDirectoryExist(path=Path("other-dir"))
>>> ]
>>> ),
>>> )
>>> )
>>>
>>> pillar = Pillar(notifications=[
>>> SlackNotification(
>>> recipients=["https://slack.webhook.url"],
>>> message_template="Dear team, the {repository} has new update.",
>>> )
>>> ])
>>> pillar.register(example_law)
```
Warning: This notification requires the slack-notifications extra to be installed.

# **CHAPTER**

# **EIGHT**

# **HAMMURABI**

# **8.1 hammurabi package**

# **8.1.1 Subpackages**

**hammurabi.notifications package**

## **Submodules**

## **hammurabi.notifications.base module**

Notifications are responsible for letting the end users/owners that a change happened on a git repository. Notifications describes where to send the notification but not responsible for delivering it. For example, you can use an email notification method, but the notification method is not responsible for handling emails and delivering the message.

<span id="page-54-0"></span>**class** hammurabi.notifications.base.**Notification**(*recipients: List[str]*, *message\_template: str*)

Bases: abc.ABC

A git push notification which serves as a base for different kind of notifications like Slack or E-mail notification.

**abstract notify** (*message: str, changes\_link: Optional*[str])  $\rightarrow$  None Handle sending the desired message to the recipients.

## **Parameters**

- **message**  $(str)$  Message to send
- **changes\_link** (Optional [str]) Link to the list of changes

Raise NotificationSendError if the notification cannot be delivered

**send**(*changes\_link: Optional[str]*) → None

Notify the users/owners about a change on the git repository. In case change link is provided, the user will be able to go directly checking the changes.

Parameters changes\_link (Optional [str]) – Link to the list of changes

# **hammurabi.notifications.slack module**

Send notification to a slack channel when Hammurabi creates/updates a pull request.

**class** hammurabi.notifications.slack.**SlackNotification**(*recipients: List[str]*, *message\_template: str*) Bases: [hammurabi.notifications.base.Notification](#page-54-0)

Send slack notification through Slack webhooks.

Example usage:

```
>>> from pathlib import Path
>>> from hammurabi import Law, Pillar, Renamed, IsDirectoryExist,
˓→SlackNotification
>>>
>>> example_law = Law(
>>> name="Name of the law",
>>> description="Well detailed description what this law does.",
>>> rules=(
>>> Renamed(
>>> name="Rename the dir if an other one exists",
>>> path=Path("old-name"),
>>> new_name="new-name",
>>> preconditions=[
>>> IsDirectoryExist(path=Path("other-dir"))
>>> ]
>>> ),
>>> )
>>> )
>>>
>>> pillar = Pillar(notifications=[
>>> SlackNotification(
>>> recipients=["https://slack.webhook.url"],
>>> message_template="Dear team, the {repository} has new update.",
>>> )
>>> ])
>>> pillar.register(example_law)
```
**Warning:** This notification requires the  $\text{slack}$ -notifications extra to be installed.

**notify**(*message: str*, *changes\_link: Optional[str]*) → None Handle notification send through Slack webhooks.

Parameters

- **message**  $(str)$  Message to send
- **changes\_link** (Optional [str]) Link to the list of changes

## **Module contents**

**hammurabi.preconditions package**

**Submodules**

### **hammurabi.preconditions.attributes module**

This module contains the definition of Preconditions which are related to attributes of a file or directory.

```
class hammurabi.preconditions.attributes.HasMode(path: pathlib.Path, mode: int,
```
*\*\*kwargs*) Bases: [hammurabi.preconditions.base.Precondition](#page-58-0)

Check if the given file or directory has the required permissions/mode.

You can read more about the available modes at [https://docs.python.org/3/library/stat.html.](https://docs.python.org/3/library/stat.html)

Example usage:

```
>>> import stat
>>> from pathlib import Path
>>> from hammurabi import Law, Pillar, Renamed, HasMode
>>>
>>> example_law = Law(
>>> name="Name of the law",
>>> description="Well detailed description what this law does.",
>>> rules=(
>>> Renamed(
>>> name="Rename pyproject.toml if owned by gabor",
>>> path=Path("./pyproject.toml"),
>>> new_name="gabor-pyproject.toml"
>>> preconditions=[
>>> HasMode(path=Path("scripts/run_unittests.sh"), mode=stat.S_
\rightarrowIXOTH)
>>> ]
>>> ),
>>> )
>>> )
>>>
>>> pillar = Pillar()
>>> pillar.register(example_law)
```
# Parameters

- $path (Path) Input file's path$
- **mode**  $(str)$  The desired mode to check

### **made\_changes**

## **param**

 $\texttt{task}( ) \rightarrow \text{bool}$ 

Check if the given mode is set on the file or directory.

Returns Returns True if the desired mode is set

Return type bool

```
class hammurabi.preconditions.attributes.HasNoMode(path: pathlib.Path, mode: int,
```
*\*\*kwargs*)

Bases: [hammurabi.preconditions.attributes.HasMode](#page-56-0)

Opposite of [hammurabi.preconditions.attributes.HasMode](#page-56-0).

#### **made\_changes**

#### **param**

 $\texttt{task}( ) \rightarrow \text{bool}$ 

Check if the given mode is not set on the file or directory.

Returns Returns True if the desired mode is not set

## Return type bool

```
class hammurabi.preconditions.attributes.IsNotOwnedBy(path: pathlib.Path, owner:
```
*str*, *\*\*kwargs*)

Bases: [hammurabi.preconditions.attributes.IsOwnedBy](#page-57-0)

Opposite of [hammurabi.preconditions.attributes.IsOwnedBy](#page-57-0).

## **made\_changes**

## **param**

**task**()  $\rightarrow$  bool Check if the ownership does not meet the requirements.

Returns Returns True if the owner matches

#### Return type bool

owner="username:group\_name".

<span id="page-57-0"></span>**class** hammurabi.preconditions.attributes.**IsOwnedBy**(*path: pathlib.Path*, *owner: str*,

*\*\*kwargs*) Bases: [hammurabi.preconditions.base.Precondition](#page-58-0)

Check if the given file or directory has the required ownership.

To check only the user use owner="username". To check only the group use owner=":group\_name" (please note the colon :). It is also possible to check both username and group at the same time by using

Example usage:

```
>>> from pathlib import Path
>>> from hammurabi import Law, Pillar, Renamed, IsOwnedBy
>>>
>>> example_law = Law(
>>> name="Name of the law",
>>> description="Well detailed description what this law does.",
>>> rules=(
>>> Renamed(
>>> name="Rename pyproject.toml if owned by gabor",
>>> path=Path("./pyproject.toml"),
>>> new_name="gabor-pyproject.toml"
>>> preconditions=[
>>> IsOwnedBy(path=Path("./pyproject.toml"), owner="gabor")
>>> ]
>>> ),
>>> )
>>> )
>>>
```
(continues on next page)

```
>>> pillar = Pillar()
>>> pillar.register(example_law)
```
## **Parameters**

- **path** (Path) Input file's path
- **owner**  $(str)$  Owner user and/or group of the file/directory separated by colon

#### **made\_changes**

## **param**

 $\texttt{task}( ) \rightarrow \text{bool}$ 

Check if the ownership meets the requirements.

Returns Returns True if the owner matches

Return type bool

#### **hammurabi.preconditions.base module**

This module contains the definition of Preconditions which describes what to do with the received parameter and does the necessary changes. The preconditions are used to enable developers skipping or enabling rules based on a set of conditions.

Warning: The precondition is for checking that a rule should or shouldn't run, not for breaking/aborting the execution. To indicate a precondition failure as an error in the logs, create a precondition which raises an exception if the requirements doesn't match.

```
class hammurabi.preconditions.base.Precondition(name: Optional[str] = None, param:
                                                      Optional[Any] = None)
    Bases: hammurabi.rules.abstract.AbstractRule, abc.ABC
```
This class which describes the bare minimum and helper functions for Preconditions. A precondition defines what and how should be checked/validated before executing a Rule. Since preconditions are special rules, all the functions available what can be used for hammurabi.rules.base.AbstractRule.

As said, preconditions are special from different angles. While this is not true for Rules, Preconditions will always have a name, hence giving a name to a Precondition is not necessary. In case no name given to a precondition, the name will be the name of the class and " precondition" suffix.

```
>>> import logging
>>> from typing import Optional
>>> from pathlib import Path
>>> from hammurabi import Precondition
>>>
>>> class IsFileExist(Precondition):
>>> def __init__(self, path: Optional[Path] = None, **kwargs) -> None:
           super().__init__(param=path, **kwargs)
>>>
>>> def task(self) -> bool:
>>> return self.param and self.param.exists()
```
#### **Parameters**

- **name** (*Optional* [str]) Name of the rule which will be used for printing
- $param(Any)$  Input parameter of the rule will be used as self.param

**execute**() → bool

Execute the precondition.

Raise AssertionError

Returns None

## **made\_changes**

## <span id="page-59-1"></span>**param**

#### **abstract task**() → bool

Abstract method representing how a hammurabi.rules.base.Precondition.task() must be parameterized. Any difference in the parameters or return type will result in pylint/mypy errors.

To be able to use the power of pipe and children, return something which can be generally used for other rules as in input.

Returns Returns an output which can be used as an input for other rules

Return type Any (usually same as *self.param*'s type)

## **hammurabi.preconditions.directories module**

<span id="page-59-0"></span>This module contains the definition of Preconditions which are related to directories.

```
class hammurabi.preconditions.directories.IsDirectoryExist(path: pathlib.Path,
```
*\*\*kwargs*)

Bases: [hammurabi.preconditions.base.Precondition](#page-58-0)

Check if the given directory exists.

```
>>> from pathlib import Path
>>> from hammurabi import Law, Pillar, Renamed, IsDirectoryExist
>>>
>>> example_law = Law(
>>> name="Name of the law",
>>> description="Well detailed description what this law does.",
>>> rules=(
>>> Renamed(
>>> name="Rename the dir if an other one exists",
>>> path=Path("old-name"),
>>> new_name="new-name",
>>> preconditions=[
>>> IsDirectoryExist(path=Path("other-dir"))
>>> ]
>>> ),
>>> )
>>> )
>>>
>>> pillar = Pillar()
>>> pillar.register(example_law)
```
Parameters **path** (*Path*) – Input directory's path

**made\_changes**

#### **param**

 $\texttt{task}( ) \rightarrow \text{bool}$ Check if the given directory exists.

Returns Returns True if the directory exists

#### Return type bool

**class** hammurabi.preconditions.directories.**IsDirectoryNotExist**(*path: pathlib.Path*,

*\*\*kwargs*)

Bases: [hammurabi.preconditions.directories.IsDirectoryExist](#page-59-0)

Opposite of [hammurabi.preconditions.directories.IsDirectoryExist](#page-59-0).

**made\_changes**

#### **param**

 $\texttt{task}( ) \rightarrow \text{bool}$ Check if the given directory not exists.

Returns Returns True if the directory not exists

Return type bool

#### **hammurabi.preconditions.files module**

Files preconditions module contains simple preconditions used for checking file existence.

```
class hammurabi.preconditions.files.IsFileExist(path: pathlib.Path, **kwargs)
    Bases: hammurabi.preconditions.base.Precondition
```
Check if the given file exists.

```
>>> from pathlib import Path
>>> from hammurabi import Law, Pillar, Renamed, IsFileExist
>>>>>> example_law = Law(
>>> name="Name of the law",
>>> description="Well detailed description what this law does.",
>>> rules=(
>>> Renamed(
>>> name="Rename the file if an other one exists",
>>> path=Path("old-name"),
>>> new_name="new-name",
>>> preconditions=[
>>> IsFileExist(path=Path("other-file"))
>>> ]
>>> ),
>>> )
>>> )
>>>
>>> pillar = Pillar()
>>> pillar.register(example_law)
```
Parameters **path** (Path) – Input files's path

**made\_changes**

#### **param**

 $\texttt{task}( ) \rightarrow \text{bool}$ Check if the given file exists.

Returns Returns True if the file exists

## Return type bool

**class** hammurabi.preconditions.files.**IsFileNotExist**(*path: pathlib.Path*, *\*\*kwargs*) Bases: [hammurabi.preconditions.files.IsFileExist](#page-60-0)

Opposite of [hammurabi.preconditions.files.IsFileExist](#page-60-0).

### **made\_changes**

## **param**

 $\texttt{task}( ) \rightarrow \text{bool}$ Check if the given file not exists.

Returns Returns True if the file not exists

Return type bool

#### **hammurabi.preconditions.text module**

This module contains the definition of Preconditions which are related to general text files.

```
class hammurabi.preconditions.text.IsLineExist(path: pathlib.Path, criteria: str,
                                                   **kwargs)
    Bases: hammurabi.preconditions.base.Precondition
```
Check if the given line exists.

```
>>> from pathlib import Path
>>> from hammurabi import Law, Pillar, Renamed, IsLineExist
>>>
>>> example_law = Law(
>>> name="Name of the law",
>>> description="Well detailed description what this law does.",
>>> rules=(
>>> Renamed(
>>> name="Rename the file if an other one exists",
>>> path=Path("old-name"),
>>> new_name="new-name",
>>> preconditions=[
>>> IsLineExist(path=Path("other-file"), criteria=r"^string=some-
˓→value$")
>>> ]
>>> ),
>>> )
>>> )
>>>
>>> pillar = Pillar()
>>> pillar.register(example_law)
```
## **Parameters**

- $path (Path) Input files's path$
- **criteria**  $(str)$  Regexp of the desired line

Warning: When using criteria be aware that partial matches will be recognized as well. This means you must be as strict with regular expressions as it is needed. Example of a partial match:

```
>>> import re
>>> pattern = re.compile(r"apple")
>>> text = "appletree"
>>> pattern.match(text).group()
>>> 'apple'
```
#### **made\_changes**

## **param**

 $\texttt{task}( ) \rightarrow \text{bool}$ 

Check if the given line exists.

Returns Returns True if the line exists

#### Return type bool

**class** hammurabi.preconditions.text.**IsLineNotExist**(*path: pathlib.Path*, *criteria: str*,

*\*\*kwargs*) Bases: [hammurabi.preconditions.text.IsLineExist](#page-61-0)

Opposite of [hammurabi.preconditions.text.IsLineExist](#page-61-0).

### **made\_changes**

## **param**

 $\texttt{task}( ) \rightarrow \text{bool}$ Check if the given line not exists.

Returns Returns True if the line not exists

Return type bool

## **Module contents**

**hammurabi.reporters package**

**Submodules**

## **hammurabi.reporters.base module**

This module contains the definition of Reporters which is responsible for exposing the execution results in several formats.

```
class hammurabi.reporters.base.AdditionalData(*, started: str = '0001-01-01T00:00:00',
                                                          finished: str = '0001-01-01T00:00:00',
                                                         pull_request_url: str = '')
```
Bases: pydantic.main.BaseModel

Additional data which may not be set for every execution.

**finished: str**

**pull\_request\_url: str**

**started: str**

<span id="page-63-0"></span>**class** hammurabi.reporters.base.**LawItem**(*\**, *name: str*, *description: str*) Bases: pydantic.main.BaseModel

LawItem represents the basic summary of a low attached to a rule.

**description: str**

**name: str**

```
class hammurabi.reporters.base.Report(*, passed: List[hammurabi.reporters.base.RuleItem]
                                               = [], failed: List[hammurabi.reporters.base.RuleItem]
                                               = [], skipped: List[hammurabi.reporters.base.RuleItem]
                                                      = [], additional_data: ham-
                                               murabi.reporters.base.AdditionalData
                                               = AdditionalData(started='0001-01-
                                               01T00:00:00', finished='0001-01-01T00:00:00',
                                               pull_request_url=''))
```
Bases: pydantic.main.BaseModel

The report object which contains all the necessary and optional data for the report will be generated.

```
additional_data: hammurabi.reporters.base.AdditionalData
failed: List[hammurabi.reporters.base.RuleItem]
passed: List[hammurabi.reporters.base.RuleItem]
skipped: List[hammurabi.reporters.base.RuleItem]
```
<span id="page-63-1"></span>**class** hammurabi.reporters.base.**Reporter**(*laws: List[*[hammurabi.law.Law](#page-107-0)*]*) Bases: abc.ABC

Abstract class which describes the bare minimum and helper functions for Reporters. A reporter can generate different outputs from the results of the execution. Also, reporters can be extended by additional data which may not contain data for every execution like GitHub pull request url. The report file's name set by report\_name config parameter.

Note: Reporters measures the execution time for the complete execution from checking out the git branch until the pull request creation finished. Although the completion time is measured, it is not detailed for the rules. At this moment measuring execution time of rules is not planned.

Example usage:

```
>>> from hammurabi.reporters.base import Reporter
>>>
>>>
>>> class JsonReporter(Reporter):
>>> def report(self) -> str:
>>> return self._get_report().json()
```
**Parameters laws** (*Iterable* [[Law](#page-107-0)]) – Iterable Law objects which will be included to the report

**abstract report**() → Any Do the actual reporting based on the report assembled.

<span id="page-64-0"></span>**class** hammurabi.reporters.base.**RuleItem**(*\**, *name: str*, *law:* [ham](#page-63-0)[murabi.reporters.base.LawItem](#page-63-0))

Bases: pydantic.main.BaseModel

RuleItem represents the registered rule and its status.

The rule (as normally) has the status of the execution which can be passed, failed or skipped.

**law: [hammurabi.reporters.base.LawItem](#page-63-0)**

**name: str**

**hammurabi.reporters.json module**

```
class hammurabi.reporters.json.JsonReporter(laws: List[hammurabi.law.Law])
    hammurabi.reporters.base.Reporter
```
Generate reports in Json format and write into file. JsonReporter is the default reporter of the pillar. The example below shows the way how to replace a reporter which could base on the JsonReporter.

The report will be written into the configured report file. The report file's name set by report\_name config parameter.

Example usage:

```
>>> from pathlib import Path
>>> from hammurabi import Law, Pillar, OwnerChanged
>>> from my_company import MyJsonReporter
>>>
>>> example_law = Law(
>>> name="Name of the law",
>>> description="Well detailed description what this law does.",
>>> rules=(
>>> OwnerChanged(
>>> name="Change ownership of nginx config",
>>> path=Path("./nginx.conf"),
>>> new_value="www:web_admin"
>>> ),
>>> )
>>> )
>>>
>>> # override pillar's default JsonReporter reporter
>>> pillar = Pillar(reporter_class=MyJsonReporter)
```
**report**() → None

Do the actual reporting based on the report assembled in Json format. The report will be written into the configured report file.

## **Module contents**

## **hammurabi.rules package**

### **Submodules**

## **hammurabi.rules.abstract module**

This module contains the definition of the AbstractRule which describes what is shared between Rules and Preconditions.

```
class hammurabi.rules.abstract.AbstractRule(name: str, param: Any)
```
Bases: abc.ABC

Abstract class which describes the common behaviour for any kind of rule even it is a [hammurabi.rules.](#page-69-0) [base.Rule](#page-69-0) or hammurabi.rules.base.Precondition

#### **Parameters**

- **name**  $(str)$  Name of the rule which will be used for printing
- **param** (Any) Input parameter of the rule will be used as self.param

### **property description**

Return the description of the [hammurabi.rules.base.Rule.task\(\)](#page-71-0) based on its docstring.

Returns Stripped description of [hammurabi.rules.base.Rule.task\(\)](#page-71-0)

Return type str

Note: As of this property returns the docstring of [hammurabi.rules.base.Rule.task\(\)](#page-71-0) method, it worth to take care of its description when initialized.

## **property documentation**

Return the documentation of the rule based on its name, docstring and the description of its task.

Returns Concatenation of the rule's name, docstring, and task description

Return type str

Note: As of this method returns the name and docstring of the rule it worth to take care of its name and description when initialized.

## **made\_changes**

#### **property name**

Return the name of the [hammurabi.rules.base.Rule](#page-69-0).

Returns The name of the given [hammurabi.rules.base.Rule](#page-69-0)

Return type str

Note: Name is defined as a separate property and not an attribute to make sure we return a default value in those cases when we cannot set the name due to an error.

#### **param**

**post\_task\_hook**()

Run code after the [hammurabi.rules.base.Rule.task\(\)](#page-71-0) has been performed. To access the parameter passed to the rule, always use self.param for hammurabi.rules.base.Rule. post\_task\_hook().

Note: This method can be used for execution of git commands like git add, or double checking a modification made.

Warning: This method is not called in dry run mode.

#### **pre\_task\_hook**()  $\rightarrow$  None

Run code before performing the [hammurabi.rules.base.Rule.task\(\)](#page-71-0). To access the parameter passed to the rule, always use self.param for hammurabi.rules.base.Rule. pre\_task\_hook().

Warning: This method is not called in dry run mode.

#### **abstract task**() → Any

Abstract method representing how a [hammurabi.rules.base.Rule.task\(\)](#page-71-0) or [hammurabi.](#page-59-1) [preconditions.base.Precondition.task\(\)](#page-59-1) must be parameterized. Any difference in the parameters will result in pylint/mypy errors.

To be able to use the power of pipe and children, return something which can be generally used for other rules as in input.

Returns Returns an output which can be used as an input for other rules

Return type Any (usually same as *self.param*'s type)

Note: Although it is a good practice to return the same type for the output that the input has, but this is not the case for "Boolean Rules". "Boolean Rules" should return True (or truthy) or False (or falsy) values.

**validate** (*val: Any*, *cast\_to: Optional*[*Any*] = *None*, *required*=*False*)  $\rightarrow$  Any

Validate and/or cast the given value to another type. In case the existence of the value is required or casting failed an exception will be raised corresponding to the failure.

#### **Parameters**

- **val**  $(Any)$  Value to validate
- **cast\_to** (Any) Type in which the value should be returned
- **required** (bool) Check that the value is not falsy

Raise ValueError if the given value is required but falsy

Returns Returns the value in its original or casted type

### Return type Any

```
>>> from typing import Optional
>>> from pathlib import Path
>>> from hammurabi import Rule
>>>
>>> class MyAwesomeRule(Rule):
>>> def __init__(self, name: str, param: Optional[Path] = None):
>>> self.param = self.validate(param, required=True)
>>>
>>> # Other method definitions ...
>>>
```
# **hammurabi.rules.attributes module**

Attributes module contains file and directory attribute manipulation rules which can be handy after creating new files or directories or even when adding execute permissions for a script in the project.

**class** hammurabi.rules.attributes.**ModeChanged**(*name: str*, *path: Optional[pathlib.Path] = None*, *new\_value: Optional[int] = None*, *\*\*kwargs*) Bases: [hammurabi.rules.attributes.SingleAttributeRule](#page-69-1)

Change the mode of a file or directory.

Supported modes:

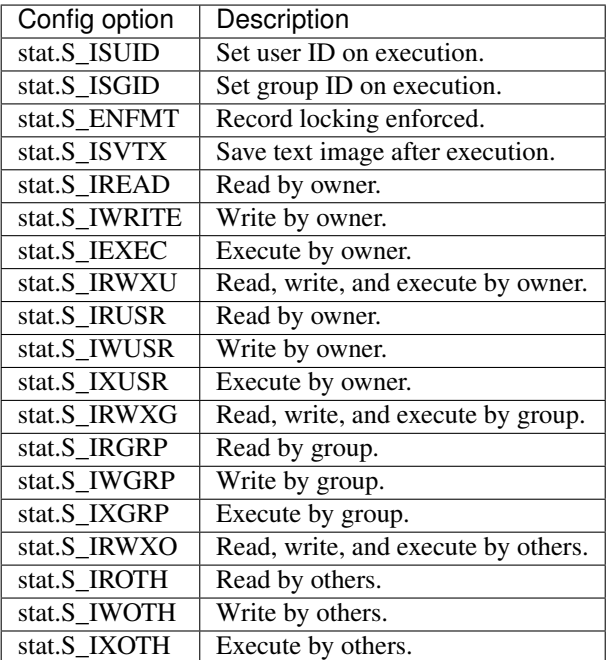

Example usage:

```
>>> import stat
>>> from pathlib import Path
>>> from hammurabi import Law, Pillar, ModeChanged
>>>
>>> example_law = Law(
```
(continues on next page)

```
>>> name="Name of the law",
>>> description="Well detailed description what this law does.",
>>> rules=(
>>> ModeChanged(
>>> name="Update script must be executable",
>>> path=Path("./scripts/update.sh"),
>>> new_value=stat.S_IXGRP | stat.S_IXGRP | stat.S_IXOTH
>>> ),
>>> )
>>> )
>>>
>>> pillar = Pillar()
>>> pillar.register(example_law)
```
**made\_changes**

#### **param**

**task**()  $\rightarrow$  pathlib.Path Change the mode of the given file or directory.

Returns Return the input path as an output

#### Return type Path

```
class hammurabi.rules.attributes.OwnerChanged(name: str, path: Optional[pathlib.Path] =
                                                      None, new_value: Optional[str] = None,
                                                      **kwargs)
    Bases: hammurabi.rules.attributes.SingleAttributeRule
```
Change the ownership of a file or directory.

The new ownership of a file or directory can be set in three ways. To set only the user use new\_value="username". To set only the group use new\_value=":group\_name" (please note the colon :). It is also possible to set both username and group at the same time by using new\_value="username:group\_name".

Example usage:

```
>>> from pathlib import Path
>>> from hammurabi import Law, Pillar, OwnerChanged
>>>
>>> example_law = Law(
>>> name="Name of the law",
>>> description="Well detailed description what this law does.",
>>> rules=(
>>> OwnerChanged(
>>> name="Change ownership of nginx config",
>>> path=Path("./nginx.conf"),
>>> new value="www:web admin"
>>> ),
>>> )
>>> )
>>>
>>> pillar = Pillar()
>>> pillar.register(example_law)
```
#### **made\_changes**

**param**

**task**()  $\rightarrow$  pathlib.Path

Change the ownership of the given file or directory. None of the new username or group name can contain colons, otherwise only the first two colon separated values will be used as username and group name.

Returns Return the input path as an output

### Return type Path

```
class hammurabi.rules.attributes.SingleAttributeRule(name: str, path: Op-
                                                          tional[pathlib.Path] = None,
                                                          new_value: Optional[str] =
                                                          None, **kwargs)
    Bases: hammurabi.rules.common.SinglePathRule
```
Extend [hammurabi.rules.base.Rule](#page-69-0) to handle attributes of a single file or directory.

#### **made\_changes**

#### **param**

### **post\_task\_hook**()

Run code after the [hammurabi.rules.base.Rule.task\(\)](#page-71-0) has been performed. To access the parameter passed to the rule, always use self.param for hammurabi.rules.base.Rule. post\_task\_hook().

Note: This method can be used for execution of git commands like git add, or double checking a modification made.

Warning: This method is not called in dry run mode.

#### **abstract task**() → Any

Abstract method representing how a [hammurabi.rules.base.Rule.task\(\)](#page-71-0) must be parameterized. Any difference in the parameters will result in pylint/mypy errors.

For more details please check [hammurabi.rules.base.Rule.task\(\)](#page-71-0).

# **hammurabi.rules.base module**

This module contains the definition of Rule which describes what to do with the received parameter and does the necessary changes.

The Rule is an abstract class which describes all the required methods and parameters, but it can be extended and customized easily by inheriting from it. A good example for this kind of customization is [hammurabi.rules.](#page-97-0) text. LineExists which adds more parameters to hammurabi.rules.files.SingleFileRule which inherits from [hammurabi.rules.base.Rule](#page-69-0).

<span id="page-69-0"></span>**class** hammurabi.rules.base.**Rule**(*name: str*, *param: Any*, *preconditions: Iterable[*[hammurabi.preconditions.base.Precondition](#page-58-0)*] = ()*, *pipe: Optional[*[Rule](#page-69-0)*] = None*, *children: Iterable[*[Rule](#page-69-0)*] = ()*) Bases: [hammurabi.rules.abstract.AbstractRule](#page-65-0), abc.ABC

Abstract class which describes the bare minimum and helper functions for Rules. A rule defines what and how should be executed. Since a rule can have piped and children rules, the "parent" rule is responsible for those executions. This kind of abstraction allows to run both piped and children rules sequentially in a given order.

```
>>> from typing import Optional
>>> from pathlib import Path
>>> from hammurabi import Rule
>>> from hammurabi.mixins import GitMixin
>>>
>>> class SingleFileRule(Rule, GitMixin):
>>> def _init_(self, name: str, path: Optional [Path] = None, **kwargs) ->
˓→None:
>>> super(). init (name, path, **kwargs)
>>>
>>> def post_task_hook(self):
>>> self.qit_add(self.param)
>>>
>>> @abstractmethod
>>> def task(self) -> Path:
>>> pass
```
### **Parameters**

- **name**  $(str)$  Name of the rule which will be used for printing
- $\mathbf{param}(Any)$  Input parameter of the rule will be used as self.param
- **preconditions** (Iterable["Rule"]) "Boolean Rules" which returns a truthy or falsy value
- **pipe** (*Optional* ["Rule"]) Pipe will be called when the rule is executed successfully
- **children** (*Iterable* ["Rule"]) Children will be executed after the piped rule if there is any

Warning: Preconditions can be used in several ways. The most common way is to run "Boolean Rules" which takes a parameter and returns a truthy or falsy value. In case of a falsy return, the precondition will fail and the rule will not be executed.

If any modification is done by any of the rules which are used as a precondition, those changes will be committed.

#### <span id="page-70-0"></span>**property can\_proceed**

Evaluate if a rule can continue its execution. In case the execution is called with  $\text{dry\_run}$  config option set to true, this method will always return False to make sure not performing any changes. If preconditions are set, those will be evaluated by this method.

Returns Return with the result of evaluation

Return type bool

**Warning:** hammurabi.rules.base.Rule.can proceed() checks the result of self. preconditions, which means the preconditions are executed. Make sure that you are not doing any modifications within rules used as preconditions, otherwise take extra attention for those rules.

## **execute**(*param: Optional[Any] = None*)

Execute the rule's task, its piped and children rules as well.

The execution order of task, piped rule and children rules described in but not by  $hammurabi$ .rules. [base.Rule.get\\_rule\\_chain\(\)](#page-71-1).

**Parameters param** (*Optional* [Any]) – Input parameter of the rule given by the user

Raise AssertionError

Returns None

Note: The input parameter can be optional because of the piped and children rules which are receiving the output of its parent. In this case the user is not able to set the param manually, since it is calculated.

**Warning:** If self.can proceed returns False the whole execution will be stopped immediately and AssertionError will be raised.

- **get\_execution\_order**() → List[Union[*[Rule](#page-69-0)*, *[hammurabi.preconditions.base.Precondition](#page-58-0)*]] Same as [hammurabi.rules.base.Rule.get\\_rule\\_chain\(\)](#page-71-1) but for the root rule.
- <span id="page-71-1"></span>**get\_rule\_chain**(*rule:* [Rule](#page-69-0)) → List[Union[*[Rule](#page-69-0)*, *[hammurabi.preconditions.base.Precondition](#page-58-0)*]] Get the execution chain of the given rule. The execution order is the following:
	- task (current rule's [hammurabi.rules.base.Rule.task\(\)](#page-71-0))
	- Piped rule
	- Children rules (in the order provided by the iterator used)

**Parameters rule** ([hammurabi.rules.base.Rule](#page-69-0)) – The rule which execution chain should be returned

Returns Returns the list of rules in the order above

Return type List[*[Rule](#page-69-0)*]

#### **made\_changes**

## <span id="page-71-0"></span>**param**

```
abstract task() → Any
    See the documentation of hammurabi.rules.base.AbstractRule.task()
```
# **hammurabi.rules.common module**

```
class hammurabi.rules.common.MultiplePathRule(name: str, paths: Op-
                                                tional[Iterable[pathlib.Path]] = (),
                                                **kwargs)
    Bases: hammurabi.rules.base.Rule, hammurabi.mixins.GitMixin
```
Abstract class which extends [hammurabi.rules.base.Rule](#page-69-0) to handle operations on multiple files.

**made\_changes**

#### **param**

#### **post\_task\_hook**()

Run code after the [hammurabi.rules.base.Rule.task\(\)](#page-71-0) has been performed. To access the parameter passed to the rule, always use self.param for hammurabi.rules.base.Rule. post\_task\_hook().
Note: This method can be used for execution of git commands like git add, or double checking a modification made.

Warning: This method is not called in dry run mode.

### **abstract task**() → Any

Abstract method representing how a [hammurabi.rules.base.Rule.task\(\)](#page-71-0) must be parameterized. Any difference in the parameters will result in pylint/mypy errors.

For more details please check [hammurabi.rules.base.Rule.task\(\)](#page-71-0).

<span id="page-72-0"></span>**class** hammurabi.rules.common.**SinglePathRule**(*name: str*, *path: Optional[pathlib.Path] =*

*None*, *\*\*kwargs*)

Bases: [hammurabi.rules.base.Rule](#page-69-0), [hammurabi.mixins.GitMixin](#page-110-0)

Abstract class which extends [hammurabi.rules.base.Rule](#page-69-0) to handle operations on a single directory.

### **made\_changes**

# **param**

### **post\_task\_hook**()

Run code after the [hammurabi.rules.base.Rule.task\(\)](#page-71-0) has been performed. To access the parameter passed to the rule, always use self.param for hammurabi.rules.base.Rule. post\_task\_hook().

Note: This method can be used for execution of git commands like git add, or double checking a modification made.

Warning: This method is not called in dry run mode.

### **abstract task**() → Any

Abstract method representing how a [hammurabi.rules.base.Rule.task\(\)](#page-71-0) must be parameterized. Any difference in the parameters will result in pylint/mypy errors.

For more details please check [hammurabi.rules.base.Rule.task\(\)](#page-71-0).

### **hammurabi.rules.dictionaries module**

Extend [hammurabi.rules.base.Rule](#page-69-0) to handle parsed content manipulations dictionaries. Standalone these rules are not useful, but they are very handy when files should be manipulated like Yaml or Json which will be parsed as dict.

These rules are intentionally not exported directly through hammurabi as it is done for Yaml or Json rules. The reason, as it is mentioned above, these rules are not standalone rules. Also, it is intentional that these rules are not represented in the documentation's [Rules section.](https://hammurabi.readthedocs.io/en/latest/rules.html)

```
class hammurabi.rules.dictionaries.DictKeyExists(name: str, path: Op-
                                                        tional[pathlib.Path] = None, key: str
                                                        = '', value: Union[None, list, dict, str,
                                                        int, float] = None, **kwargs)
    hammurabi.rules.dictionaries.SinglePathDictParsedRule, abc.ABC
```
Ensure that the given key exists. If needed, the rule will create a key with the given name, and optionally the specified value. In case the value is set, the value will be assigned to the key. If no value is set, the key will be created with an empty value.

Example usage:

```
>>> from pathlib import Path
>>> from hammurabi import Law, Pillar
>>> from hammurabi.rules.dictionaries import DictKeyExists
>>>
>>> example_law = Law(
>>> name="Name of the law",
>>> description="Well detailed description what this law does.",
>>> rules=(
>>> DictKeyExists(
>>> name="Ensure service descriptor has stack",
>>> path=Path("./service.dictionary"),
>>> key="stack",
>>> value="my-awesome-stack",
>>> ),
>>> )
>>> )
>>>>> pillar = Pillar()
>>> pillar.register(example_law)
```
Note: The difference between KeyExists and ValueExists rules is the approach and the possibilities. While KeyExists is able to create values if provided, ValueExists rules are not able to create keys if any of the missing. KeyExists value parameter is a shorthand for creating a key and then adding a value to that key.

**Warning:** Compared to [hammurabi.rules.text.LineExists](#page-97-0), this rule is NOT able to add a key before or after a match.

#### **made\_changes**

#### **param**

**task**()  $\rightarrow$  pathlib.Path

Ensure that the given key exists in the parsed file. If needed, create the key with the given name, and optionally the specified value.

Returns Return the input path as an output

### Return type Path

```
class hammurabi.rules.dictionaries.DictKeyNotExists(name: str, path: Op-
                                                            tional[pathlib.Path] = None, key:
                                                            str = '', loader: Callable[[Any],
                                                            MutableMapping[str, Any]] =
                                                             <class 'dict'>, **kwargs)
    Bases: hammurabi.rules.dictionaries.SinglePathDictParsedRule, abc.ABC
```
Ensure that the given key not exists. If needed, the rule will remove a key with the given name, including its value.

Example usage:

```
>>> from pathlib import Path
>>> from hammurabi import Law, Pillar
>>> from hammurabi.rules.dictionaries import DictKeyNotExists
>>>
>>> example_law = Law(
>>> name="Name of the law",
>>> description="Well detailed description what this law does.",
>>> rules=(
>>> DictKeyNotExists(
>>> name="Ensure outdated_key is removed",
>>> path=Path("./service.dictionary"),
>>> key="outdated_key",
>>> ),
>>> )
>>> )
>>>
>>> pillar = Pillar()
>>> pillar.register(example_law)
```
#### **made\_changes**

### **param**

 $\texttt{task}( ) \rightarrow \text{pathlib}$ . Path

Ensure that the given key does not exists in the parsed file.

Returns Return the input path as an output

### Return type Path

<span id="page-74-0"></span>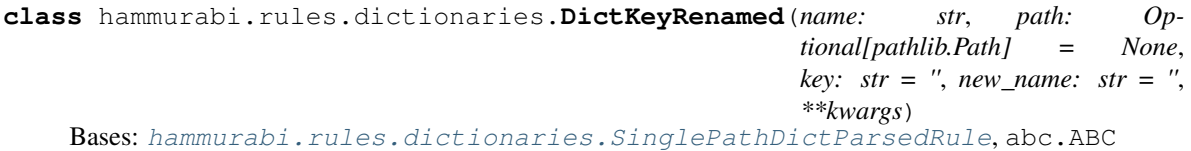

Ensure that the given key is renamed. In case the key can not be found, a LookupError exception will be raised to stop the execution. The execution must be stopped at this point, because if other rules depending on the rename they will fail otherwise.

Example usage:

```
>>> from pathlib import Path
>>> from hammurabi import Law, Pillar
>>> from hammurabi.rules.dictionaries import DictKeyRenamed
>>>
>>> example_law = Law(
>>> name="Name of the law",
>>> description="Well detailed description what this law does.",
>>> rules=(
>>> DictKeyRenamed(
>>> name="Ensure service descriptor has dependencies",
>>> path=Path("./service.dictionary"),
>>> key="development.depends_on",
>>> value="dependencies",
>>> ),
>>> )
>>> )
>>>
```

```
>>> pillar = Pillar()
>>> pillar.register(example_law)
```
#### **made\_changes**

### **param**

**task**()  $\rightarrow$  pathlib.Path

Ensure that the given key is renamed. In case the key can not be found, a LookupError exception will be raised to stop the execution. The execution must be stopped at this point, because if other rules depending on the rename they will fail otherwise.

Raises LookupError raised if no key can be renamed or both the new and old keys are in the config file

Returns Return the input path as an output

Return type Path

```
class hammurabi.rules.dictionaries.DictValueExists(name: str, path: Op-
                                                         tional[pathlib.Path] = None,
                                                         key: str = '', value: Union[None,
                                                         list, dict, str, int, float] = None,
                                                         **kwargs)
    hammurabi.rules.dictionaries.SinglePathDictParsedRule, abc.ABC
```
Ensure that the given key has the expected value(s). In case the key cannot be found, a LookupError exception will be raised to stop the execution.

This rule is special in the way that the value can be almost anything. For more information please read the warning below.

Example usage:

```
>>> from pathlib import Path
>>> from hammurabi import Law, Pillar
>>> from hammurabi.rules.dictionaries import DictValueExists
>>>
>>> example_law = Law(
>>> name="Name of the law",
>>> description="Well detailed description what this law does.",
>>> rules=(
>>> DictValueExists(
>>> name="Ensure service descriptor has dependencies",
>>> path=Path("./service.dictionary"),
>>> key="development.dependencies",
>>> value=["service1", "service2", "service3"],
>>> ),
>>> # Or
>>> DictValueExists(
>>> name="Add infra alerting to existing alerting components",
>>> path=Path("./service.dictionary"),
>>> key="development.alerting",
>>> value={"infra": "#slack-channel-2"},
>>> ),
>>> # Or
>>> DictValueExists(
>>> name="Add support info",
>>> path=Path("./service.dictionary"),
```

```
>>> key="development.supported",
>>> value=True,
>>> ),
>>> # Or even
>>> DictValueExists(
>>> name="Make sure that no development branch is set",
>>> path=Path("./service.dictionary"),
>>> key="development.branch",
>>> value=None,
>>> ),
>>> )
>>> )
>>>
>>> pillar = Pillar()
>>> pillar.register(example_law)
```
Note: The difference between KeyExists and ValueExists rules is the approach and the possibilities. While KeyExists is able to create values if provided, ValueExists rules are not able to create keys if any of the missing. KeyExists value parameter is a shorthand for creating a key and then adding a value to that key.

Warning: Since the value can be anything from None to a list of lists, and rule piping passes the 1st argument (path) to the next rule the value parameter can not be defined in *\_\_init \_\_* before the path. Hence the value parameter must have a default value. The default value is set to None, which translates to the following:

Using the DictValue Exists rule and not assigning value to value parameter will set the matching key's value to *None`* by default in the document.

### **made\_changes**

### **param**

**task**() → pathlib.Path

Ensure that the given key has the expected value(s). In case the key cannot be found, a  $LookupError$ exception will be raised to stop the execution.

Warning: Since the value can be anything from None to a list of lists, and rule piping passes the 1st argument (path) to the next rule the value parameter can not be defined in  $\quad$  init before the path. Hence the value parameter must have a default value. The default value is set to None, which translates to the following:

Using the DictValueExists rule and not assigning value to value parameter will set the matching key's value to *None`* by default in the document.

Raises LookupError raised if no key can be renamed or both the new and old keys are in the config file

Returns Return the input path as an output

<span id="page-76-0"></span>Return type Path

```
class hammurabi.rules.dictionaries.DictValueNotExists(name: str, path: Op-
                                                               tional[pathlib.Path] = None,
                                                               key: str = '', value: Union[str,
                                                               int, float] = None, **kwargs)
    Bases: hammurabi.rules.dictionaries.SinglePathDictParsedRule, abc.ABC
```
Ensure that the key has no value given. In case the key cannot be found, a LookupError exception will be raised to stop the execution.

Compared to hammurabi.rules.dictionaries.DictValueExists, this rule can only accept simple value for its value parameter. No list, dict, or None can be used.

Based on the key's value's type if the value contains (or equals for simple types) value provided in the value parameter the value is:

- 1. Set to None (if the key's value's type is not a dict or list)
- 2. Removed from the list (if the key's value's type is a list)
- 3. Removed from the dict (if the key's value's type is a dict)

Example usage:

```
>>> from pathlib import Path
>>> from hammurabi import Law, Pillar
>>> from hammurabi.rules.dictionaries import DictValueNotExists
>>>
>>> example_law = Law(
>>> name="Name of the law",
>>> description="Well detailed description what this law does.",
>>> rules=(
>>> DictValueNotExists(
>>> name="Remove decommissioned service from dependencies",
>>> path=Path("./service.dictionary"),
>>> key="development.dependencies",
>>> value="service4",
>>> ),
>>> )
>>> )
>>>
>>> pillar = Pillar()
>>> pillar.register(example_law)
```
## **made\_changes**

### **param**

**task**()  $\rightarrow$  pathlib.Path

Ensure that the key has no value given. In case the key cannot be found, a LookupError exception will be raised to stop the execution.

Based on the key's value's type if the value contains (or equals for simple types) value provided in the value parameter the value is: 1. Set to None (if the key's value's type is not a dict or list) 2. Removed from the list (if the key's value's type is a list) 3. Removed from the dict (if the key's value's type is a dict)

Returns Return the input path as an output

<span id="page-77-0"></span>Return type Path

```
class hammurabi.rules.dictionaries.SinglePathDictParsedRule(name: str, path: Op-
                                                               tional[pathlib.Path]
                                                               = None, key:
                                                               str = '', loader:
                                                               Callable[[Any], Mu-
                                                               tableMapping[str,
                                                               Any]] = <class
                                                          'dict'>, **kwargs)
    hammurabi.rules.common.SinglePathRule,
    SelectorMixin
```
Extend [hammurabi.rules.base.Rule](#page-69-0) to handle parsed content manipulations dictionaries. Standalone this rule is not useful, but it is very handy when files should be manipulated like Yaml or Json which will be parsed as dict. This rule ensures that the implementation will be the same for these rules, so the maintenance cost and effort is reduced.

Although this rule is not that powerful on its own, we would not like to make it an abstract class like [hammurabi.rules.base.Rule](#page-69-0) because it can easily happen that at some point this rule will be a standalone rule.

```
made_changes
```
**param**

```
pre_task_hook() → None
```
Parse the file for later use.

```
abstract task() → pathlib.Path
```
Abstract method representing how a [hammurabi.rules.base.Rule.task\(\)](#page-71-0) must be parameterized. Any difference in the parameters will result in pylint/mypy errors.

For more details please check [hammurabi.rules.base.Rule.task\(\)](#page-71-0).

### **hammurabi.rules.directories module**

Directories module contains directory specific manipulation rules. Please note that those rules which can be used for files and directories are located in other modules like [hammurabi.rules.operations](#page-94-1) or [hammurabi.](#page-67-0) [rules.attributes](#page-67-0).

```
class hammurabi.rules.directories.DirectoryEmptied(name: str, path: Op-
                                                   tional[pathlib.Path] = None,
                                                   **kwargs)
    hammurabi.rules.common.SinglePathRule
```
Ensure that the given directory's content is removed. Please note the difference between emptying a directory and recreating it. The latter results in lost ACLs, permissions and modes.

Example usage:

```
>>> from pathlib import Path
>>> from hammurabi import Law, Pillar, DirectoryEmptied
>>>
>>> example_law = Law(
>>> name="Name of the law",
>>> description="Well detailed description what this law does.",
>>> rules=(
>>> DirectoryEmptied(
>>> name="Empty results directory",
>>> path=Path("./test-results")
```
**>>>** ), **>>>** ) **>>>** ) >>> **>>>** pillar = Pillar() **>>>** pillar.register(example\_law)

### **made\_changes**

### **param**

```
\texttt{task}( ) \rightarrow \text{pathlib}. Path
```
Iterate through the entries of the given directory and remove them. If an entry is a file simply remove it, otherwise remove the whole subdirectory and its content.

Returns Return the input path as an output

#### Return type Path

```
class hammurabi.rules.directories.DirectoryExists(name: str, path: Op-
                                                   tional[pathlib.Path] = None,
                                                   **kwargs)
```
Bases: [hammurabi.rules.common.SinglePathRule](#page-72-0)

Ensure that a directory exists. If the directory does not exists, make sure the directory is created.

Example usage:

```
>>> from pathlib import Path
>>> from hammurabi import Law, Pillar, DirectoryExists
>>>
>>> example_law = Law(
>>> name="Name of the law",
>>> description="Well detailed description what this law does.",
>>> rules=(
>>> DirectoryExists(
>>> name="Create secrets directory",
>>> path=Path("./secrets")
>>> ),
>>> )
>>> )
>>>
>>> pillar = Pillar()
>>> pillar.register(example_law)
```
#### **made\_changes**

# **param**

**task**()  $\rightarrow$  pathlib.Path

Create the given directory if not exists.

Returns Return the input path as an output

#### Return type Path

```
class hammurabi.rules.directories.DirectoryNotExists(name: str, path: Op-
                                                         tional[pathlib.Path] = None,
                                                          **kwargs)
```
Bases: [hammurabi.rules.common.SinglePathRule](#page-72-0)

Ensure that the given directory does not exists. In case the directory contains any file or sub-directory, those will be removed too.

Example usage:

```
>>> from pathlib import Path
>>> from hammurabi import Law, Pillar, DirectoryNotExists
>>>
>>> example_law = Law(
>>> name="Name of the law",
>>> description="Well detailed description what this law does.",
>>> rules=(
>>> DirectoryNotExists(
>>> name="Remove unnecessary directory",
>>> path=Path("./temp")
>>> ),
>>> )
>>> )
>>>
>>> pillar = Pillar()
>>> pillar.register(example_law)
```
### **made\_changes**

#### **param**

```
post_task_hook()
```
Remove the given directory from git index.

**task**()  $\rightarrow$  pathlib.Path

Remove the given directory.

Returns Return the input path as an output

Return type Path

### **hammurabi.rules.files module**

Files module contains file specific manipulation rules. Please note that those rules which can be used for files and directories are located in other modules like [hammurabi.rules.operations](#page-94-1) or [hammurabi.rules.](#page-67-0) [attributes](#page-67-0).

```
class hammurabi.rules.files.FileEmptied(name: str, path: Optional[pathlib.Path] = None,
```

```
**kwargs)
Bases: hammurabi.rules.common.SinglePathRule
```
Remove the content of the given file, but keep the file. Please note the difference between emptying a file and recreating it. The latter results in lost ACLs, permissions and modes.

Example usage:

```
>>> from pathlib import Path
>>> from hammurabi import Law, Pillar, FileEmptied
>>>
>>> example_law = Law(
>>> name="Name of the law",
>>> description="Well detailed description what this law does.",
>>> rules=(
>>> FileEmptied(
```

```
>>> name="Empty the check log file",
>>> path=Path("/var/log/service/check.log")
>>> ),
>>> )
>>> )
>>>
>>> pillar = Pillar()
>>> pillar.register(example_law)
```
#### **made\_changes**

**param**

**task**()  $\rightarrow$  pathlib.Path

Remove the content of the given file. If the file does not exists this rule will create the file without content.

Returns Return the emptied/created file's path

#### Return type Path

<span id="page-81-0"></span>**class** hammurabi.rules.files.**FileExists**(*name: str*, *path: Optional[pathlib.Path] = None*,

*\*\*kwargs*) Bases: [hammurabi.rules.common.SinglePathRule](#page-72-0)

Ensure that a file exists. If the file does not exists, make sure the file is created.

Example usage:

```
>>> from pathlib import Path
>>> from hammurabi import Law, Pillar, FileExists
>>>
>>> example_law = Law(
>>> name="Name of the law",
>>> description="Well detailed description what this law does.",
>>> rules=(
>>> FileExists(
>>> name="Create service descriptor",
>>> path=Path("./service.yaml")
>>> ),
>>> )
>>> )
>>>
>>> pillar = Pillar()
>>> pillar.register(example_law)
```
### **made\_changes**

#### **param**

**task**()  $\rightarrow$  pathlib.Path

If the match file not exists, create the file to make sure we can manipulate it.

Returns The created/existing file's path

Return type Path

```
class hammurabi.rules.files.FileNotExists(name: str, path: Optional[pathlib.Path] =
                                             None, **kwargs)
    hammurabi.rules.common.SinglePathRule
```
Ensure that the given file does not exists. If the file exists remove it, otherwise do nothing and return the original path.

Example usage:

```
>>> from pathlib import Path
>>> from hammurabi import Law, Pillar, FileNotExists
>>>
>>> example_law = Law(
>>> name="Name of the law",
>>> description="Well detailed description what this law does.",
>>> rules=(
>>> FileNotExists(
>>> name="Remove unused file",
>>> path=Path("./debug.yaml")
>>> ),
>>> )
>>> )
>>>
>>> pillar = Pillar()
>>> pillar.register(example_law)
```
#### **made\_changes**

### **param**

```
post_task_hook()
```
Remove the given file from git index.

**task**()  $\rightarrow$  pathlib.Path

Remove the given file if exists, otherwise do nothing and return the original path.

Returns Return the removed file's path

Return type Path

**class** hammurabi.rules.files.**FilesExist**(*name: str*, *paths: Optional[Iterable[pathlib.Path]] =*

*()*, *\*\*kwargs*) Bases: [hammurabi.rules.common.MultiplePathRule](#page-71-1)

Ensure that all files exists. If the files does not exists, make sure the files are created.

Example usage:

```
>>> from pathlib import Path
>>> from hammurabi import Law, Pillar, FilesExist
>>>>>> example_law = Law(
>>> name="Name of the law",
>>> description="Well detailed description what this law does.",
>>> rules=(
>>> FilesExist(
>>> name="Create test files",
>>> paths=[
>>> Path("./file_1"),
>>> Path("./file_2"),
>>> Path("./file_3"),
>>> ]
>>> ),
>>> )
>>> )
>>>
>>> pillar = Pillar()
>>> pillar.register(example_law)
```
**made\_changes**

### **param**

**task**() → Iterable[pathlib.Path]

If the match files not exist, create the files to make sure we can manipulate them.

Returns The created/existing files' path

Return type Iterable[Path]

```
class hammurabi.rules.files.FilesNotExist(name: str, paths: Op-
                                           tional[Iterable[pathlib.Path]] = (), **kwargs)
```
Bases: [hammurabi.rules.common.MultiplePathRule](#page-71-1)

Ensure that the given files does not exist. If the files exist remove them, otherwise do nothing and return the original paths.

Example usage:

```
>>> from pathlib import Path
>>> from hammurabi import Law, Pillar, FilesNotExist
>>>>>> example_law = Law(
>>> name="Name of the law",
>>> description="Well detailed description what this law does.",
>>> rules=(
>>> FilesNotExist(
>>> name="Remove several files",
>>> paths=[
>>> Path("./file_1"),
>>> Path("./file_2"),
>>> Path("./file_3"),
>>> ]
>>> ),
>>> ),
>>> )
>>> )
>>>
>>> pillar = Pillar()
>>> pillar.register(example_law)
```
**made\_changes**

### **param**

```
post_task_hook()
    Remove the given files from git index.
```
 $\text{task}( ) \rightarrow \text{Iterable}[\text{pathlib}]\text{.}$ Remove all existing files.

Returns Return the removed files' paths

Return type Iterable[Path]

# **hammurabi.rules.ini module**

Ini module is an extension for text rules tailor made for .ini/.cfg files. The main difference lies in the way it works. First, the .ini/.cfg file is parsed, then the modifications are made on the already parsed file.

```
class hammurabi.rules.ini.OptionRenamed(name: str, path: Optional[pathlib.Path] = None,
                                               option: Optional[str] = None, new_name: Op-
                                               tional[str] = None, **kwargs)
    Bases: hammurabi.rules.ini.SingleConfigFileRule
```
Ensure that an option of a section is renamed.

Example usage:

```
>>> from pathlib import Path
>>> from hammurabi import Law, Pillar, OptionRenamed
>>>
>>> example_law = Law(
>>> name="Name of the law",
>>> description="Well detailed description what this law does.",
>>> rules=(
>>> OptionRenamed(
>>> name="Rename an option",
>>> path=Path("./config.ini"),
>>> section="my_section",
>>> option="typo",
>>> new_name="correct",
>>> ),
>>> )
>>> )
>>>
>>> pillar = Pillar()
>>> pillar.register(example_law)
```
Warning: This rule requires the ini extra to be installed.

### **made\_changes**

### **param**

**task**()  $\rightarrow$  pathlib.Path

Rename an option of a section. In case a section can not be found, a LookupError exception will be raised to stop the execution. The execution must be stopped at this point, because if dependant rules will fail otherwise.

Raises LookupError raised if no section found or both the old and new option names are found

Returns Return the input path as an output

Return type Path

```
class hammurabi.rules.ini.OptionsExist(name: str, path: Optional[pathlib.Path] = None, op-
                                                   tions: Iterable[Tuple[str, Any]] = None, force_value:
                                                   bool = False, **kwargs)
```
Bases: [hammurabi.rules.ini.SingleConfigFileRule](#page-89-0)

Ensure that the given config option exists. If needed, the rule will create a config option with the given value. In case the force value parameter is set to True, the original values will be replaced by the give ones.

Example usage:

```
>>> from pathlib import Path
>>> from hammurabi import Law, Pillar, OptionsExist
>>>
>>> example_law = Law(
>>> name="Name of the law",
>>> description="Well detailed description what this law does.",
>>> rules=(
>>> OptionsExist(
>>> name="Ensure options are changed",
>>> path=Path("./config.ini"),
>>> section="fetching",
>>> options=(
>>> ("interval", "2s"),
>>> ("abort_on_error", True),
>>> ),
>>> force_value=True,
>>> ),
>>> )
>>> )
>>>>>> pillar = Pillar()
>>> pillar.register(example_law)
```
Warning: This rule requires the ini extra to be installed.

Warning: When using the force value parameter, please note that all the existing option values will be replaced by those set in options parameter.

### **made\_changes**

# **param**

**task**()  $\rightarrow$  pathlib.Path

Remove one or more option from a section. In case a section can not be found, a LookupError exception will be raised to stop the execution. The execution must be stopped at this point, because if dependant rules will fail otherwise.

Raises LookupError raised if no section can be renamed

Returns Return the input path as an output

### Return type Path

**class** hammurabi.rules.ini.**OptionsNotExist**(*name: str*, *path: Optional[pathlib.Path] = None*, *options: Iterable[str] = ()*, *\*\*kwargs*)

Bases: [hammurabi.rules.ini.SingleConfigFileRule](#page-89-0)

Remove one or more option from a section.

Example usage:

```
>>> from pathlib import Path
>>> from hammurabi import Law, Pillar, OptionsNotExist
>>>
```

```
>>> example_law = Law(
>>> name="Name of the law",
>>> description="Well detailed description what this law does.",
>>> rules=(
>>> OptionsNotExist(
>>> name="Ensure options are removed",
>>> path=Path("./config.ini"),
>>> section="invalid",
>>> options=(
>>> "remove",
>>> "me",
>>> "please",
>>> )
>>> ),
>>> )
>>> )
>>>
>>> pillar = Pillar()
>>> pillar.register(example_law)
```
Warning: This rule requires the ini extra to be installed.

#### **made\_changes**

### **param**

**task**()  $\rightarrow$  pathlib.Path

Remove one or more option from a section. In case a section can not be found, a LookupError exception will be raised to stop the execution. The execution must be stopped at this point, because if dependant rules will fail otherwise.

Raises LookupError raised if no section can be renamed

Returns Return the input path as an output

Return type Path

```
class hammurabi.rules.ini.SectionExists(name: str, path: Optional[pathlib.Path] = None,
                                                 match: Optional[str] = None, options: Iter-
                                                 able[Tuple[str, Any]] = (), add_after: bool = True,
                                                 **kwargs)
     Bases: hammurabi.rules.ini.SingleConfigFileRule
```
Ensure that the given config section exists. If needed, the rule will create a config section with the given name, and optionally the specified options. In case options are set, the config options will be assigned to that config sections.

Similarly to [hammurabi.rules.text.LineExists](#page-97-0), this rule is able to add a section before or after a match section. The limitation compared to LineExists is that the SectionExists rule is only able to add the new entry exactly before or after its match.

Example usage:

```
>>> from pathlib import Path
>>> from hammurabi import Law, Pillar, SectionExists
>>>
>>> example_law = Law(
```

```
>>> name="Name of the law",
>>> description="Well detailed description what this law does.",
>>> rules=(
>>> SectionExists(
>>> name="Ensure section exists",
>>> path=Path("./config.ini"),
>>> section="polling",
>>> match="add_after_me",
>>> options=(
>>> ("interval", "2s"),
>>> ("abort_on_error", True),
>>> ),
>>> ),
>>> )
>>> )
>>>
>>> pillar = Pillar()
>>> pillar.register(example_law)
```
Warning: This rule requires the ini extra to be installed.

Warning: When using match be aware that partial matches will be recognized as well. This means you must be as strict with regular expressions as it is needed. Example of a partial match:

```
>>> import re
>>> pattern = re.compile(r"apple")
>>> text = "appletree"
>>> pattern.match(text).group()
>>> 'apple'
```
Warning: When options parameter is set, make sure you are using an iterable tuple. The option keys must be strings, but there is no limitation for the value. It can be set to anything what the parser can handle. For more information on the parser, please visit the documentation of [configupdater.](https://configupdater.readthedocs.io/en/latest/)

### **made\_changes**

**param**

**task**()  $\rightarrow$  pathlib.Path

Ensure that the given config section exists. If needed, create a config section with the given name, and optionally the specified options.

Returns Return the input path as an output

#### Return type Path

```
class hammurabi.rules.ini.SectionNotExists(name: str, path: Optional[pathlib.Path]
                                                = None, section: Optional[str] = None,
                                                **kwargs)
    Bases: hammurabi.rules.ini.SingleConfigFileRule
```
Make sure that the given file not contains the specified line. When a section removed, all the options belonging

to it will be removed too.

Example usage:

```
>>> from pathlib import Path
>>> from hammurabi import Law, Pillar, SectionNotExists
>>>
>>> example_law = Law(
>>> name="Name of the law",
>>> description="Well detailed description what this law does.",
>>> rules=(
>>> SectionNotExists(
>>> name="Ensure section removed",
>>> path=Path("./config.ini"),
>>> section="invalid",
>>> ),
>>> )
>>> )
>>>
>>> pillar = Pillar()
>>> pillar.register(example_law)
```
Warning: This rule requires the ini extra to be installed.

### **made\_changes**

### **param**

```
task() \rightarrow pathlib.Path
```
Remove the given section including its options from the config file.

Returns Return the input path as an output

Return type Path

```
class hammurabi.rules.ini.SectionRenamed(name: str, path: Optional[pathlib.Path] = None,
                                                new_name: Optional[str] = None, **kwargs)
    Bases: hammurabi.rules.ini.SingleConfigFileRule
```
Ensure that a section is renamed. None of its options will be changed.

Example usage:

```
>>> from pathlib import Path
>>> from hammurabi import Law, Pillar, SectionRenamed
>>>
>>> example_law = Law(
>>> name="Name of the law",
>>> description="Well detailed description what this law does.",
>>> rules=(
>>> SectionRenamed(
>>> name="Ensure section renamed",
>>> path=Path("./config.ini"),
>>> section="polling",
>>> new_name="fetching",
>>> ),
>>> )
>>> )
>>>
```

```
>>> pillar = Pillar()
>>> pillar.register(example_law)
```
Warning: This rule requires the ini extra to be installed.

### **made\_changes**

### **param**

**task**()  $\rightarrow$  pathlib.Path

Rename the given section to a new name. None of its options will be changed. In case a section can not be found, a LookupError exception will be raised to stop the execution. The execution must be stopped at this point, because if other rules depending on the rename they will fail otherwise.

Raises LookupError if we can not decide or can not find what should be renamed

Returns Return the input path as an output

#### Return type Path

```
class hammurabi.rules.ini.SingleConfigFileRule(name: str, path: Optional[pathlib.Path]
                                                          = None, section: Optional[str] = None,
                                                          **kwargs)
```
Bases: [hammurabi.rules.common.SinglePathRule](#page-72-0)

Extend [hammurabi.rules.base.Rule](#page-69-0) to handle parsed content manipulations on a single file.

Warning: This rule requires the ini extra to be installed.

### **made\_changes**

### **param**

```
pre_task_hook() → None
```
Parse the configuration file for later use.

#### **abstract task**()  $\rightarrow$  Any

Abstract method representing how a [hammurabi.rules.base.Rule.task\(\)](#page-71-0) must be parameterized. Any difference in the parameters will result in pylint/mypy errors.

For more details please check [hammurabi.rules.base.Rule.task\(\)](#page-71-0).

### **hammurabi.rules.json module**

This module adds Json file support. Json module is an extension for text rules tailor made for .json files. The main difference lies in the way it works. First, the .json file is parsed, then the modifications are made on the already parsed file.

```
class hammurabi.rules.json.JsonKeyExists(name: str, path: Optional[pathlib.Path] = None,
                                            key: str = '', value: Union[None, list, dict, str, int,
                                           float] = None, **kwargs)
    hammurabi.rules.dictionaries.DictKeyExists,
    SingleJsonFileRule
```
Ensure that the given key exists. If needed, the rule will create a key with the given name, and optionally the specified value. In case the value is set, the value will be assigned to the key. If no value is set, the key will be created with an empty value.

Example usage:

```
>>> from pathlib import Path
>>> from hammurabi import Law, Pillar, JsonKeyExists
>>>
>>> example_law = Law(
>>> name="Name of the law",
>>> description="Well detailed description what this law does.",
>>> rules=(
>>> JsonKeyExists(
>>> name="Ensure service descriptor has stack",
>>> path=Path("./service.json"),
>>> key="stack",
>>> value="my-awesome-stack",
>>> ),
>>> )
>>> )
>>>
>>> pillar = Pillar()
>>> pillar.register(example_law)
```
Note: The difference between KeyExists and ValueExists rules is the approach and the possibilities. While KeyExists is able to create values if provided, ValueExists rules are not able to create keys if any of the missing. KeyExists value parameter is a shorthand for creating a key and then adding a value to that key.

Warning: Compared to [hammurabi.rules.text.LineExists](#page-97-0), this rule is NOT able to add a key before or after a match.

#### **made\_changes**

### **param**

```
class hammurabi.rules.json.JsonKeyNotExists(name: str, path: Optional[pathlib.Path] =
```

```
None, key: str = '', **kwargs)
hammurabi.rules.dictionaries.DictKeyNotExistshammurabi.rules.json.
```
[SingleJsonFileRule](#page-93-0)

Ensure that the given key not exists. If needed, the rule will remove a key with the given name, including its value.

Example usage:

```
>>> from pathlib import Path
>>> from hammurabi import Law, Pillar, JsonKeyNotExists
>>>
>>> example_law = Law(
>>> name="Name of the law",
>>> description="Well detailed description what this law does.",
>>> rules=(
>>> JsonKeyNotExists(
>>> name="Ensure outdated_key is removed",
```

```
>>> path=Path("./service.json"),
>>> key="outdated_key",
>>> ),
>>> )
>>> )
>>>
>>> pillar = Pillar()
>>> pillar.register(example_law)
```
#### **made\_changes**

**param**

```
class hammurabi.rules.json.JsonKeyRenamed(name: str, path: Optional[pathlib.Path] =
                                              None, key: str = '', new_name: str = '',
                                              **kwargs)
    Bases: hammurabi.rules.dictionaries.DictKeyRenamed, hammurabi.rules.json.
    SingleJsonFileRule
```
Ensure that the given key is renamed. In case the key can not be found, a LookupError exception will be raised to stop the execution. The execution must be stopped at this point, because if other rules depending on the rename they will fail otherwise.

Example usage:

```
>>> from pathlib import Path
>>> from hammurabi import Law, Pillar, JsonKeyRenamed
>>>>>> example_law = Law(
>>> name="Name of the law",
>>> description="Well detailed description what this law does.",
>>> rules=(
>>> JsonKeyRenamed(
>>> name="Ensure service descriptor has dependencies",
>>> path=Path("./service.json"),
>>> key="development.depends_on",
>>> value="dependencies",
>>> ),
>>> )
>>> )
>>>
>>> pillar = Pillar()
>>> pillar.register(example_law)
```
### **made\_changes**

### **param**

**class** hammurabi.rules.json.**JsonValueExists**(*name: str*, *path: Optional[pathlib.Path] = None*, *key: str = ''*, *value: Union[None, list, dict, str, int, float] = None*, *\*\*kwargs*) Bases: [hammurabi.rules.dictionaries.DictValueExists](#page-75-0), [hammurabi.rules.json.](#page-93-0) [SingleJsonFileRule](#page-93-0)

Ensure that the given key has the expected value(s). In case the key cannot be found, a LookupError exception will be raised to stop the execution.

This rule is special in the way that the value can be almost anything. For more information please read the warning below.

Example usage:

```
>>> from pathlib import Path
>>> from hammurabi import Law, Pillar, JsonValueExists
\rightarrow>>> example_law = Law(
>>> name="Name of the law",
>>> description="Well detailed description what this law does.",
>>> rules=(
>>> JsonValueExists(
>>> name="Ensure service descriptor has dependencies",
>>> path=Path("./service.json"),
>>> key="development.dependencies",
>>> value=["service1", "service2", "service3"],
>>> ),
>>> # Or
>>> JsonValueExists(
>>> name="Add infra alerting to existing alerting components",
>>> path=Path("./service.json"),
>>> key="development.alerting",
>>> value={"infra": "#slack-channel-2"},
>>> ),
>>> # Or
>>> JsonValueExists(
>>> name="Add support info",
>>> path=Path("./service.json"),
>>> key="development.supported",
>>> value=True,
>>> ),
>>> # Or even
>>> JsonValueExists(
>>> name="Make sure that no development branch is set",
>>> path=Path("./service.json"),
>>> key="development.branch",
>>> value=None,
>>> ),
>>> )
>>> )
>>>
>>> pillar = Pillar()
>>> pillar.register(example_law)
```
Note: The difference between KeyExists and ValueExists rules is the approach and the possibilities. While KeyExists is able to create values if provided, ValueExists rules are not able to create keys if any of the missing. KeyExists value parameter is a shorthand for creating a key and then adding a value to that key.

**Warning:** Since the value can be anything from None to a list of lists, and rule piping passes the 1st argument (path) to the next rule the value parameter can not be defined in *\_\_init \_\_* before the path. Hence the value parameter must have a default value. The default value is set to None, which translates to the following:

Using the JsonValueExists rule and not assigning value to value parameter will set the matching key's value to *None`* by default in the document.

#### **made\_changes**

#### **param**

**class** hammurabi.rules.json.**JsonValueNotExists**(*name: str*, *path: Optional[pathlib.Path] =*

*None*, *key: str = ''*, *value: Union[str, int,*

*float] = None*, *\*\*kwargs*) Bases: [hammurabi.rules.dictionaries.DictValueNotExists](#page-76-0), [hammurabi.rules.json.](#page-93-0) [SingleJsonFileRule](#page-93-0)

Ensure that the key has no value given. In case the key cannot be found, a LookupError exception will be raised to stop the execution.

Compared to hammurabi.rules.json.JsonValueExists, this rule can only accept simple value for its value parameter. No list, dict, or None can be used.

Based on the key's value's type if the value contains (or equals for simple types) value provided in the value parameter the value is:

- 1. Set to None (if the key's value's type is not a dict or list)
- 2. Removed from the list (if the key's value's type is a list)
- 3. Removed from the dict (if the key's value's type is a dict)

Example usage:

```
>>> from pathlib import Path
>>> from hammurabi import Law, Pillar, JsonValueNotExists
>>>
>>> example_law = Law(
>>> name="Name of the law",
>>> description="Well detailed description what this law does.",
>>> rules=(
>>> JsonValueNotExists(
>>> name="Remove decommissioned service from dependencies",
>>> path=Path("./service.json"),
>>> key="development.dependencies",
>>> value="service4",
>>> ),
>>> )
>>> )
>>>
>>> pillar = Pillar()
>>> pillar.register(example_law)
```
### **made\_changes**

#### **param**

<span id="page-93-0"></span>**class** hammurabi.rules.json.**SingleJsonFileRule**(*name: str*, *path: Optional[pathlib.Path] = None*, *key: str = ''*, *\*\*kwargs*) Bases: [hammurabi.rules.dictionaries.SinglePathDictParsedRule](#page-77-0)

Extend [hammurabi.rules.dictionaries.SinglePathDictParsedRule](#page-77-0) to handle parsed content manipulations on a single Json file.

#### **made\_changes**

### **param**

**abstract task**() → pathlib.Path

Abstract method representing how a [hammurabi.rules.base.Rule.task\(\)](#page-71-0) must be parameterized. Any difference in the parameters will result in pylint/mypy errors.

For more details please check [hammurabi.rules.base.Rule.task\(\)](#page-71-0).

# **hammurabi.rules.mixins module**

```
class hammurabi.rules.mixins.SelectorMixin
    Bases: object
```
This mixin contains the helper function to get a value from dict by a css selector like selector path. (. example. path.to.key)

**get by selector** *(data: Any, key path: Union[str, List[str]]*)  $\rightarrow$  Dict[str, Any] Get a key's value by a selector and traverse the path.

Parameters

- **data** (hammurabi.rules.mixins.Any) The loaded Yaml data into dict
- **key\_path** (Union[str, List[str]]) Path to the key in a selector format (. path.to.the.key or ["path", "to", "the", "key"])

Returns Return the value belonging to the selector

Return type hammurabi.rules.mixins.Any

**set\_by\_selector**(*loaded\_data: Any*, *key\_path: Union[str, List[str]]*, *value: Union[None, list, dict, str, int, float], delete: bool* =  $False$ )  $\rightarrow$  Any

Set a value by the key selector and traverse the path.

#### Parameters

- **loaded\_data** (hammurabi.rules.mixins.Any) The loaded Yaml data into dict
- **key\_path** (Union[str, List[str]]) Path to the key in a selector format (. path.to.the.key or ["path", "to", "the", "key"])
- **value** (Union[None, list, dict, str, int, float]) The value set for the key
- **delete** (bool) Indicate if the key should be deleted

Returns The modified Yaml data

Return type hammurabi.rules.mixins.Any

### <span id="page-94-1"></span>**hammurabi.rules.operations module**

Operations module contains common file/directory operation which can be handy when need to move, rename or copy files.

**class** hammurabi.rules.operations.**Copied**(*name: str*, *path: Optional[pathlib.Path] = None*, *destination: Optional[pathlib.Path] = None*, *\*\*kwargs*)

Bases: [hammurabi.rules.common.SinglePathRule](#page-72-0)

Ensure that the given file or directory is copied to the new path.

Example usage:

```
>>> from pathlib import Path
>>> from hammurabi import Law, Pillar, Copied
>>>
>>> example_law = Law(
>>> name="Name of the law",
```

```
>>> description="Well detailed description what this law does.",
>>> rules=(
>>> Copied(
>>> name="Create backup file",
>>> path=Path("./service.yaml"),
>>> destination=Path("./service.bkp.yaml")
>>> ),
>>> )
>>> )
>>>
>>> pillar = Pillar()
>>> pillar.register(example_law)
```
**made\_changes**

#### **param**

```
post_task_hook()
```
Add the destination and not the original path.

```
task() \rightarrow pathlib.Path
```
Copy the given file or directory to a new place.

Returns Returns the path of the copied file/directory

### Return type Path

```
class hammurabi.rules.operations.Moved(name: str, path: Optional[pathlib.Path] = None,
                                           destination: Optional[pathlib.Path] = None,
                                           **kwargs)
    hammurabi.rules.common.SinglePathRule
```
Move a file or directory from "A" to "B".

Example usage:

```
>>> from pathlib import Path
>>> from hammurabi import Law, Pillar, Moved
>>>
>>> example_law = Law(
>>> name="Name of the law",
>>> description="Well detailed description what this law does.",
>>> rules=(
>>> Moved(
>>> name="Move pyproject.toml to its place",
>>> path=Path("/tmp/generated/pyproject.toml.template"),
>>> destination=Path("./pyproject.toml"), # Notice the rename!
>>> ),
>>> )
>>> )
>>>
>>> pillar = Pillar()
>>> pillar.register(example_law)
```
#### **made\_changes**

# **param**

**post\_task\_hook**() Add both the new and old git objects.  $\texttt{task}() \rightarrow \text{pathlib}$ . Path

Move the given path to the destination. In case the file got a new name when destination is provided, the file/directory will be moved to its new place with its new name.

Returns Returns the new destination of the file/directory

#### Return type Path

```
class hammurabi.rules.operations.Renamed(name: str, path: Optional[pathlib.Path] = None,
```
*new\_name: Optional[str] = None*, *\*\*kwargs*)

Bases: [hammurabi.rules.operations.Moved](#page-95-0)

This rule is a shortcut for [hammurabi.rules.operations.Moved](#page-95-0). Instead of destination path a new name is required.

Example usage:

```
>>> from pathlib import Path
>>> from hammurabi import Law, Pillar, Renamed
>>>
>>> example_law = Law(
>>> name="Name of the law",
>>> description="Well detailed description what this law does.",
>>> rules=(
>>> Renamed(
>>> name="Rename pyproject.toml.bkp",
>>> path=Path("/tmp/generated/pyproject.toml.bkp"),
>>> new_name="pyproject.toml",
>>> ),
>>> )
>>> )
>>>
>>> pillar = Pillar()
>>> pillar.register(example_law)
```
### **made\_changes**

**param**

### **hammurabi.rules.templates module**

Templates module contains rules which are capable to create a new file based on a Jinja2 template by rendering it.

```
class hammurabi.rules.templates.TemplateRendered(name: str, template: Op-
                                                            tional[pathlib.Path] = None, destina-
                                                            tion: Optional[pathlib.Path] = None,
                                                            context: Optional[Dict[str, Any]] =
                                                            None, **kwargs)
```
Bases: [hammurabi.rules.common.SinglePathRule](#page-72-0)

Render a file from a Jinja2 template. In case the destination file not exists, this rule will create it, otherwise the file will be overridden.

Example usage:

```
>>> from pathlib import Path
>>> from hammurabi import Law, Pillar, TemplateRendered
>>>
>>> example_law = Law(
```

```
>>> name="Name of the law",
>>> description="Well detailed description what this law does.",
>>> rules=(
>>> TemplateRendered(
>>> name="Create gunicorn config from template",
>>> template=Path("/tmp/templates/gunicorn.conf.py"),
>>> destination=Path("./gunicorn.conf.py"),
>>> context={
>>> "keepalive": 65
>>> },
>>> ),
>>> )
>>> )
>>>
>>> pillar = Pillar()
>>> pillar.register(example_law)
```
Warning: This rule requires the templating extra to be installed.

#### **made\_changes**

### **param**

**post\_task\_hook**()

Add the destination and not the original path.

```
task() \rightarrow pathlib.Path
```
Render a file from a Jinja2 template. In case the destination file not exists, this rule will create it, otherwise the file will be overridden.

Returns Returns the path of the rendered file

Return type Path

# **hammurabi.rules.text module**

Text module contains simple but powerful general file content manipulations. Combined with other simple rules like [hammurabi.rules.files.FileExists](#page-81-0) or [hammurabi.rules.attributes.ModeChanged](#page-67-1) almost anything can be achieved. Although any file's content can be changed using these rules, for common file formats like ini, yaml or json dedicated rules are created.

```
class hammurabi.rules.text.LineExists(name: str, path: Optional[pathlib.Path] = None, text:
                                                 Optional[str] = None, match: Optional[str] = None,
                                                 position: int = 1, respect_indentation: bool = True,
                                                 ensure_trailing_newline: bool = False, **kwargs)
     Bases: hammurabi.rules.common.SinglePathRule
```
Make sure that the given file contains the required line. This rule is capable for inserting the expected text before or after the unique match text respecting the indentation of its context.

The default behaviour is to insert the required text exactly after the match line, and respect its indentation. Please note that text ``and ``match parameters are required.

Example usage:

```
>>> from pathlib import Path
>>> from hammurabi import Law, Pillar, LineExists, IsLineNotExist
>>>
>>> gunicorn_config = Path("./gunicorn.conf.py")
>>> example_law = Law(
>>> name="Name of the law",
>>> description="Well detailed description what this law does.",
>>> rules=(
>>> LineExists(
>>> name="Extend gunicorn config",
>>> path=gunicorn_config,
>>> text="keepalive = 65",
>>> match=r"^bind.*",
>>> preconditions=[
>>> IsLineNotExist(path=gunicorn_config, criteria=r"^keepalive.*")
>>> ]
>>> ),
>>> )
>>> )
\,>>\,>>>> pillar = Pillar()
>>> pillar.register(example_law)
```
Warning: When using match be aware that partial matches will be recognized as well. This means you must be as strict with regular expressions as it is needed. Example of a partial match:

```
>>> import re
>>> pattern = re.compile(r"apple")
>>> text = "appletree"
>>> pattern.match(text).group()
>>> 'apple'
```
Note: The indentation of the match text will be extracted by a simple regular expression. If a more complex regexp is required, please inherit from this class.

### **made\_changes**

### **param**

**task**()  $\rightarrow$  pathlib.Path

Make sure that the given file contains the required line. This rule is capable for inserting the expected rule before or after the unique match text respecting the indentation of its context.

Raises LookupError

Returns Returns the path of the modified file

### Return type Path

```
class hammurabi.rules.text.LineNotExists(name: str, path: Optional[pathlib.Path] = None,
```
*text: Optional[str] = None*, *\*\*kwargs*)

Bases: [hammurabi.rules.common.SinglePathRule](#page-72-0)

Make sure that the given file not contains the specified line.

Example usage:

```
>>> from pathlib import Path
>>> from hammurabi import Law, Pillar, LineNotExists
>>>
>>> example_law = Law(
>>> name="Name of the law",
>>> description="Well detailed description what this law does.",
>>> rules=(
>>> LineNotExists(
>>> name="Remove keepalive",
>>> path=Path("./gunicorn.conf.py"),
>>> text="keepalive = 65",
>>> ),
>>> )
>>> )
>>>
>>> pillar = Pillar()
>>> pillar.register(example_law)
```
### **made\_changes**

### **param**

 $\texttt{task}( ) \rightarrow \text{pathlib}$ . Path Make sure that the given file not contains the specified line.

Returns Returns the path of the modified file

### Return type Path

```
class hammurabi.rules.text.LineReplaced(name: str, path: Optional[pathlib.Path] = None,
```
*text: Optional[str] = None*, *match: Optional[str]*

*= None*, *respect\_indentation: bool = True*, *\*\*kwargs*)

Bases: [hammurabi.rules.common.SinglePathRule](#page-72-0)

Make sure that the given text is replaced in the given file.

The default behaviour is to replace the required text with the exact same indentation that the "match" line has. This behaviour can be turned off by setting the respect\_indentation parameter to False. Please note that text and match parameters are required.

Example usage:

```
>>> from pathlib import Path
>>> from hammurabi import Law, Pillar, LineReplaced
>>>
>>> example_law = Law(
>>> name="Name of the law",
>>> description="Well detailed description what this law does.",
>>> rules=(
>>> LineReplaced(
>>> name="Replace typo using regex",
>>> path=Path("./gunicorn.conf.py"),
>>> text="keepalive = 65",
>>> match=r"^kepalive.*",
>>> ),
>>> )
>>> )
>>>
```

```
>>> pillar = Pillar()
>>> pillar.register(example_law)
```
Note: The indentation of the *text* will be extracted by a simple regular expression. If a more complex regexp is required, please inherit from this class.

Warning: When using match be aware that partial matches will be recognized as well. This means you must be as strict with regular expressions as it is needed. Example of a partial match:

```
>>> import re
>>> pattern = re.compile(r"apple")
>>> text = "appletree"
>>> pattern.match(text).group()
>>> 'apple'
```
Warning: This rule will replace all the matching lines in the given file. Make sure the given *match* regular expression is tested before the rule used against production code.

### **made\_changes**

# **param**

**task**()  $\rightarrow$  pathlib.Path

Make sure that the given text is replaced in the given file.

Raises LookupError if we can not decide or can not find what should be replaced

Returns Returns the path of the modified file

Return type Path

### **hammurabi.rules.yaml module**

This module adds Yaml file support. Yaml module is an extension for text rules tailor made for .yaml/.yml files. The main difference lies in the way it works. First, the .yaml/.yml file is parsed, then the modifications are made on the already parsed file.

```
class hammurabi.rules.yaml.SingleDocumentYamlFileRule(name: str, path: Op-
                                                            tional[pathlib.Path] = None,
                                                            key: str = '', **kwargs)
    Bases: hammurabi.rules.dictionaries.SinglePathDictParsedRule
```
Extend [hammurabi.rules.dictionaries.SinglePathDictParsedRule](#page-77-0) to handle parsed content manipulations on a single Yaml file.

Warning: This rule requires the yaml extra to be installed.

**made\_changes**

**param**

#### **abstract task**() → pathlib.Path

Abstract method representing how a [hammurabi.rules.base.Rule.task\(\)](#page-71-0) must be parameterized. Any difference in the parameters will result in pylint/mypy errors.

For more details please check [hammurabi.rules.base.Rule.task\(\)](#page-71-0).

```
class hammurabi.rules.yaml.YamlKeyExists(name: str, path: Optional[pathlib.Path] = None,
                                               key: str = '', value: Union[None, list, dict, str, int,
                                               float] = None, **kwargs)
```

```
hammurabi.rules.dictionaries.DictKeyExists,
SingleDocumentYamlFileRule
```
Ensure that the given key exists. If needed, the rule will create a key with the given name, and optionally the specified value. In case the value is set, the value will be assigned to the key. If no value is set, the key will be created with an empty value.

Example usage:

```
>>> from pathlib import Path
>>> from hammurabi import Law, Pillar, YamlKeyExists
>>>
>>> example_law = Law(
>>> name="Name of the law",
>>> description="Well detailed description what this law does.",
>>> rules=(
>>> YamlKeyExists(
>>> name="Ensure service descriptor has stack",
>>> path=Path("./service.yaml"),
>>> key="stack",
>>> value="my-awesome-stack",
>>> ),
>>> )
>>> )
>>>
>>> pillar = Pillar()
>>> pillar.register(example_law)
```
Note: The difference between KeyExists and ValueExists rules is the approach and the possibilities. While KeyExists is able to create values if provided, ValueExists rules are not able to create keys if any of the missing. KeyExists value parameter is a shorthand for creating a key and then adding a value to that key.

Warning: This rule requires the yaml extra to be installed.

**Warning:** Compared to [hammurabi.rules.text.LineExists](#page-97-0), this rule is NOT able to add a key before or after a match.

#### **made\_changes**

#### **param**

```
class hammurabi.rules.yaml.YamlKeyNotExists(name: str, path: Optional[pathlib.Path] =
                                                 None, key: str = '', **kwargs)
    Bases: hammurabi.rules.dictionaries.DictKeyNotExists, hammurabi.rules.yaml.
    SingleDocumentYamlFileRule
```
Ensure that the given key not exists. If needed, the rule will remove a key with the given name, including its value.

Example usage:

```
>>> from pathlib import Path
>>> from hammurabi import Law, Pillar, YamlKeyNotExists
>>>
>>> example_law = Law(
>>> name="Name of the law",
>>> description="Well detailed description what this law does.",
>>> rules=(
>>> YamlKeyNotExists(
>>> name="Ensure outdated_key is removed",
>>> path=Path("./service.yaml"),
>>> key="outdated_key",
>>> ),
>>> )
>>> )
>>>
>>> pillar = Pillar()
>>> pillar.register(example_law)
```
Warning: This rule requires the yaml extra to be installed.

### **made\_changes**

#### **param**

```
class hammurabi.rules.yaml.YamlKeyRenamed(name: str, path: Optional[pathlib.Path] =
                                            None, key: str = '', new_name: str = '',
                                            **kwargs)
    hammurabi.rules.dictionaries.DictKeyRenamedhammurabi.rules.yaml.
    SingleDocumentYamlFileRule
```
Ensure that the given key is renamed. In case the key can not be found, a LookupError exception will be raised to stop the execution. The execution must be stopped at this point, because if other rules depending on the rename they will fail otherwise.

Example usage:

```
>>> from pathlib import Path
>>> from hammurabi import Law, Pillar, YamlKeyRenamed
>>>
>>> example_law = Law(
>>> name="Name of the law",
>>> description="Well detailed description what this law does.",
>>> rules=(
>>> YamlKeyRenamed(
>>> name="Ensure service descriptor has dependencies",
>>> path=Path("./service.yaml"),
>>> key="development.depends_on",
>>> value="dependencies",
>>> ),
>>> )
>>> )
>>>
```

```
>>> pillar = Pillar()
>>> pillar.register(example_law)
```
Warning: This rule requires the yaml extra to be installed.

### **made\_changes**

**param**

```
class hammurabi.rules.yaml.YamlValueExists(name: str, path: Optional[pathlib.Path] =
                                                  None, key: str = '', value: Union[None, list,
                                                  dict, str, int, float] = None, **kwargs)
    Bases: hammurabi.rules.dictionaries.DictValueExists, hammurabi.rules.yaml.
    SingleDocumentYamlFileRule
```
Ensure that the given key has the expected value(s). In case the key cannot be found, a LookupError exception will be raised to stop the execution.

This rule is special in the way that the value can be almost anything. For more information please read the warning below.

Example usage:

```
>>> from pathlib import Path
>>> from hammurabi import Law, Pillar, YamlValueExists
>>>
>>> example_law = Law(
>>> name="Name of the law",
>>> description="Well detailed description what this law does.",
>>> rules=(
>>> YamlValueExists(
>>> name="Ensure service descriptor has dependencies",
>>> path=Path("./service.yaml"),
>>> key="development.dependencies",
>>> value=["service1", "service2", "service3"],
>>> ),
>>> # Or
>>> YamlValueExists(
>>> name="Add infra alerting to existing alerting components",
>>> path=Path("./service.yaml"),
>>> key="development.alerting",
>>> value={"infra": "#slack-channel-2"},
>>> ),
>>> # Or
>>> YamlValueExists(
>>> name="Add support info",
>>> path=Path("./service.yaml"),
>>> key="development.supported",
>>> value=True,
>>> ),
>>> # Or even
>>> YamlValueExists(
>>> name="Make sure that no development branch is set",
>>> path=Path("./service.yaml"),
>>> key="development.branch",
>>> value=None,
```

```
>>> ),
>>> )
>>> )
>>>
>>> pillar = Pillar()
>>> pillar.register(example_law)
```
Note: The difference between KeyExists and ValueExists rules is the approach and the possibilities. While KeyExists is able to create values if provided, ValueExists rules are not able to create keys if any of the missing. KeyExists value parameter is a shorthand for creating a key and then adding a value to that key.

Warning: This rule requires the yaml extra to be installed.

Warning: Since the value can be anything from None to a list of lists, and rule piping passes the 1st argument (path) to the next rule the value parameter can not be defined in  $\text{init}$  before the path. Hence the value parameter must have a default value. The default value is set to None, which translates to the following:

Using the YamlValueExists rule and not assigning value to value parameter will set the matching key's value to *None`* by default in the document.

### **made\_changes**

#### **param**

```
class hammurabi.rules.yaml.YamlValueNotExists(name: str, path: Optional[pathlib.Path] =
                                                    None, key: str = '', value: Union[str, int,
                                                    float] = None, **kwargs)
    hammurabi.rules.dictionaries.DictValueNotExistshammurabi.rules.yaml.
    SingleDocumentYamlFileRule
```
Ensure that the key has no value given. In case the key cannot be found, a LookupError exception will be raised to stop the execution.

Compared to hammurabi.rules.yaml.YamlValueExists, this rule can only accept simple value for its value parameter. No list, dict, or None can be used.

Based on the key's value's type if the value contains (or equals for simple types) value provided in the value parameter the value is:

- 1. Set to None (if the key's value's type is not a dict or list)
- 2. Removed from the list (if the key's value's type is a list)
- 3. Removed from the dict (if the key's value's type is a dict)

Example usage:

```
>>> from pathlib import Path
>>> from hammurabi import Law, Pillar, YamlValueNotExists
>>>
>>> example_law = Law(
>>> name="Name of the law",
```

```
>>> description="Well detailed description what this law does.",
>>> rules=(
>>> YamlValueNotExists(
>>> name="Remove decommissioned service from dependencies",
>>> path=Path("./service.yaml"),
>>> key="development.dependencies",
>>> value="service4",
>>> ),
>>> )
>>> )
>>>
>>> pillar = Pillar()
>>> pillar.register(example_law)
```
Warning: This rule requires the yaml extra to be installed.

#### **made\_changes**

**param**

# **Module contents**

# **8.1.2 Submodules**

# **8.1.3 hammurabi.config module**

```
class hammurabi.config.CommonSettings(_env_file: Optional[Union[pathlib.Path, str]] = '<ob-
                                                ject object>', _env_file_encoding: Optional[str] =
                                                 None, *, allow_push: bool = True, dry_run:
                                                 bool = False, rule_can_abort: bool = False,
                                                 git_branch_name: str = 'hammurabi', git_base_name:
                                                 str = 'master', repository: str = '', report_name: path-
                                                 lib.Path = PosixPath('hammurabi_report.json'))
     Bases: pydantic.env_settings.BaseSettings
```
Common settings which applies to both TOML and CLI configuration of Hammurabi.

Pillar configuration is intentionally not listed since it is represented as a string in the TOML configuration, but used the parsed variable in the CLI configuration.

# **class Config**

Bases: object

BaseSettings' config describing how the settings will be handled. The given  $env$  prefix will make sure that settings can be read from environment variables starting with HAMMURABI\_.

**env\_prefix = 'hammurabi\_'**

**allow\_push: bool dry\_run: bool git\_base\_name: str git\_branch\_name: str** **report\_name: pathlib.Path repository: str rule\_can\_abort: bool**

<span id="page-106-0"></span>**class** hammurabi.config.**Config**

Bases: object

Simple configuration object which used across Hammurabi. The [Config](#page-106-0)uration by expression pyproject.toml according to PEP-518.

Warning: When trying to use GitHub based laws without an initialized GitHub client (or invalid token), a warning will be thrown at the beginning of the execution. In case a PR open is attempted, a RuntimeError will be raised

### **load**()

Handle configuration loading from project toml file and make sure the configuration are initialized and merged. Also, make sure that logging is set properly. Before loading the configuration, it is a requirement to set the HAMMURABI SETTINGS PATH as it will contain the path to the toml file what Hammurabi expects. This is needed for cases when the 3rd party rules would like to read the configuration of Hammurabi.

. . . note:

The HAMMURABI SETTINGS PATH environment variable is set by the CLI by default, so there is no need to set if no 3rd party rules are used or those rules are not loading config.

Raises Runtime error if HAMMURABI\_SETTINGS\_PATH environment variable is not set or an invalid git repository was given.

**class** hammurabi.config.**Settings**(*\_env\_file: Optional[Union[pathlib.Path, str]] = '<object object>'*, *\_env\_file\_encoding: Optional[str] = None*, *\**, *allow\_push: bool = True*, *dry\_run: bool = False*, *rule\_can\_abort: bool = False*, *git\_branch\_name: str = 'hammurabi'*, *git\_base\_name: str = 'master'*, *repository: str = ''*, *report\_name: pathlib.Path = Posix-Path('hammurabi\_report.json')*, *pillar: object = None*)

Bases: [hammurabi.config.CommonSettings](#page-105-0)

CLI related settings which are directly needed for the execution.

### **pillar: object**

```
class hammurabi.config.TOMLSettings(_env_file: Optional[Union[pathlib.Path, str]] = '<ob-
                                                ject object>', _env_file_encoding: Optional[str] = None,
                                                *, allow_push: bool = True, dry_run: bool = False,
                                                rule_can_abort: bool = False, git_branch_name: str
                                                = 'hammurabi', git_base_name: str = 'master', repos-
                                                itory: str = '', report_name: pathlib.Path = Posix-
                                                Path('hammurabi_report.json'), github_token: str = '',
                                                log_level: str = 'INFO', log_path: pathlib.Path =
                                                PosixPath('hammurabi.log'), log_format: str = '%(lev-
                                                elname)s:%(name)s:%(message)s', pillar_config: path-
                                                lib.Path = PosixPath('pillar.conf.py'), pillar_name: str =
                                                'pillar')
     Bases: hammurabi.config.CommonSettings
```
TOML Project configuration settings. Most of the fields are used to compose other configuration fields like github\_token or pillar.

```
github_token: str
log_format: str
log_level: str
log_path: Optional[pathlib.Path]
pillar_config: pathlib.Path
pillar_name: str
```
# **8.1.4 hammurabi.exceptions module**

```
exception hammurabi.exceptions.AbortLawError
    Bases: Exception
```
Custom exception to make sure that own exception types are caught by the Law's execution.

```
exception hammurabi.exceptions.NotificationSendError
    Bases: Exception
```
Custom exception to make sure that own exception types are caught when sending notifications.

```
exception hammurabi.exceptions.PreconditionFailedError
    Bases: Exception
```
Custom exception representing a failed precondition. In case a precondition failed, there is no need to raise an error and report the rule as a failure. The precondition is for checking that a rule should or shouldn't run; not for breaking the execution.

# **8.1.5 hammurabi.helpers module**

```
hammurabi.helpers.full strip(value: str) \rightarrow str
     Strip every line.
```
# **8.1.6 hammurabi.law module**

This module contains the definition of Law which is responsible for the execution of its registered Rules. Every Law can have multiple rules to execute.

In case a rule raises an exception the execution may abort and none of the remaining rules will be executed neither pipes or children. An abort can cause an inconsistent state or a dirty git branch. If rule\_can\_abort config is set to True, the whole execution of the :class:hammurabi.pillar.Pillar will be aborted and the original exception will be re-raised.

**class** hammurabi.law.**Law**(*name: str*, *description: str*, *rules: Iterable[*[hammurabi.rules.base.Rule](#page-69-0)*]*, *preconditions: Iterable[*[hammurabi.preconditions.base.Precondition](#page-58-0)*] = ()*) Bases: [hammurabi.mixins.GitMixin](#page-110-0)

A Law is a collection of Rules which is responsible for the rule execution and git committing.

Example usage:
```
>>> from pathlib import Path
>>> from hammurabi import Law, Pillar, FileExists
>>>
>>> example_law = Law(
>>> name="Name of the law",
>>> description="Well detailed description what this law does.",
>>> rules=(
>>> FileExists(
>>> name="Create pyproject.toml",
>>> path=Path("./pyproject.toml")
>>> ),
>>> )
>>> )
>>>
>>> pillar = Pillar()
>>> pillar.register(example_law)
```
#### **property can\_proceed**

Evaluate if the execution can be continued. If preconditions are set, those will be evaluated by this method.

Returns Return with the result of evaluation

Return type bool

Warning: [hammurabi.rules.base.Rule.can\\_proceed\(\)](#page-70-0) checks the result of self. preconditions, which means the preconditions are executed. Make sure that you are not doing any modifications within rules used as preconditions, otherwise take extra attention for those rules.

#### **commit** ()  $\rightarrow$  None

Commit the changes made by registered rules and add a meaningful commit message.

Example commit message:

```
Migrate to next generation project template
* Create pyproject.toml
* Add meta info from setup.py to pyproject.toml
* Add existing dependencies
* Remove requirements.txt
* Remove setup.py
```
#### **property documentation**

Get the name and description of the Law object.

Returns Return the name and description of the law as its documentation

Return type str

```
enforce() → None
```
Execute all registered rule. If rule\_can\_abort config option is set to True, all the rules will be aborted and an exception will be raised.

When the whole execution chain is finished, the changes will be committed except the failed ones.

Note: Failed rules and their chain (excluding prerequisites) will be added to the pull request description.

Raises AbortLawError

#### <span id="page-109-1"></span>**property failed\_rules**

Return the rules which did modifications and failed.

Returns Return the failed rules

Return type Union[Tuple[()], Tuple[*[Rule](#page-69-0)*]]

**get execution order**() → List[Union[*[hammurabi.rules.base.Rule](#page-69-0)*, *[ham](#page-58-0)[murabi.preconditions.base.Precondition](#page-58-0)*]]

Get the execution order of the registered rules. The order will contain the pipes and children as well.

This helper function is useful in debugging and information gathering.

Returns Return the execution order of the rules

Return type List[*[Rule](#page-69-0)*]

#### **property passed\_rules**

Return the rules which did modifications and not failed.

Returns Return the passed rules

Return type Tuple[*[Rule](#page-69-0)*, ..]

#### **property skipped\_rules**

Return the rules which neither modified the code nor failed.

Returns Return the skipped rules

Return type Tuple[*[Rule](#page-69-0)*, ..]

#### <span id="page-109-0"></span>**8.1.7 hammurabi.main module**

**class** hammurabi.main.**LoggingChoices**(*value*)

Bases: str, enum.Enum

Logging choices for CLI settings.

**DEBUG = 'DEBUG'**

**ERROR = 'ERROR'**

**INFO = 'INFO'**

**WARNING = 'WARNING'**

hammurabi.main.**enforce**(*ctx: typer.models.Context*, *dry\_run: bool = <typer.models.OptionInfo object>*, *allow\_push: bool = <typer.models.OptionInfo object>*, *report: bool = <typer.models.OptionInfo object>*)

The *enforce* command executes the laws registered on the pillar. But the command has other responsibilities too. It will make sure the execution report is generated and controls if the changes are pushed to remote or not.

hammurabi.main.**error\_message**(*message: str*, *should\_exit: bool = True*, *code: int = 1*) Print error message and exit the CLI application

hammurabi.main.**main**(*ctx: typer.models.Context*, *cfg: pathlib.Path = <typer.models.OptionInfo object>*, *repository: str = <typer.models.OptionInfo object>*, *token: str = <typer.models.OptionInfo object>*, *log\_level: hammurabi.main.LoggingChoices = <typer.models.OptionInfo object>*)

Hammurabi is an extensible CLI tool responsible for enforcing user-defined rules on a git repository.

Find more information at: <https://hammurabi.readthedocs.io/latest/>

hammurabi.main.**print\_message**(*message: str*, *color: str*, *bold: bool*, *should\_exit: bool*, *code: int*) Print formatted message and exit if requested.

```
hammurabi.main.success_message(message: str)
     Print error message and exit the CLI application
```

```
hammurabi.main.version()
     Print hammurabi version.
```
### <span id="page-110-2"></span>**8.1.8 hammurabi.mixins module**

Mixins module contains helpers for both laws and rules. Usually this file will contain Git commands related helpers. Also, this module contains the extensions for several online git based VCS.

#### <span id="page-110-1"></span>**class** hammurabi.mixins.**GitHubMixin**

Bases: [hammurabi.mixins.GitMixin](#page-110-0), [hammurabi.mixins.PullRequestHelperMixin](#page-111-0)

Extending [hammurabi.mixins.GitMixin](#page-110-0) to be able to open pull requests on GitHub after changes are pushed to remote.

#### **create\_pull\_request**() → Optional[str]

Create a PR on GitHub after the changes are pushed to remote. The pull request details (repository, branch) are set by the project configuration. The mapping of the details and configs:

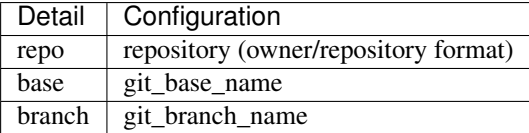

Returns Return the open (and updated) or opened PR's url

Return type Optional[str]

#### <span id="page-110-0"></span>**class** hammurabi.mixins.**GitMixin**

Bases: object

Simple mixin which contains all the common git commands which are needed to push a change to an online VCS like GitHub or GitLab. This mixin could be used by hammurabi.law.Law`s, :class:`hammurabi. rules.base or any rules which can make modifications during its execution.

#### static checkout branch() → None

Perform a simple git checkout, to not pollute the default branch and use that branch for the pull request later. The branch name can be changed in the config by setting the git\_branch\_name config option.

The following command is executed:

```
git checkout -b <br />branch name>
```
 $\text{git\_add}(param: pathlib. Path) \rightarrow \text{None}$ 

Add file contents to the index.

**Parameters**  $\text{param}(Path)$  **– Path to add to the index** 

The following command is executed:

qit add <path>

**git\_commit**(*message: str*) → None

Commit the changes on the checked out branch.

**Parameters message** (str) – Git commit message

<span id="page-111-3"></span>The following command is executed:

git commit -m "<commit message>"

**static git diff**( $**kwargs$ )  $\rightarrow$  List[str]

Get the diff of files.

Returns Returns the git diff command and its output

Return type bool

The following command is executed

git diff [options]

#### **git\_remove**(*param: pathlib.Path*) → None

Remove files from the working tree and from the index.

**Parameters**  $param(Path) - Path$  **to remove from the working tree and the index** 

The following command is executed:

git rm <path>

#### **static push\_changes**() → bool

Push the changes with the given branch set by  $\text{git}$  branch name config option to the remote origin.

The following command is executed:

git push origin <br anch name>

Returns Return whether the changes are pushed

Return type bool

<span id="page-111-0"></span>**class** hammurabi.mixins.**PullRequestHelperMixin**

Bases: object

Give helper classes for pull request related operations

```
generate pull request body (pillar) \rightarrow str
```
Generate the body of the pull request based on the registered laws and rules. The pull request body is markdown formatted.

Parameters pillar ([hammurabi.pillar.Pillar](#page-111-1)) – Pillar configuration

Returns Returns the generated pull request description

Return type str

#### <span id="page-111-2"></span>**8.1.9 hammurabi.pillar module**

Pillar module is responsible for handling the whole execution chain including executing the registered laws, pushing the changes to the VCS and creating a pull request. All the laws registered to the pillar will be executed in the order of the registration.

<span id="page-111-1"></span>**class** hammurabi.pillar.**Pillar**(*reporter\_class: Type[hammurabi.reporters.base.Reporter] = <class 'hammurabi.reporters.json.JsonReporter'>*, *notifications: Iterable[hammurabi.notifications.base.Notification] = ()*) Bases: [hammurabi.mixins.GitHubMixin](#page-110-1)

<span id="page-112-0"></span>Pillar is responsible for the execution of the chain of laws and rules.

All the registered laws and rules can be retrieved using the laws and rules properties, or if necessary single laws and rules can be accessed using the resource's name as a parameter for get\_law or get\_rule methods.

As a final step, pillar will prepare its reporter for report generation. For more information about reporters, check [hammurabi.reporters.base.Reporter](#page-63-0) and [hammurabi.reporters.json.](#page-64-0) [JsonReporter](#page-64-0).

**Parameters reporter\_class** (Type [[Reporter](#page-63-0)]) – The reporter class used for generating the reports

**enforce**()

Run all the registered laws and rules one by one. This method is responsible for executing the registered laws, push changes to the git origin and open the pull request.

This method glues together the lower level components and makes sure that the execution of laws and rules can not be called more than once at the same time for a match.

**get\_law**(*name: str*) → *[hammurabi.law.Law](#page-107-0)*

Get a law by its name. In case of no Laws are registered or the law can not be found by its name, a StopIteration exception will be raised.

**Parameters name**  $(str)$  – Name of the law which will be used for the lookup

Raises StopIteration exception if Law not found

Returns Return the searched law

Return type [hammurabi.law.Law](#page-107-0)

#### **get\_rule**(*name: str*) → *[hammurabi.rules.base.Rule](#page-69-0)*

Get a registered rule (and its pipe/children) by the rule's name.

This helper function is useful in debugging and information gathering.

**Parameters name**  $(str)$  – Name of the rule which will be used for the lookup

Raises StopIteration exception if Rule not found

Returns Return the rule in case of a match for the name

Return type *[Rule](#page-69-0)*

#### **property laws**

Return the registered laws in order of the registration.

**register**(*law:* [hammurabi.law.Law](#page-107-0))

Register the given Law to the Pillar. The order of the registration does not matter. The laws should never depend on each other.

**Parameters law** (hammurabi.law.Law) – Initialized Law which should be registered

Example usage:

```
>>> from pathlib import Path
>>> from hammurabi import Law, Pillar, FileExists
>>>
>>> example_law = Law(
>>> name="Name of the law",
>>> description="Well detailed description what this law does.",
>>> rules=(
>>> FileExists(
>>> name="Create pyproject.toml",
```
(continues on next page)

(continued from previous page)

```
>>> path=Path("./pyproject.toml")
>>> ),
>>> )
>>> )
>>>
>>> pillar = Pillar()
>>> pillar.register(example_law)
```
Warning: The laws should never depend on each other, because the execution may not happen in the same order the laws were registered. Instead, organize the depending rules in one law to resolve any dependency conflicts.

#### **property rules**

Return all the registered laws' rules.

### <span id="page-113-0"></span>**8.1.10 Module contents**

### **NINE**

# **CONTRIBUTING**

Contributions are welcome, and they are greatly appreciated! Every little bit helps, and credit will always be given. You can contribute in many ways:

# **9.1 Types of Contributions**

### **9.1.1 Report Bugs**

Report bugs at [https://github.com/gabor-boros/hammurabi/issues.](https://github.com/gabor-boros/hammurabi/issues)

If you are reporting a bug, please include:

- Your operating system name and version.
- Any details about your local setup that might be helpful in troubleshooting.
- Detailed steps to reproduce the bug.

#### **9.1.2 Fix Bugs**

Look through the GitHub issues for bugs. Anything tagged with "bug" and "help wanted" is open to whoever wants to implement it.

#### **9.1.3 Implement Features**

Look through the GitHub issues for features. Anything tagged with "enhancement" and "help wanted" is open to whoever wants to implement it. In case you added a new Rule or Precondition, do not forget to add them to the docs as well.

#### **9.1.4 Write Documentation**

Hammurabi could always use more documentation, whether as part of the official Hammurabi docs, in docstrings, or even on the web in blog posts, articles, and such.

#### **9.1.5 Submit Feedback**

The best way to send feedback is to file an issue at [https://github.com/gabor-boros/hammurabi/issues.](https://github.com/gabor-boros/hammurabi/issues)

If you are proposing a feature:

- Explain in detail how it would work.
- Keep the scope as narrow as possible, to make it easier to implement.
- Remember that this is a volunteer-driven project, and that contributions are welcome :)

## **9.2 Get Started!**

Ready to contribute? Here's how to set up *hammurabi* for local development.

As *step 0* make sure you have python 3.7+ and [\[https://pre-commit.com/{\]}\(pre-commit\)](https://pre-commit.com/{]}(pre-commit) installed.

- 1. Fork the *hammurabi* repo on GitHub.
- 2. Clone your fork locally:

\$ git clone git@github.com:your\_name\_here/hammurabi.git

3. Install your local copy. Assuming you have poetry installed, this is how you set up your fork for local development:

```
$ cd hammurabi/
$ poetry install -E all
```
4. Create a branch for local development:

```
$ git checkout -b name-of-your-bugfix-or-feature
```
Now you can make your changes locally.

5. When you're done making changes, check that your changes pass linters and the tests:

```
$ poetry shell
$ make lint
$ make test
$ pre-commit run --all-files
```
You will need make not just for executing the command, but to build (and test) the documentations page as well.

6. Commit your changes and push your branch to GitHub:

```
$ git add .
$ git commit -m "Your detailed description of your changes."
$ git push origin name-of-your-bugfix-or-feature
```
7. Submit a pull request through the GitHub website.

# **9.3 Pull Request Guidelines**

Before you submit a pull request, check that it meets these guidelines:

- 1. The pull request should include tests.
- 2. If the pull request adds functionality, the docs should be updated. Put your new functionality into a function with a docstring, and add the feature to the list in README.rst.
- 3. The pull request should work for Python 3.7 and 3.8.

# **9.4 Releasing**

A reminder for the maintainers on how to release. Make sure all your changes are committed (including an entry in CHANGELOG.rst).

After all, create a tag and a release on GitHub. The rest will be handled by Travis.

Please follow this checklist for the release:

- 1. Make sure that formatters are not complaining (make format returns 0)
- 2. Make sure that linters are not complaining (make lint returns 0)
- 3. Update CHANGELOG.rst do not forget to update the unreleased link comparison
- 4. Update version in pyproject.toml, CHANGELOG.rst and hammurabi/\_\_init\_\_.py
- 5. Create a new Release on GitHub with a detailed release description based on the previous releases.

# **VULNERABILITIES**

Note: Important! In case you found vulnerability or security issue in one of the libraries we use or somewhere else in the code, please contact us via e-mail at [gabor.brs@gmail.com.](mailto:gabor.brs@gmail.com) Please do not use this channel for support.

# **10.1 Reporting vulnerabilities**

### **10.1.1 What is vulnerability?**

Vulnerability is a cyber-security term that refers to a flaw in a system that can leave it open to attack. The vulnerability may also refer to any type of weakness in a computer system itself, in a set of procedures, or in anything that leaves information security exposed to a threat. - by [techopedia](https://rethinkdb.com/docs/vulnerabilities/techopedia.com/definition/13484/vulnerability)

## **10.1.2 In case you found a vulnerability**

In case you found vulnerability or security issue in one of the libraries we use or somewhere else in the code, please do not publish it, instead, contact us via e-mail at [gabor.brs@gmail.com.](mailto:gabor.brs@gmail.com) We will take the necessary steps to fix the issue. We are handling the vulnerabilities privately.

To make report processing easier, please consider the following:

- Use clear and expressive subject
- Have a short, clear, and direct description including the details
- Include OWASP link, CVE references or links to other public advisories and standards
- Add steps on how to reproduce the issue
- Describe your environment
- Attach screenshots if applicable

Note: This *[article](#page-118-0)* is a pretty good resource on how to report vulnerabilities.

<span id="page-118-0"></span>In case you have any further questions regarding vulnerability reporting, feel free to open an [issue](https://github.com/gabor-boros/hammurabi/issues) on GitHub.

# **ELEVEN**

# **CREDITS**

# **11.1 Development Lead**

• Gábor Boros [\(@gabor-boros\)](https://github.com/gabor-boros)

# **11.2 Maintainers**

• László Üveges [\(@uvegla\)](https://github.com/uvegla)

# **11.3 Contributors**

Special thanks to Péter Turi [\(@turip\)](https://github.com/turip) for the initial idea. Check the whole list of contributors [here.](https://github.com/gabor-boros/hammurabi/graphs/contributors)

## **TWELVE**

# **CHANGELOG**

All notable changes to this project will be documented in this file. The format is based on [Keep a Changelog,](https://keepachangelog.com/en/1.0.0/) and this project adheres to [Semantic Versioning.](https://semver.org/spec/v2.0.0.html)

# **12.1 Unreleased**

## **12.2 0.11.1 - 2020-10-20**

### **12.2.1 Fixed**

• Fix MRO issue when precondition names cannot be retrieved when exception occurs

#### **12.2.2 Changed**

- Bump hypothesis to 5.37.3
- Bump ujson to 4.0.1
- Bump mypy to 0.790
- Bump flake8 to 3.8.4
- Bump gitpython to 3.1.9
- Bump pytest to 6.1.0
- Bump more-itertools to 8.5.0

## **12.3 0.11.0 - 2020-09-19**

#### **12.3.1 Added**

- Add TOML file support and adjust readme
- Log skipped imports on debug level

#### **12.3.2 Fixed**

- Allow documentation generation for rules which are depending on extra packages
- Update enforce command description
- Hypothesis test execution skips *:* character when running owner change test
- Fix failing pylint error W0707 in slack notification
- Fix empty committing issue when no staged files are present
- Fix some documentation highlight issues

### **12.3.3 Changed**

- Rename all *target* to *match* as it shows the intention better
- Remove trailing "s" from preconditions starting with "Is"
- Extend the documentation of *DirectoryNotExists*
- Mention in the docs that *match* will use partial match if the regex is not specific enough
- Add László Üveges to maintainers
- Replace Travis CI with GitHub Actions
- Update the release process with the external documentation site
- Update requirements minimum version
- Rename all JSON rule to Json to keep naming convention
- Rename all YAML rule to Yaml to keep naming convention
- Clarify difference between Key- and ValueExists rules
- Bump gitpython to 3.1.8
- Bump hypothesis to 5.33.0
- Bump black to 20.8b1
- Bump typer to 0.3.2
- Bump pylint to 2.6.0
- Bump pytest to 6.0.2
- Bump ujson to 3.2.0
- Bump coverage to 5.3
- Bump pygments to 2.7.1

# **12.4 0.10.0 - 2020-08-14**

### **12.4.1 Added**

- Extended the the development installation instruction by adding pre-commit
- Add more tests for pillar

### **12.4.2 Fixed**

• Set *\_\_version* \_\_ to the latest tag to fix documentation generation

### **12.4.3 Changed**

- CI/CD now executes *pre-commit run –all-files*
- Rename *LineReplaced*'s *target* parameter to *match* to reduce confusion
- Finetune pytest configuration by using classes named *\*TestCase* instead of *Test\**
- Replace click based CLI with a Typer based one
- Use *latest* for local documentation generation
- Update CONTRIBUTING.md regarding documentation config version bump
- Include *main.py* in test reports and add tests

### **12.4.4 Removed**

- *–rule-can-abort* is not an option anymore for enforce command
- Drop *get order* command since it is not used at all
- Drop *get laws* command since it is not used at all
- Drop *get law* command since it is not used at all
- Drop *get rules* command since it is not used at all
- Drop *get rule* command since it is not used at all
- Drop *describe law* command since it is not used at all
- Drop *describe rule* command since it is not used at all
- Remove hypothesis test reporting statistics generation

## **12.5 0.9.1 - 2020-08-08**

#### **12.5.1 Fixed**

• Quick fix for a flipped condition when using allow\_push

# **12.6 0.9.0 - 2020-08-07**

#### **12.6.1 Added**

- Add new *allow\_push* option to config to be able to turn on/off pushing to remote
- Extend the documentation with the new *allow\_push* option
- Add *–push/–no-push* option to *enforce* command to control *allow\_push* from CLI

### **12.6.2 Changed**

- Pull request won't be opened if no changes were pushed to remote
- Bump ujson to 3.1.0
- Bump configupdater to 1.1.2

#### **12.6.3 Fixed**

• Fixed changelog hyperlinks

# **12.7 0.8.2 - 2020-07-31**

### **12.7.1 Fixed**

- GitHub API url is transformed to Pull Request URLs
- Fix import issues when importing a Rule which has a missing extras dependency

### **12.7.2 Changed**

- Bump pydantic to 1.6.1
- Bump configupdater to 1.1.1
- Bump coverage to 5.2.1
- Bump pytest to 6.0.1
- Bump hypothesis to 5.21.0

# **12.8 0.8.1 - 2020-07-20**

### **12.8.1 Fixed**

• Fix GitHub API change caused issues when filtering opened PRs

# **12.9 0.8.0 - 2020-07-15**

### **12.9.1 Added**

• Extended the documentation with the new optional dependency install guide

### **12.9.2 Changed**

- Make extra dependencies optional (introducing breaking changes)
- Simplify Slack notification sending and change its formatting to allow better customization

# **12.10 0.7.4 - 2020-07-14**

### **12.10.1 Added**

- Add git push notification hooks
- Add Slack notification

### **12.10.2 Changed**

- Bump pydantic to 1.6
- Bump gitpython to 3.1.7
- Bump hypothesis to 5.19.2
- Bump coverage to 5.2
- Bump sphinx-rtd-theme to 0.5.0
- Bump mypy to 0.782
- Bump flake8 to 3.8.3
- Bump pylint to 2.5.3
- Bump ujson to 3.0.0
- Bump pyhocon to 0.3.55

## **12.11 0.7.3 - 2020-05-25**

#### **12.11.1 Fixed**

• Fix updating existing pull request issue pt. 3

# **12.12 0.7.2 - 2020-05-25**

### **12.12.1 Fixed**

• Fix updating existing pull request issue pt. 2

# **12.13 0.7.1 - 2020-05-22**

### **12.13.1 Fixed**

- Fix recursive directory removal issue
- Fix updating existing pull request issue
- Fix wrong default value in config documentation

## **12.13.2 Changed**

- Bump hypothesis to 5.15.1
- Bump toml to 0.10.1
- Bump flake8 to 3.8.1
- Bump pylint to 2.5.2

# **12.14 0.7.0 - 2020-04-28**

### **12.14.1 Added**

- Implement \_\_repr and \_\_str\_\_ for Law, Rule and Precondition objects
- Add logging related configuration options to customize logging
- Add dictionary parsed rules as a base for YAML and JSON rules
- Extend the documentations by the new dictionary rules
- Add community discord link

### **12.14.2 Changed**

- Unify log message styles
- Adjust logging levels
- Use dictionary parsed rules as a base for YAML and JSON rules
- Reduced the method complexity of DictValueExists and DictValueNotExists rules
- Reduced the method complexity of Rule execution
- Reduced the method complexity of Law execution
- Reduced the method complexity of LineExists task execution
- Reduced the method complexity of SectionExists task execution
- Improve LineExists rule to make sure text can be added at the end of file even the file has no trailing newline
- Bump click to 7.1.2
- Bump pylint to 2.5.0
- Bump pydantic to 1.5.1
- Bump hypothesis to 5.10.4
- Bump jinja2 to 2.11.2
- Bump coverage to 5.1
- Bump gitpython to 3.1.1

#### **12.14.3 Removed**

• Remove criteria fields since Hammurabi now supports preconditions and it breaks the API uniformity

# **12.15 0.6.0 - 2020-04-06**

### **12.15.1 Added**

- New precondition IsOwnedBy / IsNotOwnedBy
- New precondition HasMode / HasNoMode
- New precondition IsDirectoryExists / IsDirectoryNotExists
- New precondition IsFileExists / IsFileNotExists
- New precondition IsLineExists / IsLineNotExists
- Add preconditions for Law class
- Add JSON file support

### **12.15.2 Changed**

- Added return value type hint to pre\_task\_hook
- \_get\_by\_selector / \_set\_by\_selector became public methods (get\_by\_selector / set\_by\_selector)

# **12.16 0.5.0 - 2020-03-31**

#### **12.16.1 Fixed**

• Add untracked files as well to the index

#### **12.16.2 Removed**

• Remove lock file creation since it is useless

## **12.17 0.4.0 - 2020-03-31**

### **12.17.1 Added**

- Added Reporter and JSONReporter classes to be able to expose execution results
- Add new config option report\_name to the available settings
- New exception type PreconditionFailedError indicating that the precondition failed and no need to raise an error

## **12.17.2 Changed**

- Make sure children and pipe can be set at the same time
- Simplify yaml key rename logic
- SectionRenamed not raises error if old section name is not represented but the new one
- OptionRenamed not raises error if old option name is not represented but the new one
- LineReplaced not raises error if old line is not represented but the new one
- Remove redundant way of getting rules of a law [\(https://github.com/gabor-boros/hammurabi/issues/45\)](https://github.com/gabor-boros/hammurabi/issues/45)
- GitHub mixin now returns the URL of the open PR's URL; if an existing PR found, that PR's URL will be returned
- Pillar prepare its Reporter for report generation
- Pillar has a new argument to set the pillar's reporter easily
- CLI's enforce command now calls the Pillar's prepared Reporter to do the report
- "No changes made by" messages now info logs instead of warnings
- Commit changes only if the Law has passing rules
- If PreconditionFailedError raised, do not log error messages, log a warning instead
- LineExists will not raise an exception if multiple targets found, instead it will select the last match as target
- Have better PR description formatting

### **12.17.3 Fixed**

- Fixed a dictionary traversal issue regarding yaml file support
- Fixed "Failed Rules" formatting of PR description by removing \xa0 character
- Fixed no Rule name in PR description if the Law did not change anything issue
- Fixed nested rule indentation PR description markup
- Fixed an issue with LineReplaced, if the input file is empty, raise an exception

## **12.18 0.3.1 - 2020-03-26**

#### **12.18.1 Fixed**

• Make sure the lost ini file fix is back lost by merge conflict resolution

# **12.19 0.3.0 - 2020-03-25**

#### **12.19.1 Added**

• Add Yaml file support [\(https://github.com/gabor-boros/hammurabi/pull/24\)](https://github.com/gabor-boros/hammurabi/pull/24)

#### **12.19.2 Changed**

- Make sure SectionExists adds the section even if no target given [\(https://github.com/gabor-boros/](https://github.com/gabor-boros/hammurabi/pull/21) [hammurabi/pull/21\)](https://github.com/gabor-boros/hammurabi/pull/21)
- Apply PEP-561 [\(https://github.com/gabor-boros/hammurabi/pull/19\)](https://github.com/gabor-boros/hammurabi/pull/19)

### **12.19.3 Fixed**

• Fixed an ini section rename issue [\(https://github.com/gabor-boros/hammurabi/pull/24\)](https://github.com/gabor-boros/hammurabi/pull/24)

### **12.19.4 Removed**

• Updated CONTRIBUTING.rst to remove the outdated stub generation

## **12.20 0.2.0 - 2020-03-23**

### **12.20.1 Added**

- Render files from Jinja2 templates (TemplateRendered rule)
- Add new Precondition base class [\(https://github.com/gabor-boros/hammurabi/pull/9\)](https://github.com/gabor-boros/hammurabi/pull/9)
- Add Code of Conduct to meet community requirements [\(https://github.com/gabor-boros/hammurabi/pull/10\)](https://github.com/gabor-boros/hammurabi/pull/10)
- New section in the documentations for Rules and Preconditions [\(https://github.com/gabor-boros/](https://github.com/gabor-boros/hammurabi/pull/11) [hammurabi/pull/11\)](https://github.com/gabor-boros/hammurabi/pull/11)
- Collect failed rules for every law (Law.failed rules) [\(https://github.com/gabor-boros/hammurabi/pull/](https://github.com/gabor-boros/hammurabi/pull/13) [13\)](https://github.com/gabor-boros/hammurabi/pull/13)
- Add chained rules to PR body [\(https://github.com/gabor-boros/hammurabi/pull/13\)](https://github.com/gabor-boros/hammurabi/pull/13)
- Add failed rules to PR body [\(https://github.com/gabor-boros/hammurabi/pull/13\)](https://github.com/gabor-boros/hammurabi/pull/13)
- Throw a warning when no GitHub client is initialized [\(https://github.com/gabor-boros/hammurabi/pull/13\)](https://github.com/gabor-boros/hammurabi/pull/13)
- Raise runtime error when no GitHub client is initialized, but PR creation called [\(https://github.com/gabor-boros/](https://github.com/gabor-boros/hammurabi/pull/13) [hammurabi/pull/13\)](https://github.com/gabor-boros/hammurabi/pull/13)
- Guess owner/repository based on the origin url of the working directory [\(https://github.com/gabor-boros/](https://github.com/gabor-boros/hammurabi/pull/13) [hammurabi/pull/13\)](https://github.com/gabor-boros/hammurabi/pull/13)

### **12.20.2 Changed**

- Add stub formatting to Makefile's *stubs* command
- Extract common methods of Precondition and Rule to a new AbstractRule class [\(https://github.com/](https://github.com/gabor-boros/hammurabi/pull/9) [gabor-boros/hammurabi/pull/9\)](https://github.com/gabor-boros/hammurabi/pull/9)
- Extended CONTRIBUTING guidelines to include a notice for adding Rules and Preconditions [\(https:](https://github.com/gabor-boros/hammurabi/pull/11) [//github.com/gabor-boros/hammurabi/pull/11\)](https://github.com/gabor-boros/hammurabi/pull/11)
- Refactor package structure and extract preconditions to separate submodule [\(https://github.com/gabor-boros/](https://github.com/gabor-boros/hammurabi/pull/11) [hammurabi/pull/11\)](https://github.com/gabor-boros/hammurabi/pull/11)
- Pull request body generation moved to the common GitMixin class [\(https://github.com/gabor-boros/](https://github.com/gabor-boros/hammurabi/pull/13) [hammurabi/pull/13\)](https://github.com/gabor-boros/hammurabi/pull/13)
- Pillar will always create lock file in the working directory [\(https://github.com/gabor-boros/hammurabi/pull/13\)](https://github.com/gabor-boros/hammurabi/pull/13)
- Call expandvar and expanduser of configuration files [\(https://github.com/gabor-boros/hammurabi/pull/13\)](https://github.com/gabor-boros/hammurabi/pull/13)
- Hammurabi only works in the current working directory [\(https://github.com/gabor-boros/hammurabi/pull/13\)](https://github.com/gabor-boros/hammurabi/pull/13)
- Read settings (pyproject.toml) path from HAMMURABI\_SETTINGS\_PATH environment variable [\(https://](https://github.com/gabor-boros/hammurabi/pull/13) [github.com/gabor-boros/hammurabi/pull/13\)](https://github.com/gabor-boros/hammurabi/pull/13)
- Fix version handling in docs

#### **12.20.3 Fixed**

- Remove faulty author of git committing [\(https://github.com/gabor-boros/hammurabi/pull/13\)](https://github.com/gabor-boros/hammurabi/pull/13)
- Only attempt to create a PR if there is no PR from Hammurabi [\(https://github.com/gabor-boros/hammurabi/pull/](https://github.com/gabor-boros/hammurabi/pull/13) [13\)](https://github.com/gabor-boros/hammurabi/pull/13)
- Fix double committing issue [\(https://github.com/gabor-boros/hammurabi/pull/13\)](https://github.com/gabor-boros/hammurabi/pull/13)
- Fix committing of laws when nothing changed [\(https://github.com/gabor-boros/hammurabi/pull/13\)](https://github.com/gabor-boros/hammurabi/pull/13)
- Fixed several CLI arguments related issues [\(https://github.com/gabor-boros/hammurabi/pull/13\)](https://github.com/gabor-boros/hammurabi/pull/13)
- Fixed a typo in the Bug issue template of GitHub [\(https://github.com/gabor-boros/hammurabi/pull/13\)](https://github.com/gabor-boros/hammurabi/pull/13)

### **12.20.4 Removed**

• Removed target directory setting from config and CLI [\(https://github.com/gabor-boros/hammurabi/pull/13\)](https://github.com/gabor-boros/hammurabi/pull/13)

# **12.21 0.1.2 - 2020-03-18**

### **12.21.1 Changed**

- Extended Makefile to generate stubs
- Extend documentation how to generate and update stubs
- Update how to release section of CONTRIBUTING.rst

# **12.22 0.1.1 - 2020-03-17**

### **12.22.1 Changed**

- Moved unreleased section of CHANGELOG to the top
- Updated changelog entries to contain links for release versions
- Updated CONTRIBUTING document to mention changelog links
- Refactored configuration handling [\(https://github.com/gabor-boros/hammurabi/pull/5\)](https://github.com/gabor-boros/hammurabi/pull/5)

### **12.22.2 Fixed**

- Fixed wrong custom rule example in the README
- Smaller issues around git committing and pushing [\(https://github.com/gabor-boros/hammurabi/pull/5\)](https://github.com/gabor-boros/hammurabi/pull/5)

# **12.23 0.1.0 - 2020-03-12**

### **12.23.1 Added**

- Basic file manipulations
	- Create file
	- Create files
	- Remove file
	- Remove files
	- Empty file
- Basic directory manipulations
	- Create directory
	- Remove directory
	- Empty directory
- Basic file and directory operations
	- Change owner
	- Change mode
	- Move file or directory
	- Copy file or directory
	- Rename file or directory
- Plain text/general file manipulations
	- Add line
	- Remove line
	- Replace line
- INI file specific manipulations
	- Add section
	- Remove section
	- Rename section
	- Add option
	- Remove option
	- Rename option
- Miscellaneous
	- Initial documentation
	- CI/CD integration

# **THIRTEEN**

# **INDICES AND TABLES**

- genindex
- modindex
- search

## **PYTHON MODULE INDEX**

### h

hammurabi, [108](#page-113-0) hammurabi.config, [100](#page-105-0) hammurabi.exceptions, [102](#page-107-1) hammurabi.helpers, [102](#page-107-2) hammurabi.law, [102](#page-107-3) hammurabi.main, [104](#page-109-0) hammurabi.mixins, [105](#page-110-2) hammurabi.notifications, [51](#page-56-0) hammurabi.notifications.base, [49](#page-54-0) hammurabi.notifications.slack, [50](#page-55-0) hammurabi.pillar, [106](#page-111-2) hammurabi.preconditions, [57](#page-62-0) hammurabi.preconditions.attributes, [51](#page-56-1) hammurabi.preconditions.base, [53](#page-58-1) hammurabi.preconditions.directories, [54](#page-59-0) hammurabi.preconditions.files, [55](#page-60-0) hammurabi.preconditions.text, [56](#page-61-0) hammurabi.reporters, [60](#page-65-0) hammurabi.reporters.base, [57](#page-62-1) hammurabi.reporters.json, [59](#page-64-1) hammurabi.rules, [100](#page-105-1) hammurabi.rules.abstract, [60](#page-65-1) hammurabi.rules.attributes, [62](#page-67-0) hammurabi.rules.base, [64](#page-69-1) hammurabi.rules.common, [66](#page-71-0) hammurabi.rules.dictionaries, [67](#page-72-0) hammurabi.rules.directories, [73](#page-78-0) hammurabi.rules.files, [75](#page-80-0) hammurabi.rules.ini, [79](#page-84-0) hammurabi.rules.json, [84](#page-89-0) hammurabi.rules.mixins, [89](#page-94-0) hammurabi.rules.operations, [89](#page-94-1) hammurabi.rules.templates, [91](#page-96-0) hammurabi.rules.text, [92](#page-97-0) hammurabi.rules.yaml, [95](#page-100-0)

## **INDEX**

# A

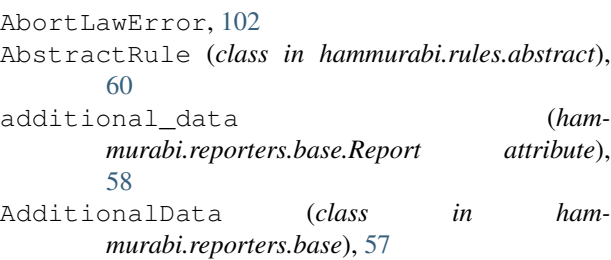

allow\_push (*hammurabi.config.CommonSettings attribute*), [100](#page-105-2)

# C

```
can_proceed() (hammurabi.law.Law property), 103
can_proceed() (hammurabi.rules.base.Rule prop-
        erty), 65
checkout_branch() (hammurabi.mixins.GitMixin
        static method), 105
commit() (hammurabi.law.Law method), 103
CommonSettings (class in hammurabi.config), 100
CommonSettings.Config (class in ham-
       murabi.config), 100
Config (class in hammurabi.config), 101
Copied (class in hammurabi.rules.operations), 89
create_pull_request() (ham-
        murabi.mixins.GitHubMixin method), 105
```
# D

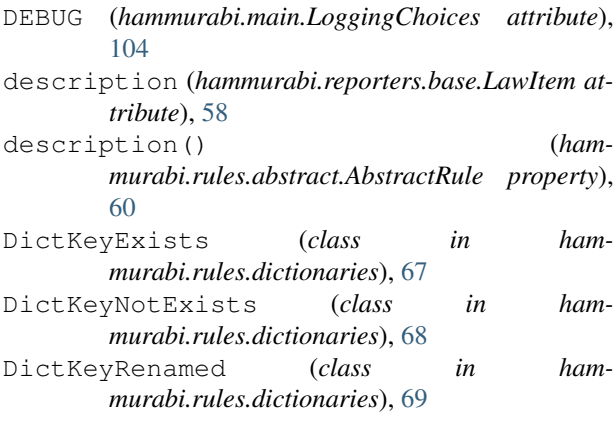

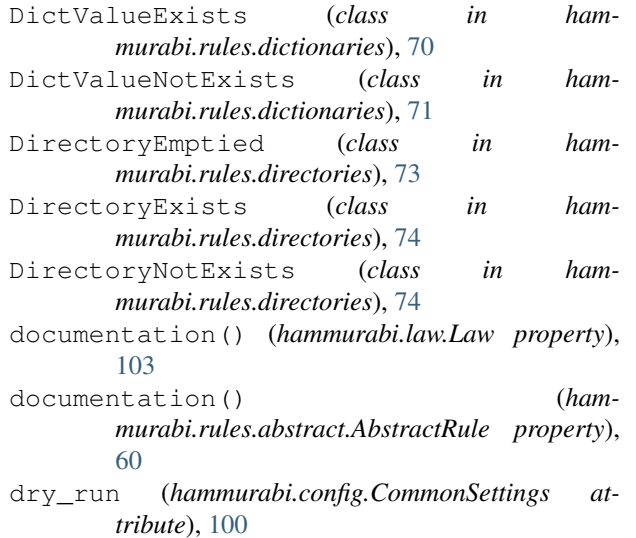

# E

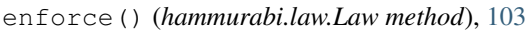

- enforce() (*hammurabi.pillar.Pillar method*), [107](#page-112-0)
- enforce() (*in module hammurabi.main*), [104](#page-109-1)
- env\_prefix (*hammurabi.config.CommonSettings.Config attribute*), [100](#page-105-2)
- ERROR (*hammurabi.main.LoggingChoices attribute*), [104](#page-109-1)
- error\_message() (*in module hammurabi.main*), [104](#page-109-1)
- execute() (*hammurabi.preconditions.base.Precondition method*), [54](#page-59-1)

execute() (*hammurabi.rules.base.Rule method*), [65](#page-70-1)

## F

```
failed (hammurabi.reporters.base.Report attribute),
         58
failed_rules() (hammurabi.law.Law property), 104
FileEmptied (class in hammurabi.rules.files), 75
FileExists (class in hammurabi.rules.files), 76
FileNotExists (class in hammurabi.rules.files), 76
FilesExist (class in hammurabi.rules.files), 77
FilesNotExist (class in hammurabi.rules.files), 78
finished (hammurabi.reporters.base.AdditionalData
         attribute), 58
```
full\_strip() (*in module hammurabi.helpers*), [102](#page-107-4) G generate\_pull\_request\_body() (*hammurabi.mixins.PullRequestHelperMixin method*), [106](#page-111-3) get\_by\_selector() (*hammurabi.rules.mixins.SelectorMixin method*), [89](#page-94-2) get\_execution\_order() (*hammurabi.law.Law method*), [104](#page-109-1) get\_execution\_order() (*hammurabi.rules.base.Rule method*), [66](#page-71-1) get\_law() (*hammurabi.pillar.Pillar method*), [107](#page-112-0) get\_rule() (*hammurabi.pillar.Pillar method*), [107](#page-112-0) get\_rule\_chain() (*hammurabi.rules.base.Rule method*), [66](#page-71-1) git\_add() (*hammurabi.mixins.GitMixin method*), [105](#page-110-3) git\_base\_name (*hammurabi.config.CommonSettings attribute*), [100](#page-105-2) git\_branch\_name (*hammurabi.config.CommonSettings attribute*), [100](#page-105-2) git\_commit() (*hammurabi.mixins.GitMixin method*), [105](#page-110-3) git\_diff() (*hammurabi.mixins.GitMixin static method*), [106](#page-111-3) git\_remove() (*hammurabi.mixins.GitMixin method*), [106](#page-111-3) github\_token (*hammurabi.config.TOMLSettings attribute*), [102](#page-107-4) GitHubMixin (*class in hammurabi.mixins*), [105](#page-110-3) GitMixin (*class in hammurabi.mixins*), [105](#page-110-3)

# H

hammurabi module, [108](#page-113-1) hammurabi.config module, [100](#page-105-2) hammurabi.exceptions module, [102](#page-107-4) hammurabi.helpers module, [102](#page-107-4) hammurabi.law module, [102](#page-107-4) hammurabi.main module, [104](#page-109-1) hammurabi.mixins module, [105](#page-110-3) hammurabi.notifications module, [51](#page-56-2) hammurabi.notifications.base module, [49](#page-54-1) hammurabi.notifications.slack

module, [50](#page-55-1) hammurabi.pillar module, [106](#page-111-3) hammurabi.preconditions module, [57](#page-62-2) hammurabi.preconditions.attributes module, [51](#page-56-2) hammurabi.preconditions.base module, [53](#page-58-2) hammurabi.preconditions.directories module, [54](#page-59-1) hammurabi.preconditions.files module, [55](#page-60-1) hammurabi.preconditions.text module, [56](#page-61-1) hammurabi.reporters module, [60](#page-65-2) hammurabi.reporters.base module, [57](#page-62-2) hammurabi.reporters.json module, [59](#page-64-2) hammurabi.rules module, [100](#page-105-2) hammurabi.rules.abstract module, [60](#page-65-2) hammurabi.rules.attributes module, [62](#page-67-1) hammurabi.rules.base module, [64](#page-69-2) hammurabi.rules.common module, [66](#page-71-1) hammurabi.rules.dictionaries module, [67](#page-72-1) hammurabi.rules.directories module, [73](#page-78-1) hammurabi.rules.files module, [75](#page-80-1) hammurabi.rules.ini module, [79](#page-84-1) hammurabi.rules.json module, [84](#page-89-1) hammurabi.rules.mixins module, [89](#page-94-2) hammurabi.rules.operations module, [89](#page-94-2) hammurabi.rules.templates module, [91](#page-96-1) hammurabi.rules.text module, [92](#page-97-1) hammurabi.rules.yaml module, [95](#page-100-1) HasMode (*class in hammurabi.preconditions.attributes*), [51](#page-56-2)

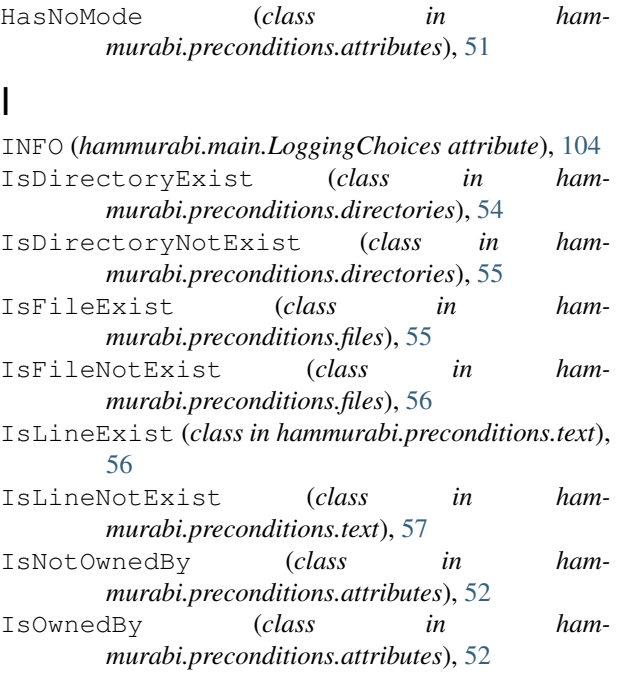

# J

JsonKeyExists (*class in hammurabi.rules.json*), [84](#page-89-1) JsonKeyNotExists (*class in hammurabi.rules.json*), [85](#page-90-0) JsonKeyRenamed (*class in hammurabi.rules.json*), [86](#page-91-0) JsonReporter (*class in hammurabi.reporters.json*), [59](#page-64-2) JsonValueExists (*class in hammurabi.rules.json*), [86](#page-91-0) JsonValueNotExists (*class in hammurabi.rules.json*), [88](#page-93-0) L

Law (*class in hammurabi.law*), [102](#page-107-4) law (*hammurabi.reporters.base.RuleItem attribute*), [59](#page-64-2) LawItem (*class in hammurabi.reporters.base*), [58](#page-63-1) laws() (*hammurabi.pillar.Pillar property*), [107](#page-112-0) LineExists (*class in hammurabi.rules.text*), [92](#page-97-1) LineNotExists (*class in hammurabi.rules.text*), [93](#page-98-0) LineReplaced (*class in hammurabi.rules.text*), [94](#page-99-0) load() (*hammurabi.config.Config method*), [101](#page-106-0) log\_format (*hammurabi.config.TOMLSettings attribute*), [102](#page-107-4) log\_level (*hammurabi.config.TOMLSettings attribute*), [102](#page-107-4) log\_path (*hammurabi.config.TOMLSettings attribute*), [102](#page-107-4) LoggingChoices (*class in hammurabi.main*), [104](#page-109-1) M

#### made\_changes (*hammurabi.preconditions.attributes.HasMode*

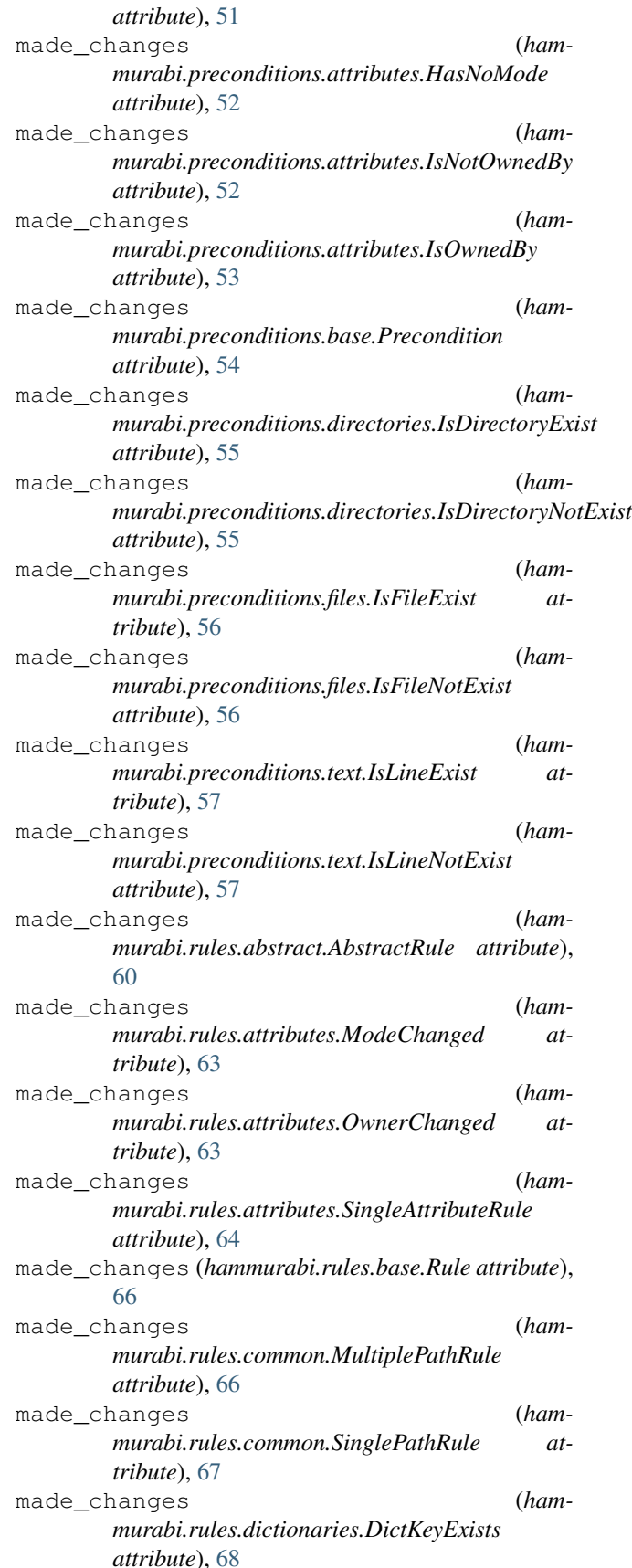

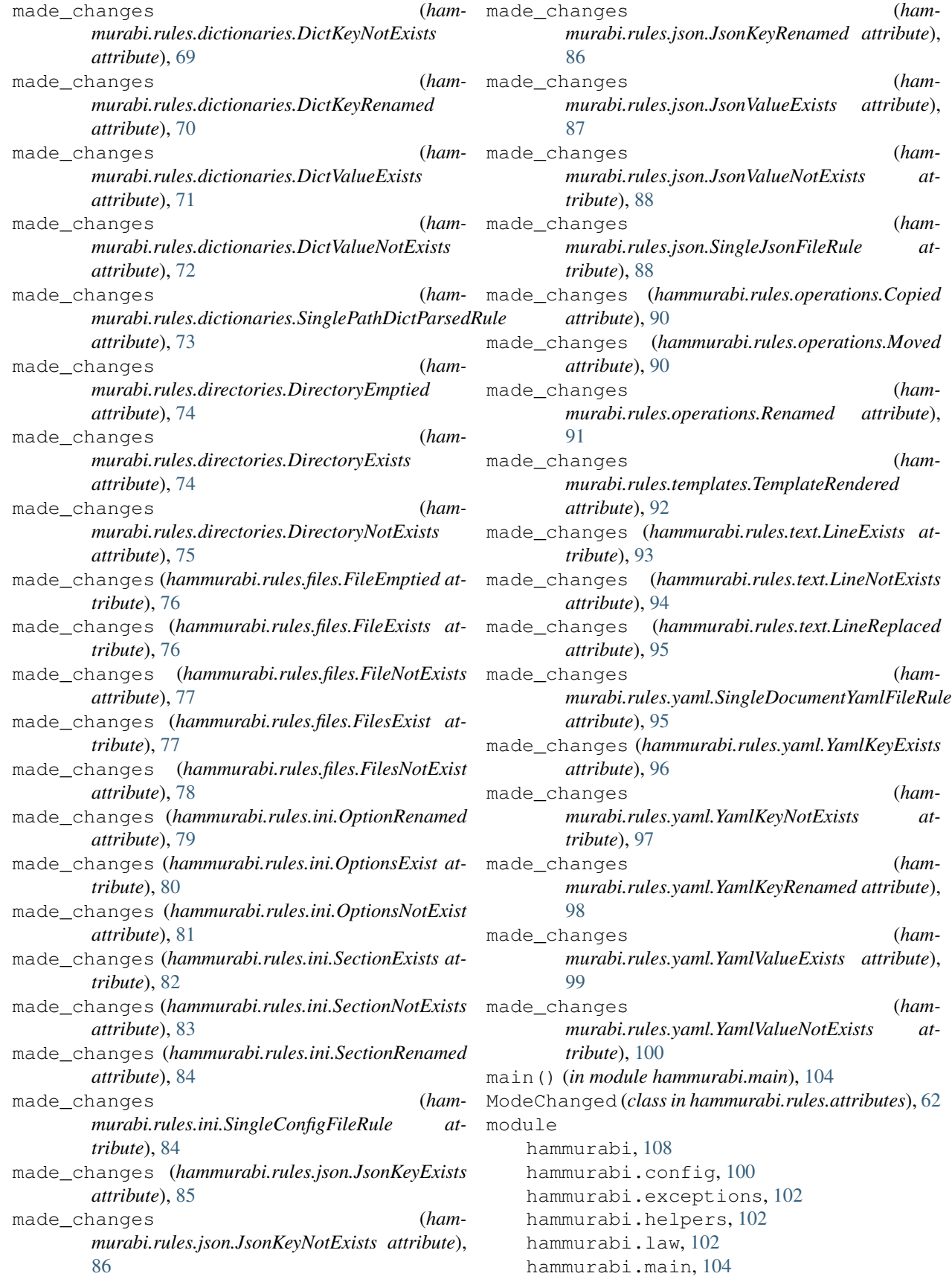

hammurabi.mixins, [105](#page-110-3) hammurabi.notifications, [51](#page-56-2) hammurabi.notifications.base, [49](#page-54-1) hammurabi.notifications.slack, [50](#page-55-1) hammurabi.pillar, [106](#page-111-3) hammurabi.preconditions, [57](#page-62-2) hammurabi.preconditions.attributes, [51](#page-56-2) hammurabi.preconditions.base, [53](#page-58-2) hammurabi.preconditions.directories, [54](#page-59-1) hammurabi.preconditions.files, [55](#page-60-1) hammurabi.preconditions.text, [56](#page-61-1) hammurabi.reporters, [60](#page-65-2) hammurabi.reporters.base, [57](#page-62-2) hammurabi.reporters.json, [59](#page-64-2) hammurabi.rules, [100](#page-105-2) hammurabi.rules.abstract, [60](#page-65-2) hammurabi.rules.attributes, [62](#page-67-1) hammurabi.rules.base, [64](#page-69-2) hammurabi.rules.common, [66](#page-71-1) hammurabi.rules.dictionaries, [67](#page-72-1) hammurabi.rules.directories, [73](#page-78-1) hammurabi.rules.files, [75](#page-80-1) hammurabi.rules.ini, [79](#page-84-1) hammurabi.rules.json, [84](#page-89-1) hammurabi.rules.mixins, [89](#page-94-2) hammurabi.rules.operations, [89](#page-94-2) hammurabi.rules.templates, [91](#page-96-1) hammurabi.rules.text, [92](#page-97-1) hammurabi.rules.yaml, [95](#page-100-1) Moved (*class in hammurabi.rules.operations*), [90](#page-95-0) MultiplePathRule (*class in hammurabi.rules.common*), [66](#page-71-1)

# N

name (*hammurabi.reporters.base.LawItem attribute*), [58](#page-63-1) name (*hammurabi.reporters.base.RuleItem attribute*), [59](#page-64-2) name() (*hammurabi.rules.abstract.AbstractRule property*), [60](#page-65-2) Notification (*class in hammurabi.notifications.base*), [49](#page-54-1) NotificationSendError, [102](#page-107-4) notify() (*hammurabi.notifications.base.Notification method*), [49](#page-54-1) notify() (*hammurabi.notifications.slack.SlackNotification method*), [50](#page-55-1) O OptionRenamed (*class in hammurabi.rules.ini*), [79](#page-84-1)

### OptionsExist (*class in hammurabi.rules.ini*), [79](#page-84-1) OptionsNotExist (*class in hammurabi.rules.ini*), [80](#page-85-0) OwnerChanged (*class in hammurabi.rules.attributes*),

#### $\mathbf D$

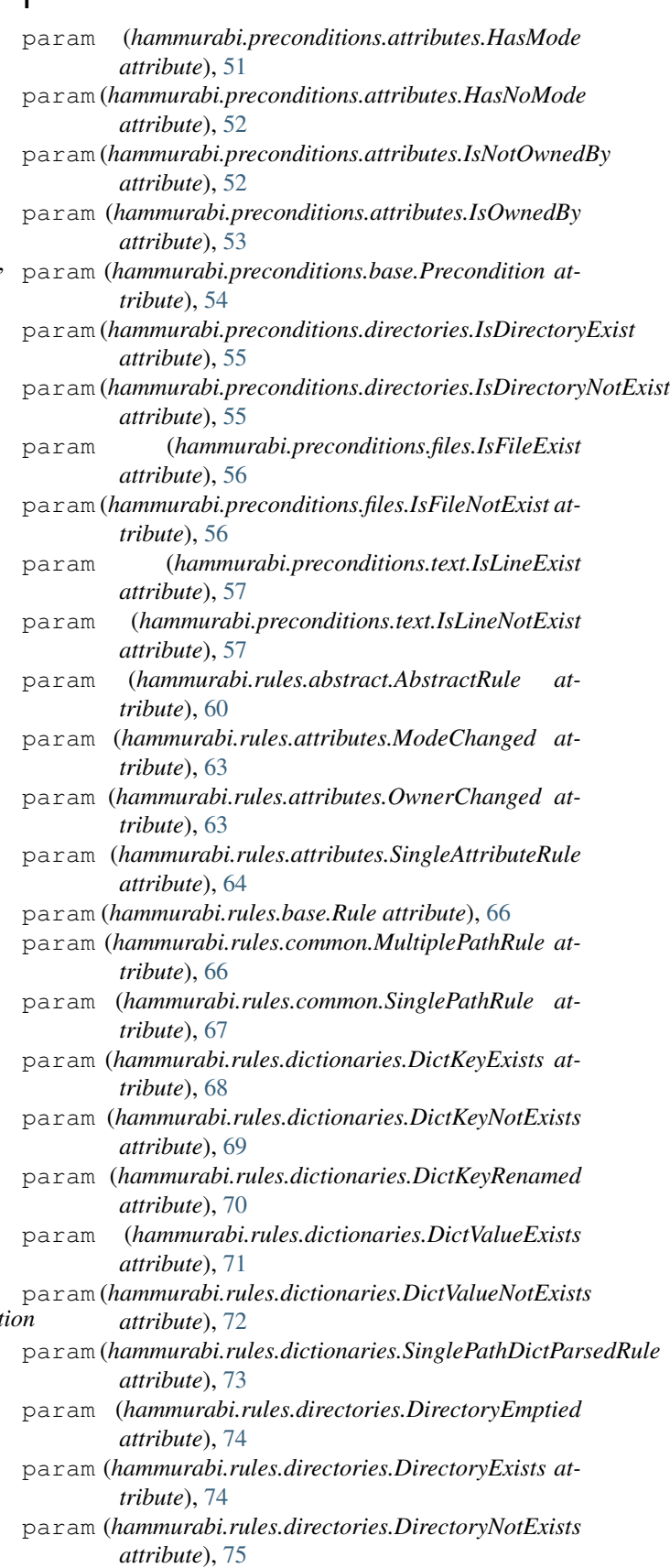

param (*hammurabi.rules.files.FileEmptied attribute*), [76](#page-81-0) param (*hammurabi.rules.yaml.YamlValueNotExists at*param (*hammurabi.rules.files.FileExists attribute*), [76](#page-81-0) param (*hammurabi.rules.files.FileNotExists attribute*), [77](#page-82-0) param (*hammurabi.rules.files.FilesExist attribute*), [78](#page-83-0) param (*hammurabi.rules.files.FilesNotExist attribute*), [78](#page-83-0) param (*hammurabi.rules.ini.OptionRenamed attribute*), [79](#page-84-1) param (*hammurabi.rules.ini.OptionsExist attribute*), [80](#page-85-0) param (*hammurabi.rules.ini.OptionsNotExist attribute*), [81](#page-86-0) param (*hammurabi.rules.ini.SectionExists attribute*), [82](#page-87-0) param (*hammurabi.rules.ini.SectionNotExists attribute*), [83](#page-88-0) param (*hammurabi.rules.ini.SectionRenamed attribute*), [84](#page-89-1) param (*hammurabi.rules.ini.SingleConfigFileRule attribute*), [84](#page-89-1) param (*hammurabi.rules.json.JsonKeyExists attribute*), [85](#page-90-0) param (*hammurabi.rules.json.JsonKeyNotExists attribute*), [86](#page-91-0) param (*hammurabi.rules.json.JsonKeyRenamed attribute*), [86](#page-91-0) param (*hammurabi.rules.json.JsonValueExists attribute*), [88](#page-93-0) param (*hammurabi.rules.json.JsonValueNotExists attribute*), [88](#page-93-0) param (*hammurabi.rules.json.SingleJsonFileRule attribute*), [88](#page-93-0) param (*hammurabi.rules.operations.Copied attribute*), [90](#page-95-0) param (*hammurabi.rules.operations.Moved attribute*), [90](#page-95-0) param (*hammurabi.rules.operations.Renamed attribute*), [91](#page-96-1) param (*hammurabi.rules.templates.TemplateRendered attribute*), [92](#page-97-1) param (*hammurabi.rules.text.LineExists attribute*), [93](#page-98-0) param (*hammurabi.rules.text.LineNotExists attribute*), [94](#page-99-0) param (*hammurabi.rules.text.LineReplaced attribute*), [95](#page-100-1) param(*hammurabi.rules.yaml.SingleDocumentYamlFileRu*tere\_task\_hook() (*hamattribute*), [95](#page-100-1) param (*hammurabi.rules.yaml.YamlKeyExists attribute*), [96](#page-101-0) param (*hammurabi.rules.yaml.YamlKeyNotExists attribute*), [97](#page-102-0) param (*hammurabi.rules.yaml.YamlKeyRenamed attribute*), [98](#page-103-0) param (*hammurabi.rules.yaml.YamlValueExists attribute*), [99](#page-104-0)

*tribute*), [100](#page-105-2) passed (*hammurabi.reporters.base.Report attribute*), [58](#page-63-1) passed\_rules() (*hammurabi.law.Law property*), [104](#page-109-1) Pillar (*class in hammurabi.pillar*), [106](#page-111-3) pillar (*hammurabi.config.Settings attribute*), [101](#page-106-0) pillar\_config (*hammurabi.config.TOMLSettings attribute*), [102](#page-107-4) pillar\_name (*hammurabi.config.TOMLSettings attribute*), [102](#page-107-4) post\_task\_hook() (*hammurabi.rules.abstract.AbstractRule method*), [60](#page-65-2) post\_task\_hook() (*hammurabi.rules.attributes.SingleAttributeRule method*), [64](#page-69-2) post\_task\_hook() (*hammurabi.rules.common.MultiplePathRule method*), [66](#page-71-1) post\_task\_hook() (*hammurabi.rules.common.SinglePathRule method*), [67](#page-72-1) post\_task\_hook() (*hammurabi.rules.directories.DirectoryNotExists method*), [75](#page-80-1) post\_task\_hook() (*hammurabi.rules.files.FileNotExists method*), [77](#page-82-0) post\_task\_hook() (*hammurabi.rules.files.FilesNotExist method*), [78](#page-83-0) post\_task\_hook() (*hammurabi.rules.operations.Copied method*), [90](#page-95-0) post\_task\_hook() (*hammurabi.rules.operations.Moved method*), [90](#page-95-0) post\_task\_hook() (*hammurabi.rules.templates.TemplateRendered method*), [92](#page-97-1) pre\_task\_hook() (*hammurabi.rules.abstract.AbstractRule method*), [61](#page-66-0) *murabi.rules.dictionaries.SinglePathDictParsedRule method*), [73](#page-78-1) pre\_task\_hook() (*hammurabi.rules.ini.SingleConfigFileRule method*), [84](#page-89-1) Precondition (*class in hammurabi.preconditions.base*), [53](#page-58-2) PreconditionFailedError, [102](#page-107-4)

print\_message() (*in module hammurabi.main*), [104](#page-109-1)
- pull\_request\_url (*hammurabi.reporters.base.AdditionalData attribute*), [58](#page-63-0)
- PullRequestHelperMixin (*class in hammurabi.mixins*), [106](#page-111-0)
- push\_changes() (*hammurabi.mixins.GitMixin static method*), [106](#page-111-0)

## R

register() (*hammurabi.pillar.Pillar method*), [107](#page-112-0) Renamed (*class in hammurabi.rules.operations*), [91](#page-96-0) Report (*class in hammurabi.reporters.base*), [58](#page-63-0) report() (*hammurabi.reporters.base.Reporter method*), [58](#page-63-0) report() (*hammurabi.reporters.json.JsonReporter method*), [59](#page-64-0) report\_name (*hammurabi.config.CommonSettings attribute*), [100](#page-105-0) Reporter (*class in hammurabi.reporters.base*), [58](#page-63-0) repository (*hammurabi.config.CommonSettings attribute*), [101](#page-106-0) Rule (*class in hammurabi.rules.base*), [64](#page-69-0) rule\_can\_abort (*hammurabi.config.CommonSettings attribute*), [101](#page-106-0) RuleItem (*class in hammurabi.reporters.base*), [59](#page-64-0) rules() (*hammurabi.pillar.Pillar property*), [108](#page-113-0)

## S

SectionExists (*class in hammurabi.rules.ini*), [81](#page-86-0) SectionNotExists (*class in hammurabi.rules.ini*), [82](#page-87-0) SectionRenamed (*class in hammurabi.rules.ini*), [83](#page-88-0) SelectorMixin (*class in hammurabi.rules.mixins*), [89](#page-94-0) send() (*hammurabi.notifications.base.Notification method*), [49](#page-54-0) set\_by\_selector() (*hammurabi.rules.mixins.SelectorMixin method*), [89](#page-94-0) Settings (*class in hammurabi.config*), [101](#page-106-0) SingleAttributeRule (*class in hammurabi.rules.attributes*), [64](#page-69-0) SingleConfigFileRule (*class in hammurabi.rules.ini*), [84](#page-89-0) SingleDocumentYamlFileRule (*class in hammurabi.rules.yaml*), [95](#page-100-0) SingleJsonFileRule (*class in hammurabi.rules.json*), [88](#page-93-0) SinglePathDictParsedRule (*class in hammurabi.rules.dictionaries*), [72](#page-77-0) SinglePathRule (*class in hammurabi.rules.common*), [67](#page-72-0) skipped (*hammurabi.reporters.base.Report attribute*), [58](#page-63-0)

- skipped\_rules() (*hammurabi.law.Law property*), [104](#page-109-0)
- SlackNotification (*class in hammurabi.notifications.slack*), [50](#page-55-0)
- started (*hammurabi.reporters.base.AdditionalData attribute*), [58](#page-63-0)
- success\_message() (*in module hammurabi.main*), [105](#page-110-0)

## T

- task() (*hammurabi.preconditions.attributes.HasMode method*), [51](#page-56-0)
- task() (*hammurabi.preconditions.attributes.HasNoMode method*), [52](#page-57-0)
- task() (*hammurabi.preconditions.attributes.IsNotOwnedBy method*), [52](#page-57-0)
- task() (*hammurabi.preconditions.attributes.IsOwnedBy method*), [53](#page-58-0)
- task() (*hammurabi.preconditions.base.Precondition method*), [54](#page-59-0)
- task() (*hammurabi.preconditions.directories.IsDirectoryExist method*), [55](#page-60-0)
- task() (*hammurabi.preconditions.directories.IsDirectoryNotExist method*), [55](#page-60-0)
- task() (*hammurabi.preconditions.files.IsFileExist method*), [56](#page-61-0)
- task() (*hammurabi.preconditions.files.IsFileNotExist method*), [56](#page-61-0)
- task() (*hammurabi.preconditions.text.IsLineExist method*), [57](#page-62-0)
- task() (*hammurabi.preconditions.text.IsLineNotExist method*), [57](#page-62-0)
- task() (*hammurabi.rules.abstract.AbstractRule method*), [61](#page-66-0)
- task() (*hammurabi.rules.attributes.ModeChanged method*), [63](#page-68-0)
- task() (*hammurabi.rules.attributes.OwnerChanged method*), [63](#page-68-0)
- task() (*hammurabi.rules.attributes.SingleAttributeRule method*), [64](#page-69-0)
- task() (*hammurabi.rules.base.Rule method*), [66](#page-71-0)
- task() (*hammurabi.rules.common.MultiplePathRule method*), [67](#page-72-0)
- task() (*hammurabi.rules.common.SinglePathRule method*), [67](#page-72-0)
- task() (*hammurabi.rules.dictionaries.DictKeyExists method*), [68](#page-73-0)
- task() (*hammurabi.rules.dictionaries.DictKeyNotExists method*), [69](#page-74-0)
- task() (*hammurabi.rules.dictionaries.DictKeyRenamed method*), [70](#page-75-0)
- task() (*hammurabi.rules.dictionaries.DictValueExists method*), [71](#page-76-0)

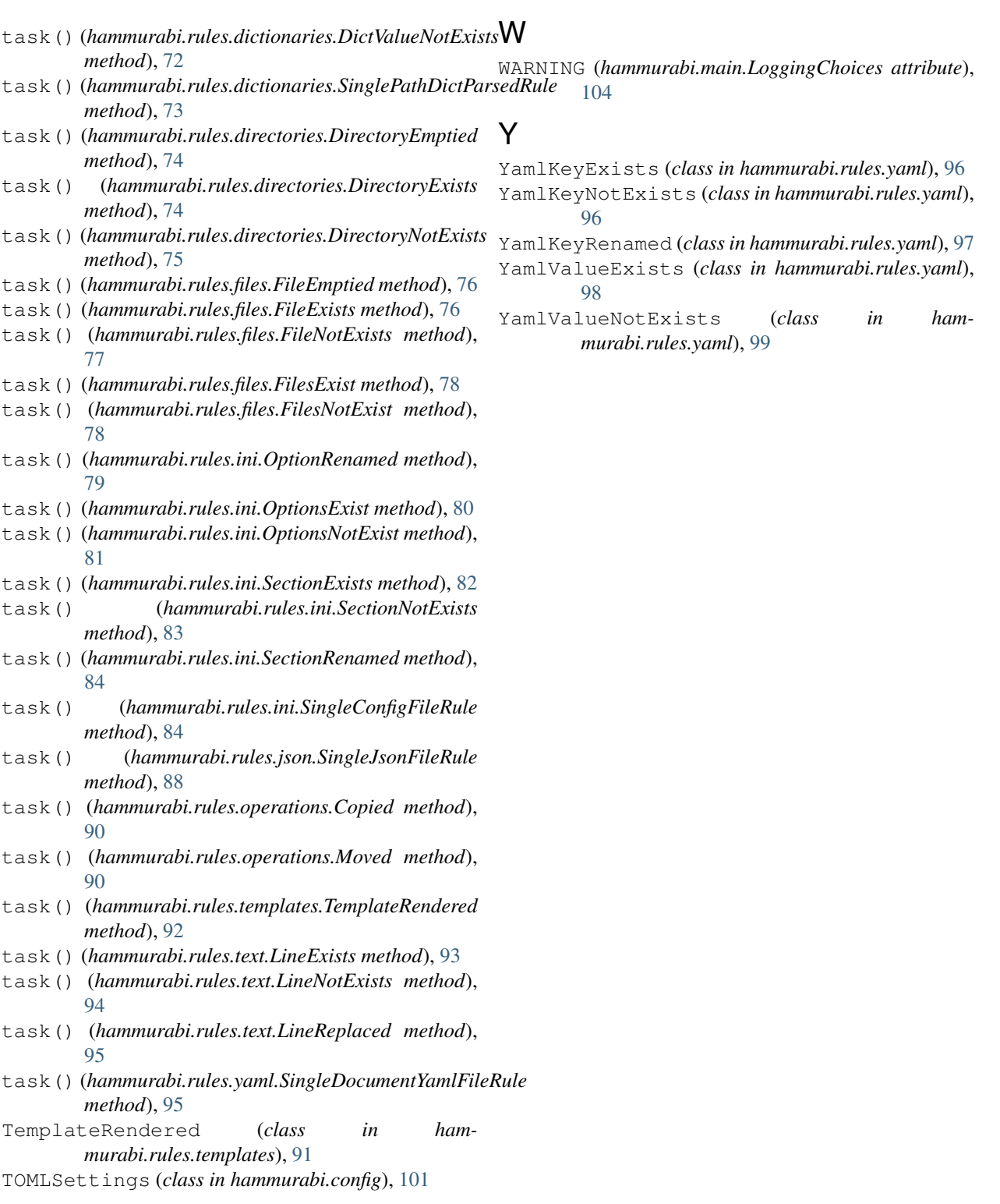

## V

validate() (*hammurabi.rules.abstract.AbstractRule method*), [61](#page-66-0) version() (*in module hammurabi.main*), [105](#page-110-0)